# **Econometria**

# •**O que é?**

Origem (anos 30,  $XX$ ): Medição dos fenómenos económicos com o objectivo de testar teorias sobre esses mesmos fenómenos com base na sua observação, recorrendo a procedimentos de inferência adequados

Hoje: é uma área científica mais virada para a aplicação de técnicas estatísticas à análise de dados económicos, financeiros , sociais, ..., com o objectivo de estimar relações entre uma determinada **variável dependente** e um conjunto de **variáveis explicativas**

- Exemplos:  $\qquad Consumo = f(rendimento\,\,disponível)$ 
	- Salário =  $f(escolaridade, experiência, idade, género)$

# **Econometria**

### •*Finalidade da Econometria*

- "**Testar**" validade de teorias Analisar se as teorias são confirmadas pela observação
- "**Explicar**" determinada realidade, nomeadamente explicar o valor esperado da variável dependente como função dos valores assumidos pela(s) variável(is) explicativa(s);

- "**Prever**" o comportamento da variável dependente, conhecido(s) o(s) valor(es) assumido(s) pela(s) variável(is) explicativa(s).

- "**Fundamentar**" quantitativamente políticas

Ex: saber se a implementação de medidas de política no sentido do aumento do nível escolaridade tem impacto na produtividade

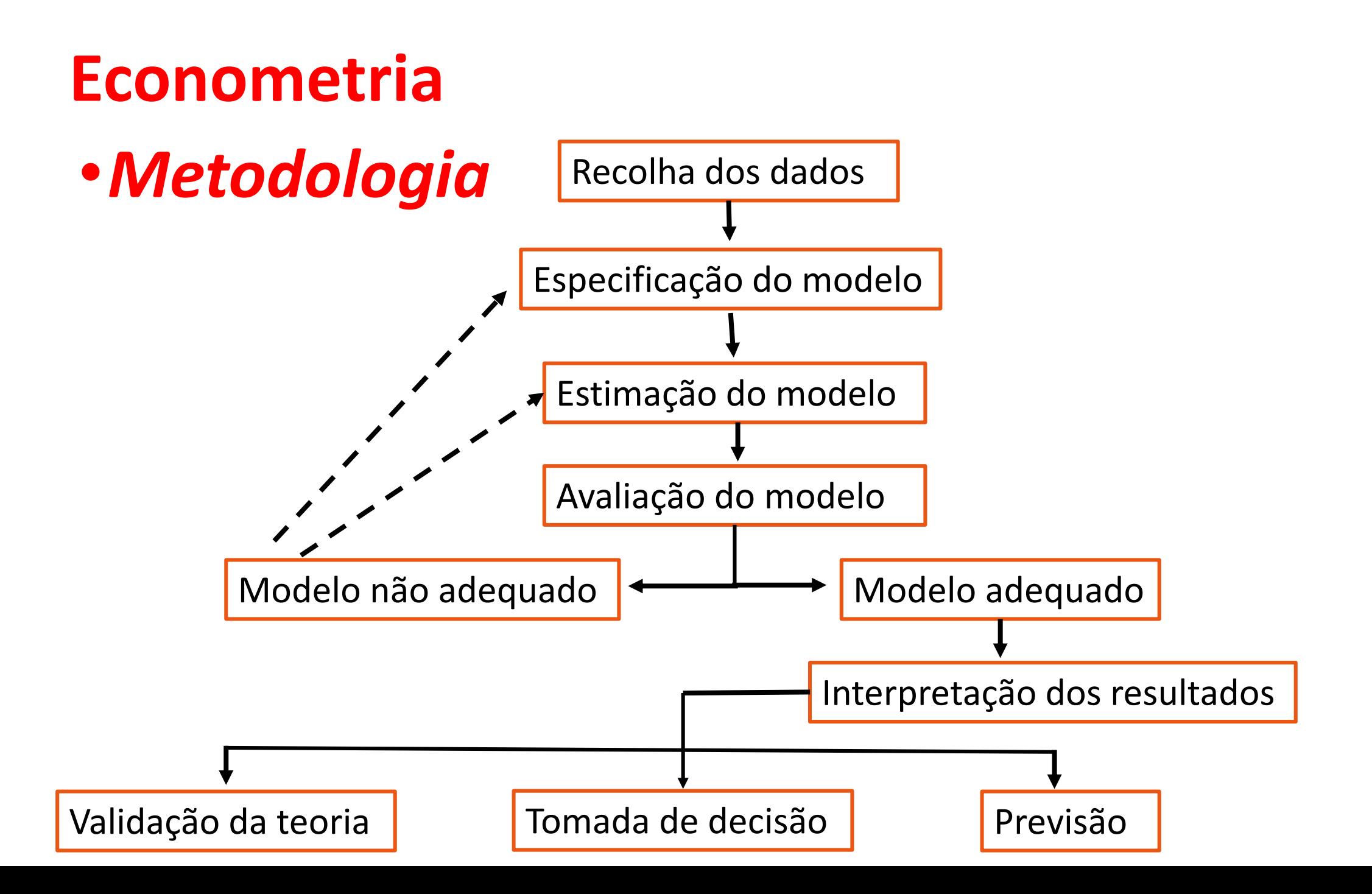

# **Econometria Tipos de dados:**

#### **Seccionais (cross section)** (Estatística II)

- . N entidades (indivíduos, empresas; famílias, ...)
- . 1 observação por entidade
- . Mesmo período temporal

#### **Temporais (time series)** (Econometria)

- . 1 entidade (empresas; país, ...)
- . T observações por entidade
- . Vários períodos no tempo

#### **Dados Painel (panel data)**

- . N entidades
- . T observações por entidade **Outros tipos de dados**

Amostra corresponde a observações independentes Amostra corresponde a

observações

dependentes

ordenadas,

# **(pooled data)**

### **Econometria Dados Seccionais:**

Tempo está "fixo"  $\longrightarrow$  Todas as observações se referem ao mesmo período temporal

> Pode considerar-se que a amostra corrresponde a **observações independentes** com **idêntica variância**

Mas ... Nem sempre a situação é tão "simples". Podem existir vários problemas quer ao nível:

- do modelo (Variância não ser idêntica para todas as observações

- dos dados (Variáveis não observáveis ou observáveis com erro)

# **Econometria**

# **Causalidade e significância estatística:**

. O modelo procura identificar os determinantes do comportamento de uma variável de interesse (dependente): salário, preço de um imóvel

. Na avaliação do modelo:

- verifica-se se as variáveis explicativas são **estatísticamente significativas** para explicar o comportamento da variável de interesse, na procura de uma **possível relação de causalidade**

**Causalidade e significância estatística** – A causalidade vai para além da significância estatística pois envolve considerações teóricas

# **Econometria**

# **Análise** *ceteris paribus***:**

. Num modelo envolvendo várias variáveis explicativas, procura-se, em geral, focarmo-nos sobre o efeito de uma delas sobre a variável de interesse (dependente).

 $Salário = f(escolaridade, experi\hat{e}ncia, idade, género)$ 

. Analisa-se o efeito parcial/marginal de cada variável explicativa sobre a variável de interesse, sob a condição *ceteris paribus*, isto é, assumindo que tudo o resto permanece constante.

Pode interessar: o sinal do efeito (positivo (relação directa) \negativo (relação inversa)

Intensidade\magnitude da relação

### **Econometria Especificação do modelo:**

#### **Enquadramento do modelo**

. Modelo com **dados seccionais**.

$$
y = f(x_1, x_2, \cdots, x_k)
$$

. Os dados tem natureza não experimental (estão fora do controle de quem vai especificar o modelo)  $\Rightarrow y \in x_1, x_2, \dots, x_k$  são consideradas v.a.(s).

. **Muito importante**: Para aliviar a notação, vai abandonar-se a convenção em torno das maiúsculas e minúsculas na distinção de v.a.(s) e suas realizações empíricas. As letras maiúsculas serão agora usadas para representar vectores e matrizes

### **Econometria Especificação do modelo:**

#### **Objectivo**

$$
. \text{ Modelo} \longrightarrow y = f(x_1, x_2, \cdots, x_k)
$$

 $Salário = f(escolaridade, experi\hat{e}ncia, idade, género)$ 

. Vai modelar-se o **valor esperado** de y **condicionado** por  $x_1, x_2, \dots, x_k$ .

#### Relação é estatística e não matemática

. Um modelo é sempre uma representação simplificada da realidade que permite sublinhar os factores mais relevantes na explicação do comportamento da variável

Existem sempre var.(s) explicativas não incluídas no modelo.

Manuel está a pensar ingressar no Ensino Superior como meio de melhorar as suas perspectivas de emprego e remuneração

Um amigo do Manuel, o João aconselha-o a desistir da ideia dando-lhe dois exemplos:

O amigo Frederico que tem doutoramento e está desempregado

O amigo David que não fez sequer o 12º e está rico

Questões subjacentes a esta discussão:

Será que mais escolaridade está associada a melhor salário?

Quanto aumenta o salário por cada ano adicional de escolaridade?

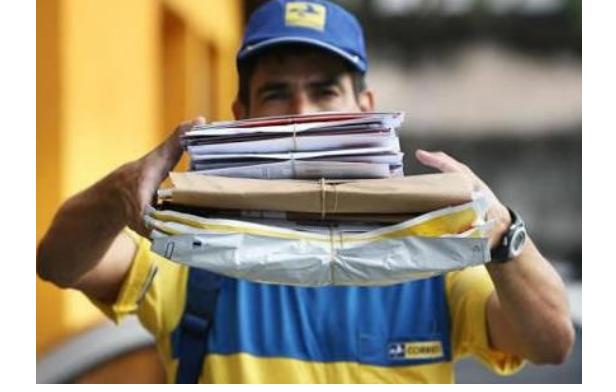

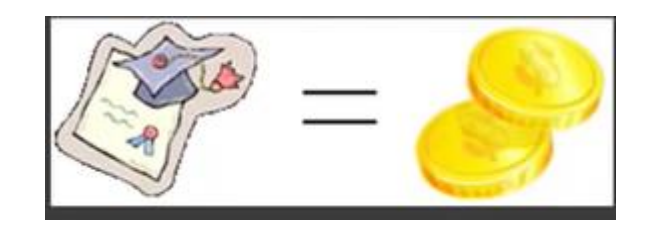

A amostra recolhida produziu 100 pontos:

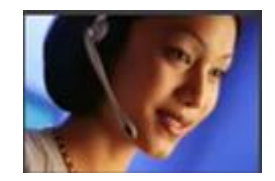

Inês 12 anos de escolaridade, 650 €

Pedro 17 anos de escolaridade, 1280 €

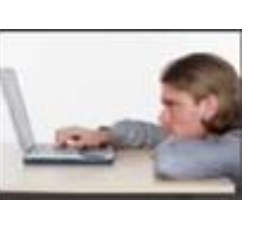

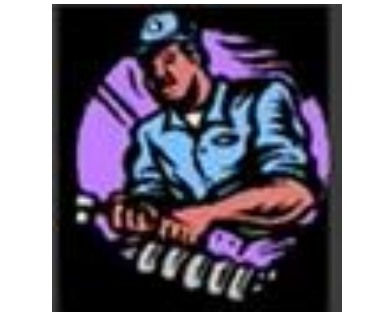

Joaquim

9 anos de escolaridade, 680 €

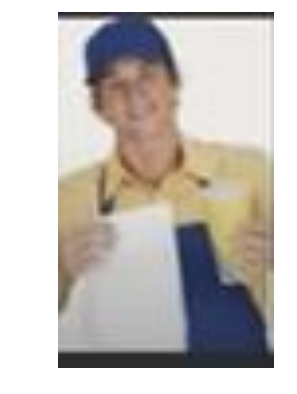

Teresa

11 anos de escolaridade, 700 €

 $...$ 

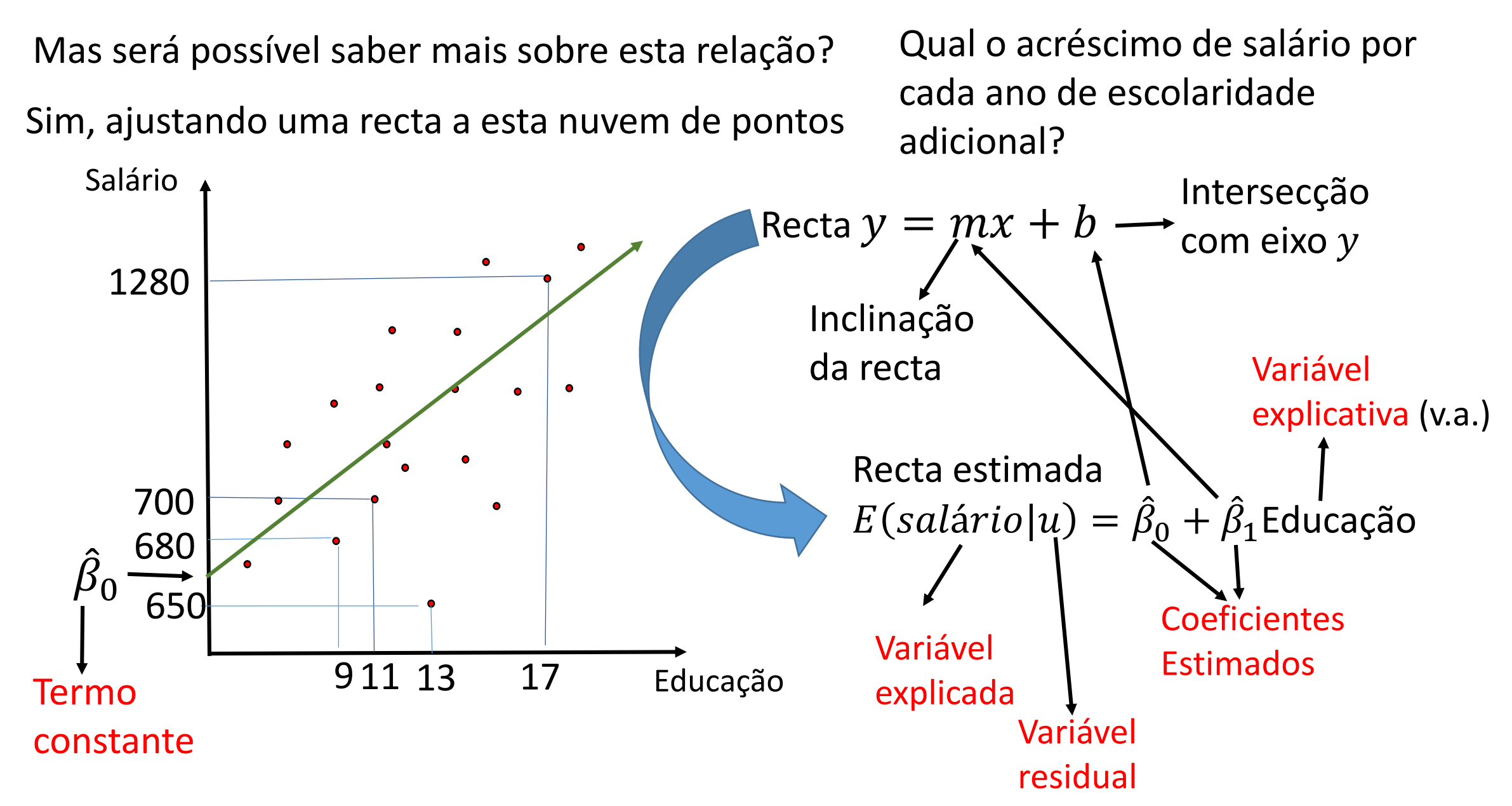

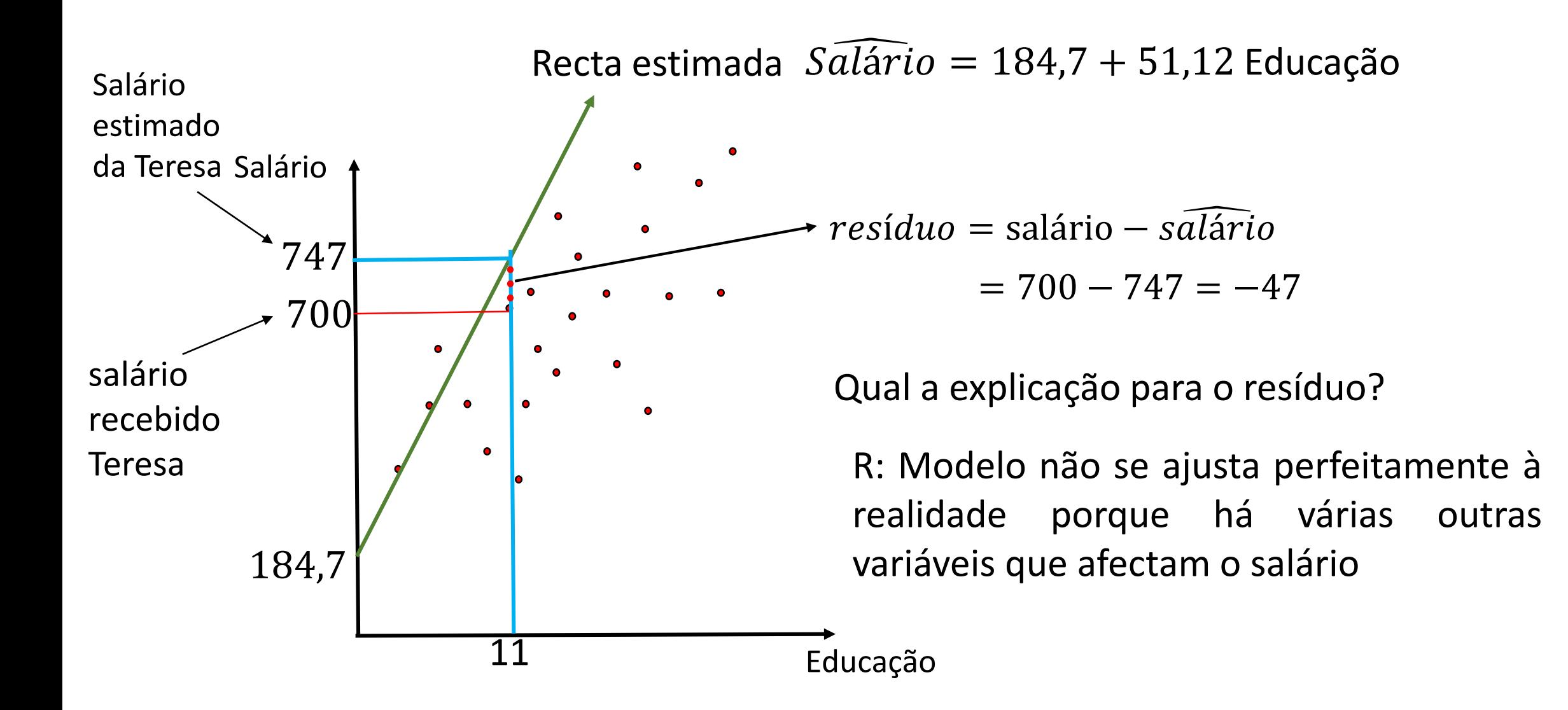

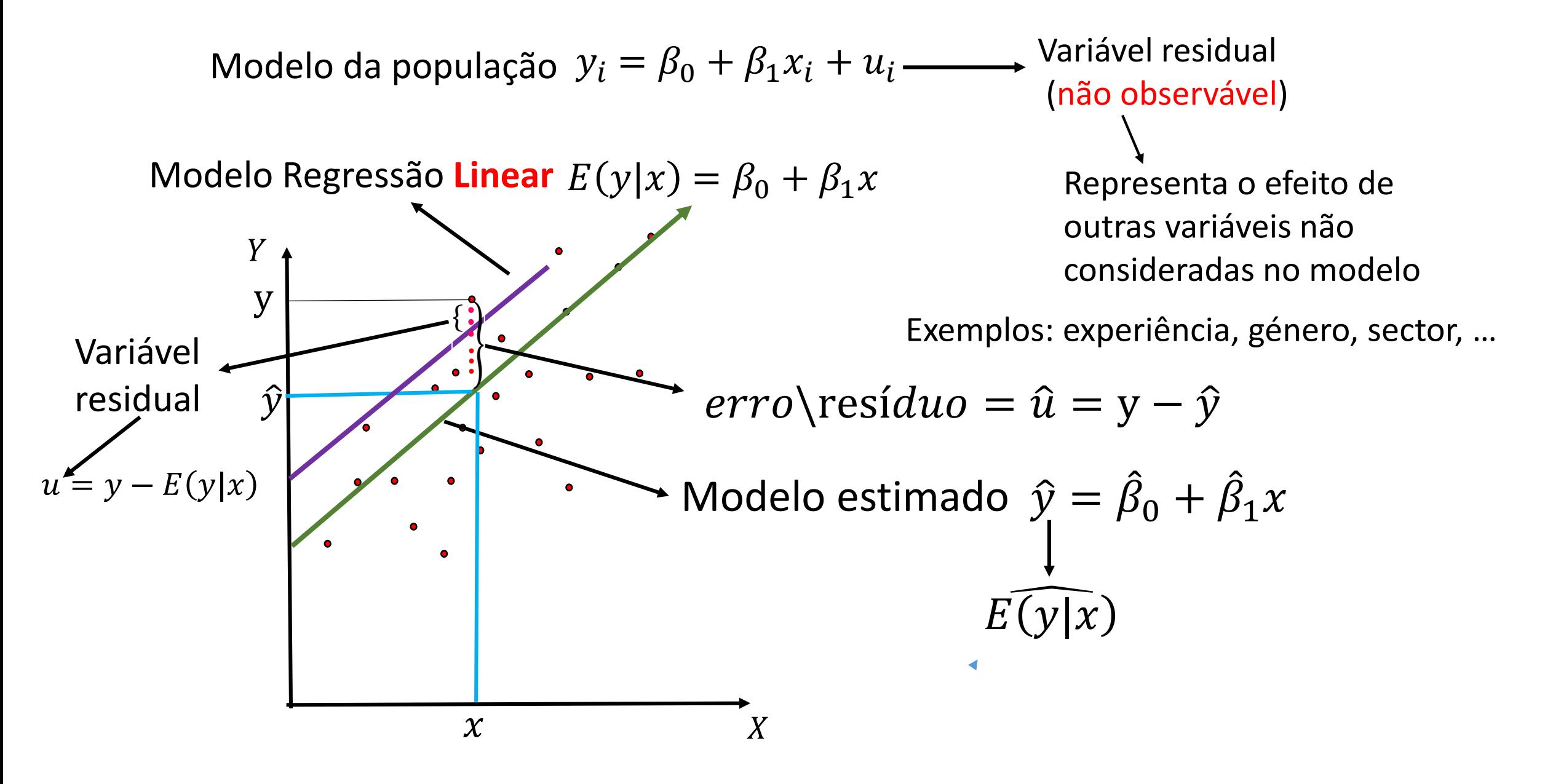

#### Terminologia do Modelo de Regressão Linear:

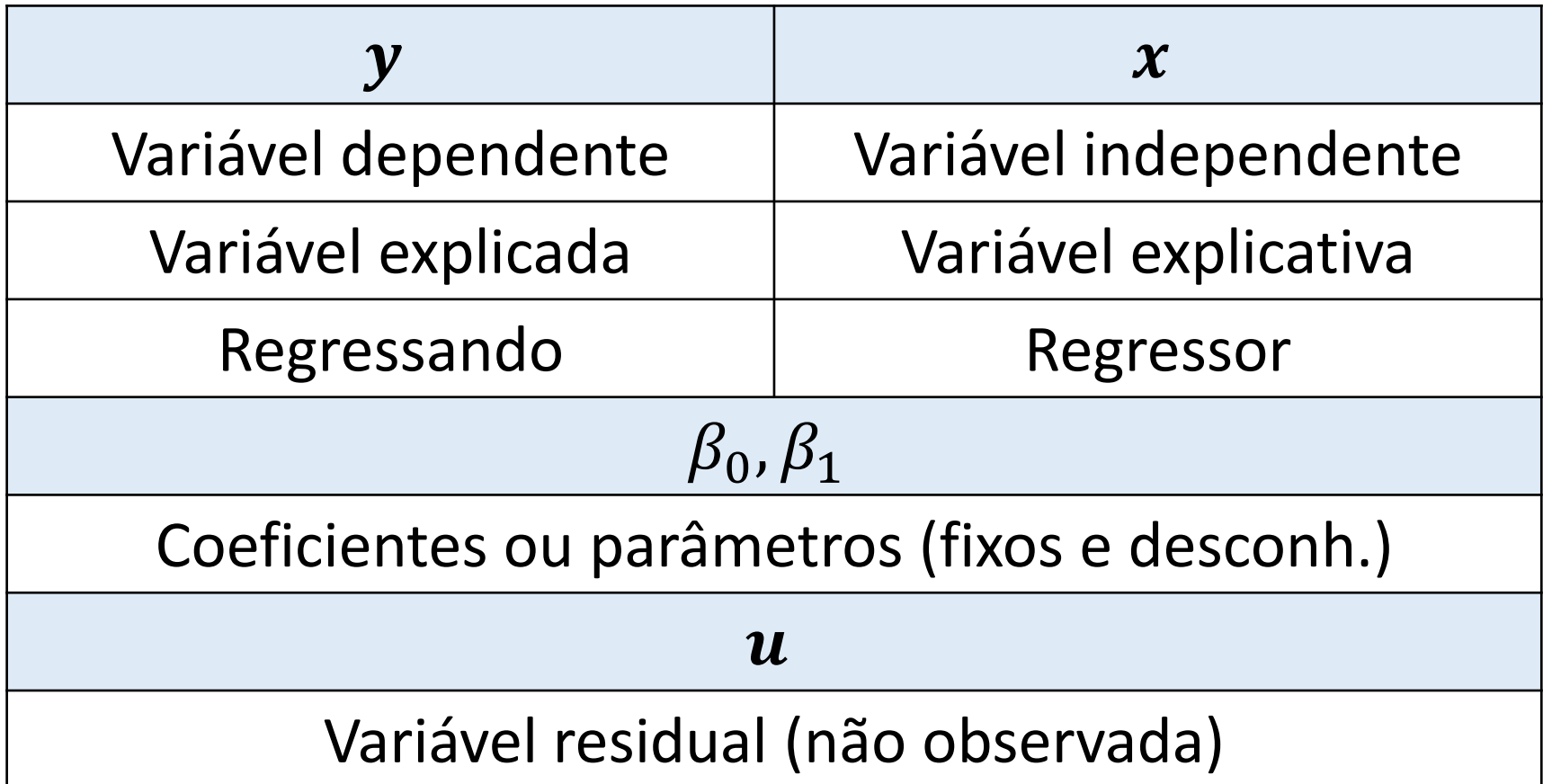

Modelo da população: 
$$
y_i = \beta_0 + \beta_1 x_i + u_i
$$
 (1)  
\n  
\nModelo Regression Linear:  $E(y|x) = \beta_0 + \beta_1 x$  (2)

Relação entre var. dependente e explicativa é estatística e não matemática

**Hipóteses do modelo:**

 $H_1: E(u) = 0$  (3)  $H_2$ :  $E(u|x) = E(u)$  (4)  $H_3$ :  $Cov(x, u) = 0 \Rightarrow$  $u$  e  $x$  não são correlacionadas

(3) O valor médio do efeito das variáveis não observadas  $(u)$  é nulo.

(4) O valor médio do efeito das variáveis não observadas  $(u)$  não depende do valor da var. explicativa  $(x)$  diz-se que a var. explicativa é exógena.

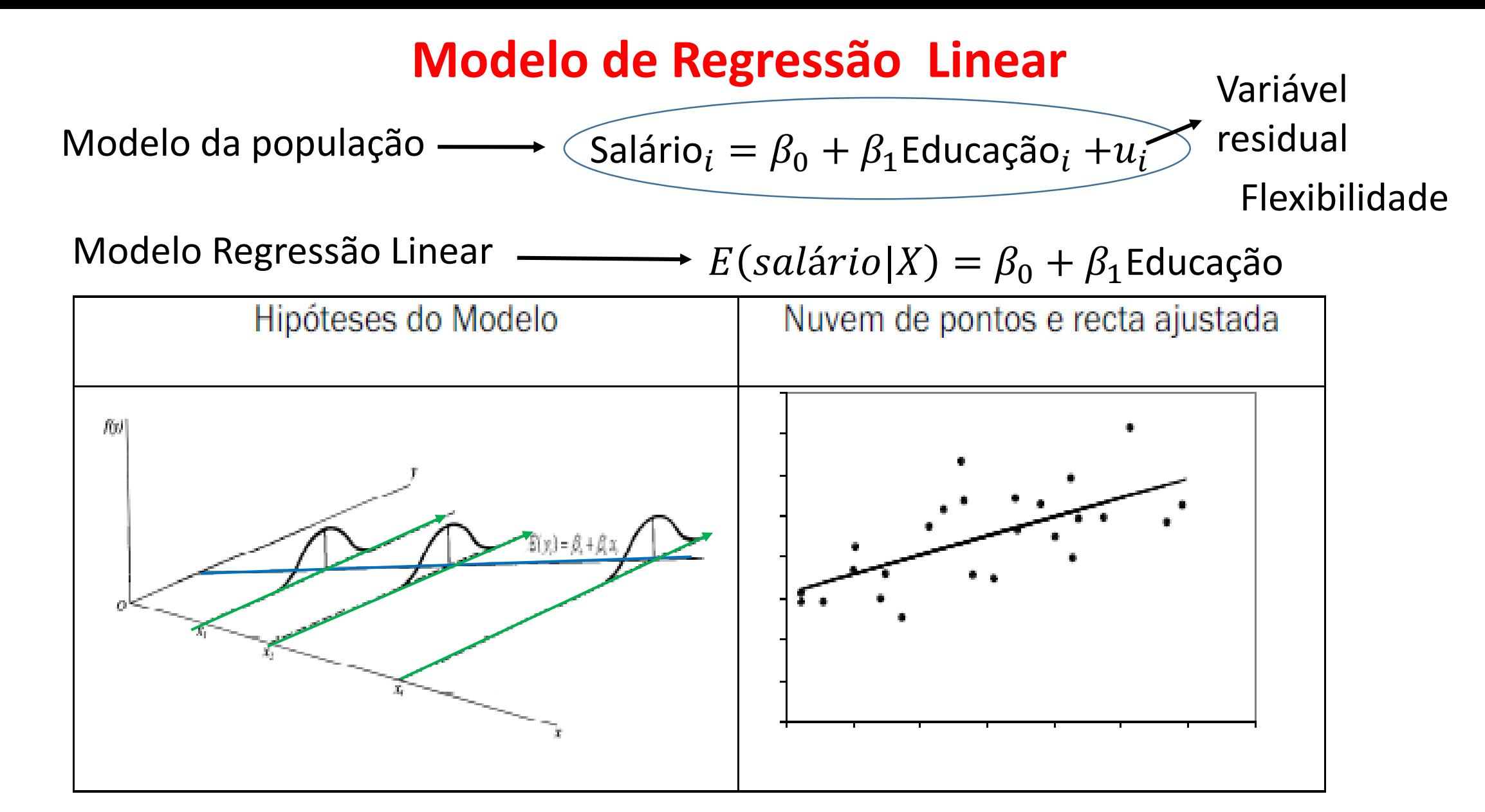

**Muito importante:** Esta equação diz-nos como é que o valor médio do salário varia com a educação. Não diz que o salário é igual a  $\beta_0 + \beta_1$ Educação.

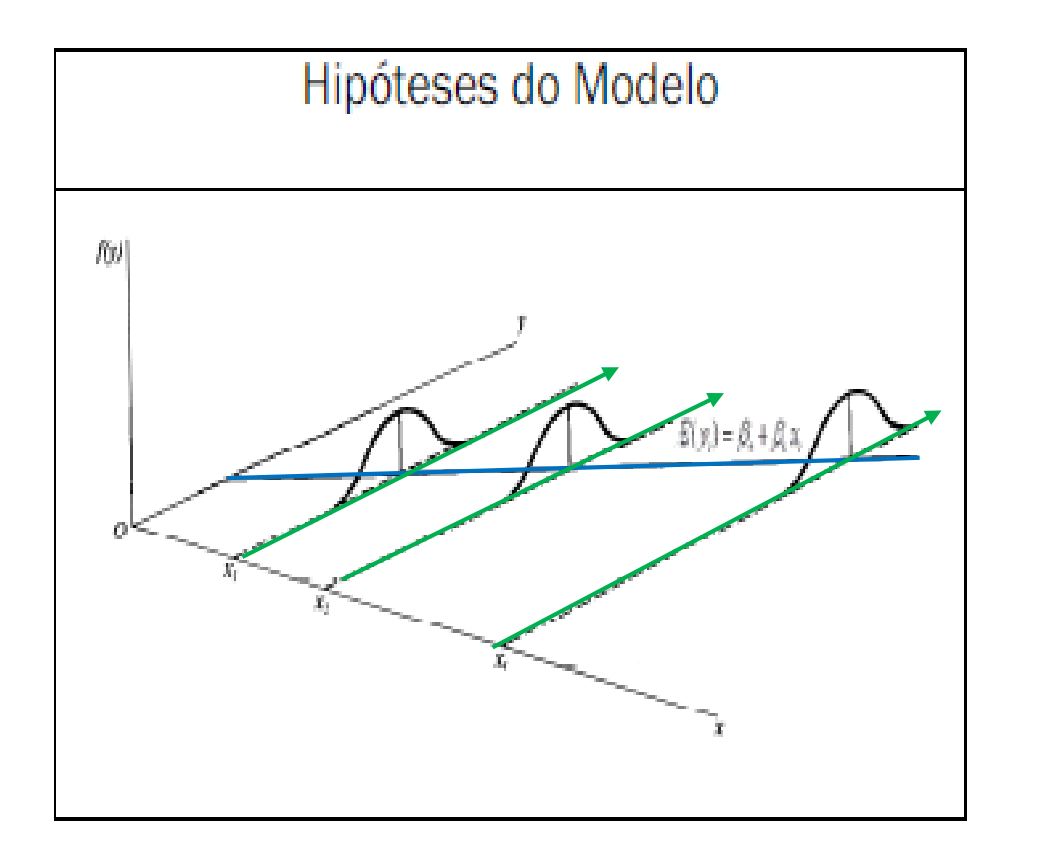

 $Var(u_i)$  é igual para todas as  $i = 1, 2, \cdots, n$  observacões.

$$
Var(u_i) = \sigma^2 \ i = 1, 2, \cdots, n
$$

Homocedasticidade: variabilidade do salário à volta da média é constante .

Apenas se vão estudar modelos que envolvem uma **relação linear** ou **linearizável** em relação aos parâmetros, porque:

- abrangem uma variedade significativa de situações
- são de tratamento mais fácil

**Muito importante**: Não confundir **linearidade relativa aos parâmetros** com **linearidade relativa às variáveis**

$$
Y = \beta_0 + \beta_1 X \longrightarrow
$$
 É linear nos parâmetros

 $Y = \beta_0 + \beta_1 X^2 \longrightarrow N$ ão é linear mas é linearizável nos parâmetros

 $Y = \beta_0 + {\beta_1}^2 X \longrightarrow N$ ão é linear nos parâmetros

#### **Estimação dos coeficientes de regressão pelo Método dos Mínimos Quadrados**

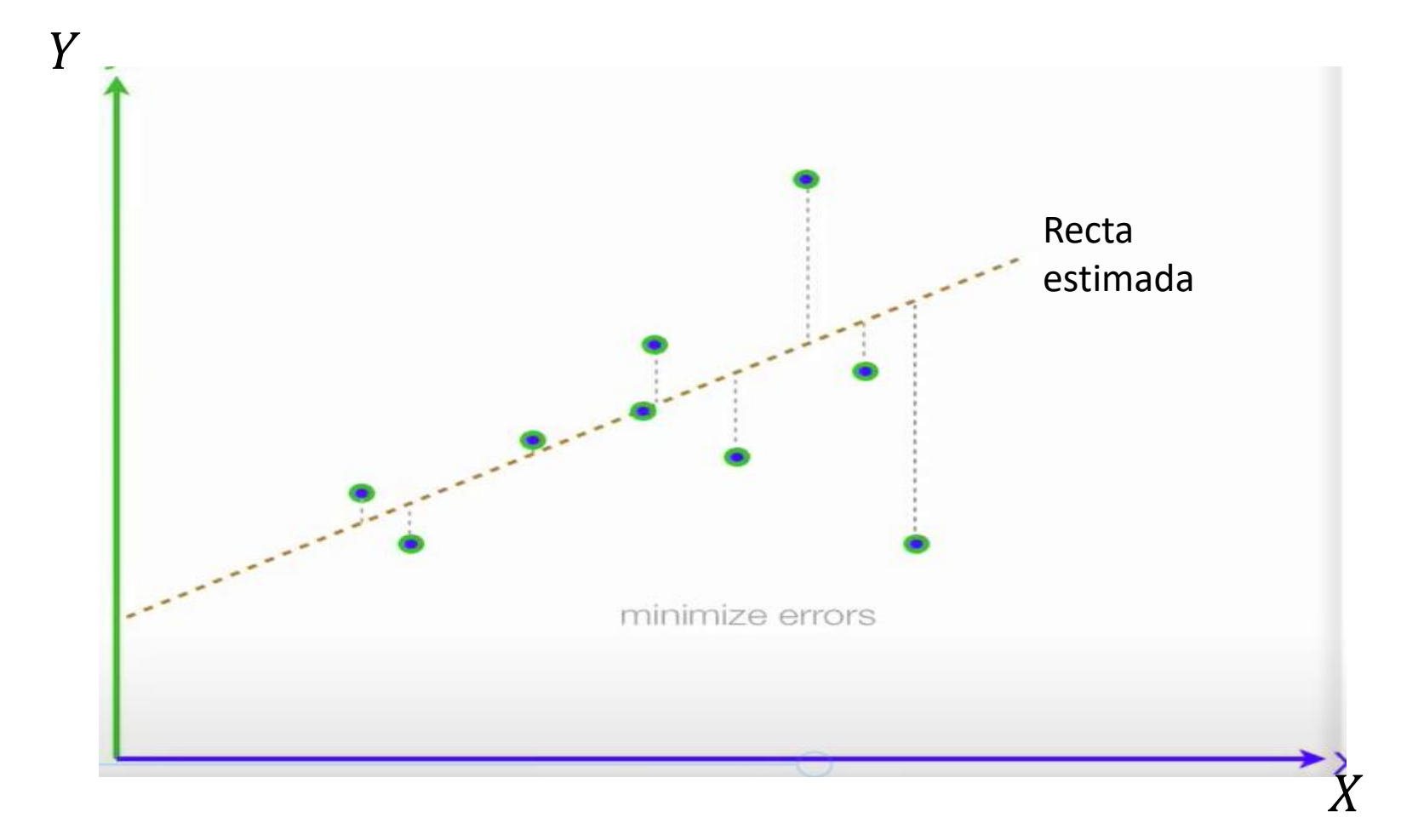

Ajustamento da recta à nuvem de pontos será tanto melhor quanto menor for a distância dos pontos à recta

**IDEIA**

Minimizar a soma dos quadrados dos erros

Estimação dos coeficientes de regressão pelo Método dos Mínimos Quadrados

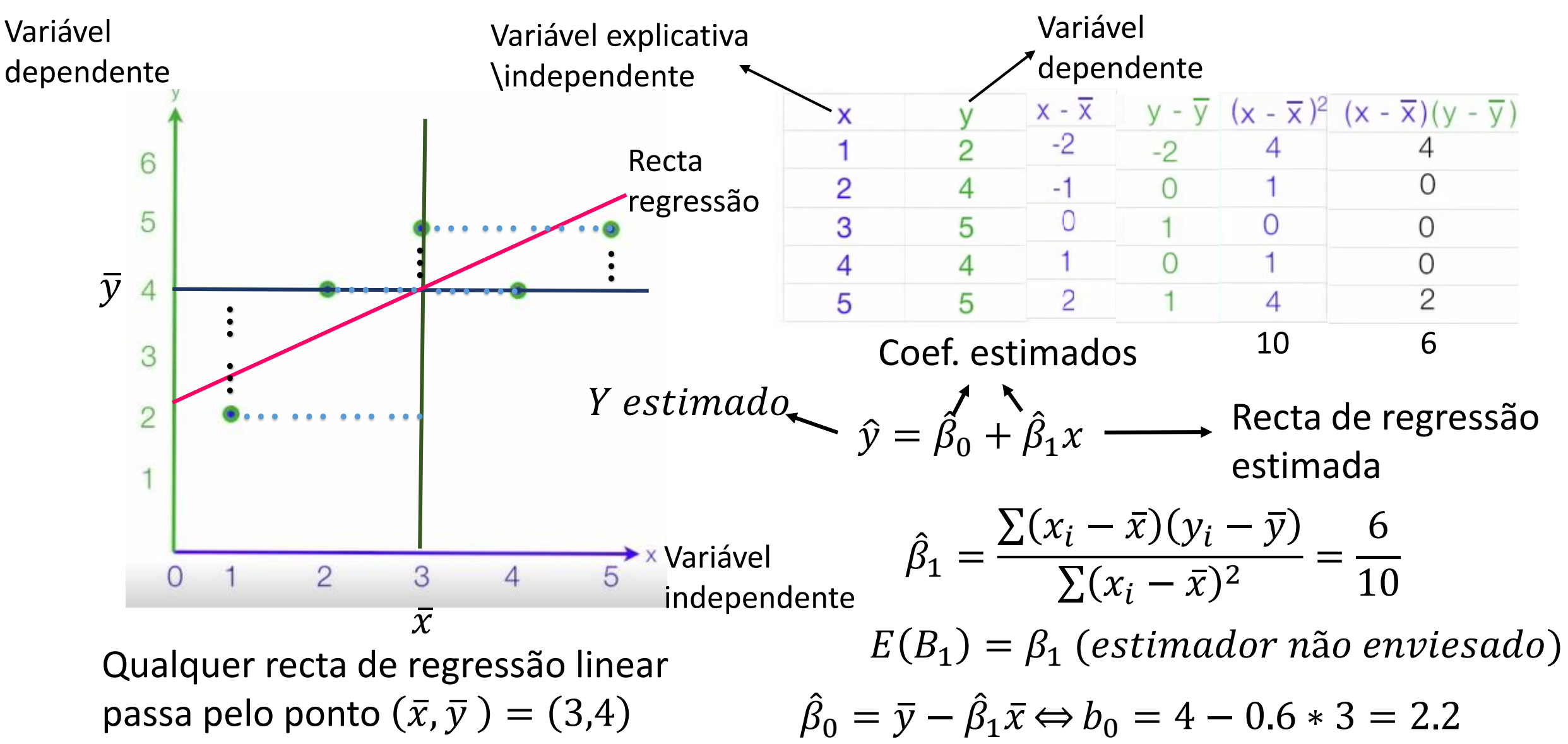

• Modelo vai ser estimado com base numa amostra com  $N$  observações

Cada observação é dada por:  $(y_i, x_{i1}, x_{i2}, \cdots, x_{ik})$ 

Nota:  $(n > k)$  muito maior. (*n* deve ser, no mínimo, 5 a 10 vezes maior que *k*)

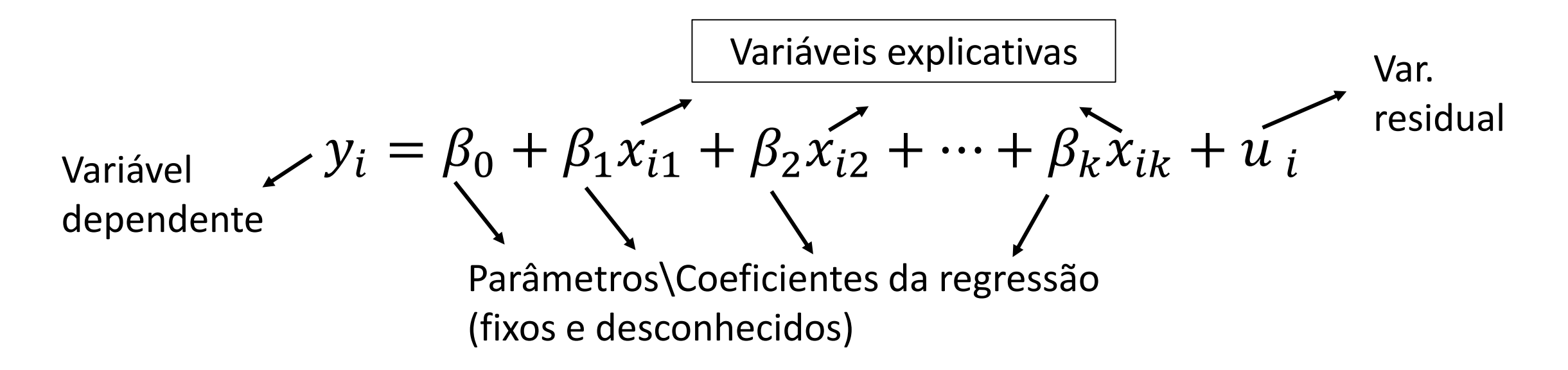

Exemplo:  $salário_i = \beta_0 + \beta_1 educ_i + \beta_2 exper_i + \beta_k anti.g_i + u_i$ 

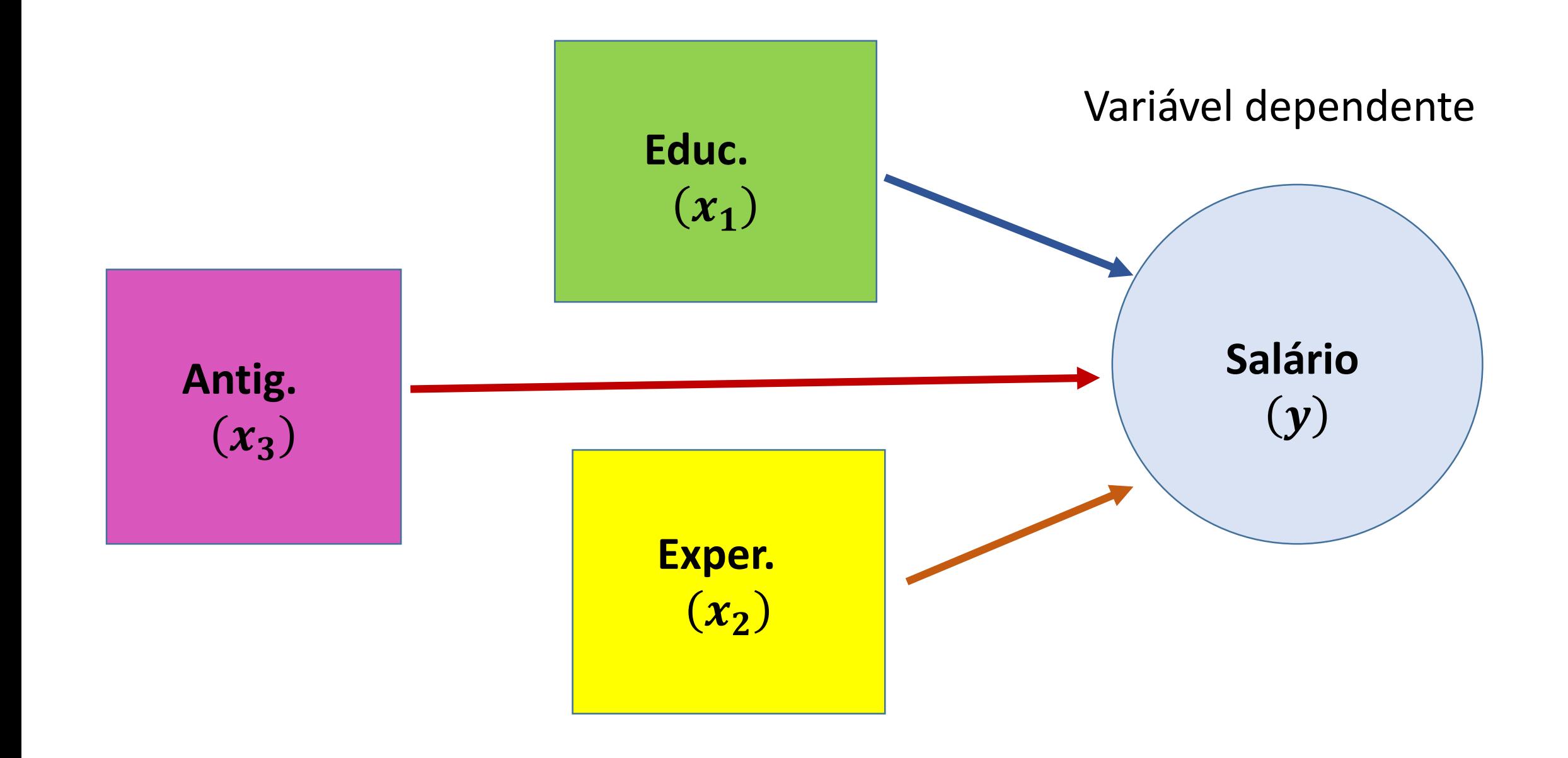

• Objectivo genérico: explicar  $E(y|x)$ 

**Regressão linear**:  $E(y|x)$  é função linear de um conjunto de parâmetros

$$
E(y|x) = \beta_0 + \beta_1 x_{i1} + \beta_2 x_{i2} + \dots + \beta_k x_{ik}
$$

Fazendo u = y –  $E(y|x)$  pode escrever-se:

$$
y = \beta_0 + \beta_1 x_1 + \beta_2 x_2 + \dots + \beta_k x_k + u
$$

Determinam-se os valores  $\widehat{\beta_0}$  ,  $\widehat{\beta_1}$  ,  $\cdots$  ,  $\widehat{\beta_k}$  que minimizam  $\sum_{i=1}^n \widehat{u_i}$ 2

#### Método dos mínimos quadrados

• OLS – Método dos mínimos quadrados

$$
\sum_{i=1}^{n} \widehat{u_i}^2 = \sum_{i=1}^{n} (y_i - \widehat{y_i})^2 = \sum_{i=1}^{n} (y_i - \widehat{y_i})^2
$$

$$
=\sum_{i=1}^n\left(y_i-\widehat{\beta_0}-\widehat{\beta_1}x_{i1}-\widehat{\beta_2}x_{i2}-\cdots-\widehat{\beta_k}x_{ik}\right)^2
$$

As condições de 1ª ordem vêm  $\left(\Theta \sum_{i=1}^n \widehat{u_i}^2 / \Theta \widehat{\beta}_i \mid i=1,2,\cdots,k\right)$ :

$$
\begin{cases}\n\sum_{i=1}^{n} (y_i - \widehat{\beta}_0 - \widehat{\beta}_1 x_{i1} - \widehat{\beta}_2 x_{i2} - \dots - \widehat{\beta}_k x_{ik}) = 0 \\
\sum_{i=1}^{n} x_{ij} (y_i - \widehat{\beta}_0 - \widehat{\beta}_1 x_{i1} - \widehat{\beta}_2 x_{i2} - \dots - \widehat{\beta}_k x_{ik}) = 0 \quad j = 1, 2, \dots, k\n\end{cases}
$$

### • **OLS – Método dos mínimos quadrados**

Em termos matriciais vem:

.Valores ajustados:  $\widehat{Y} = X \widehat{\beta}$ .Resíduos:  $\widehat{U} = Y - \widehat{Y}$ 

Método dos mínimos quadrados: min  $\widehat{U}^T\widehat{U}$ 

As condições de 1ª ordem :

$$
\boldsymbol{X}^T(Y - X\hat{\beta}) = 0 \Leftrightarrow \boldsymbol{X}^T Y = \boldsymbol{X}^T \boldsymbol{X} \hat{\beta}
$$

.Estimador M $\bm{Q}$ :  $\hat{\beta} = (\bm{X}^T\bm{X})^{-1}\bm{X}^T\bm{Y}$ 

#### • OLS – Método dos mínimos quadrados

. Estimador  $MQ: \hat{\beta} = (X^T X)^{-1} X^T Y$ 

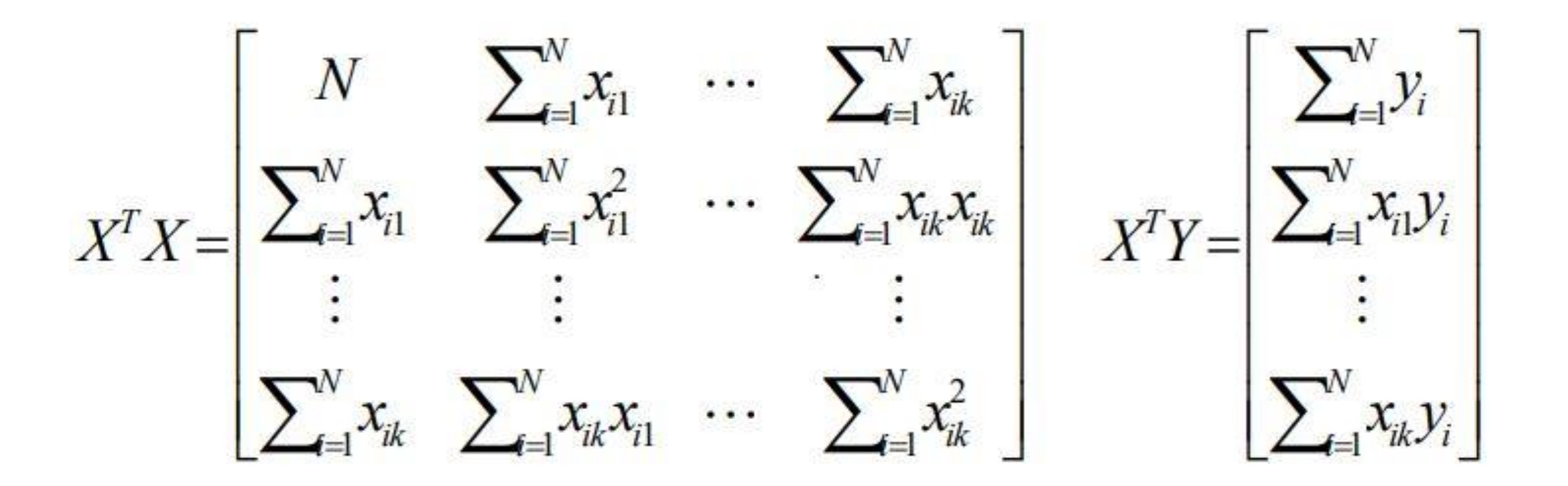

Já que:

$$
X^{T}X = \begin{bmatrix} 1 & 1 & 1 & \cdots & 1 \\ x_{11} & x_{21} & x_{31} & \cdots & x_{n1} \\ x_{12} & x_{22} & x_{32} & \cdots & x_{n2} \\ \vdots & \vdots & \vdots & \ddots & \vdots \\ x_{1k} & x_{2k} & x_{3k} & \cdots & x_{nk} \end{bmatrix} \begin{bmatrix} 1 & x_{11} & x_{12} & \cdots & x_{1k} \\ 1 & x_{21} & x_{22} & \cdots & x_{2k} \\ 1 & x_{31} & x_{32} & \cdots & x_{3k} \\ \vdots & \vdots & \vdots & \ddots & \vdots \\ 1 & x_{n1} & x_{n2} & \cdots & x_{nk} \end{bmatrix}
$$

$$
= \begin{bmatrix} N & \sum_{i=1}^{N} x_{i1} & \sum_{i=1}^{N} x_{i2} & \cdots & \sum_{i=1}^{N} x_{i1} \\ \sum_{i=1}^{N} x_{i1} & \sum_{i=1}^{N} x_{i2}^{2} & \sum_{i=1}^{N} x_{i1}x_{i2} & \cdots & \sum_{i=1}^{N} x_{i1}x_{ik} \\ \sum_{i=1}^{N} x_{i2} & \sum_{i=1}^{N} x_{i2}x_{i1} & \sum_{i=1}^{N} x_{i2}^{2} & \cdots & \sum_{i=1}^{N} x_{i1}x_{ik} \\ \vdots & \vdots & \vdots & \vdots & \vdots & \vdots \\ \sum_{i=1}^{N} x_{ik} & \sum_{i=1}^{N} x_{ik}x_{i1} & \sum_{i=1}^{N} x_{ik}x_{i2} & \cdots & \sum_{i=1}^{N} x_{ik}^{2} \end{bmatrix}
$$

#### • OLS – Método dos mínimos quadrados

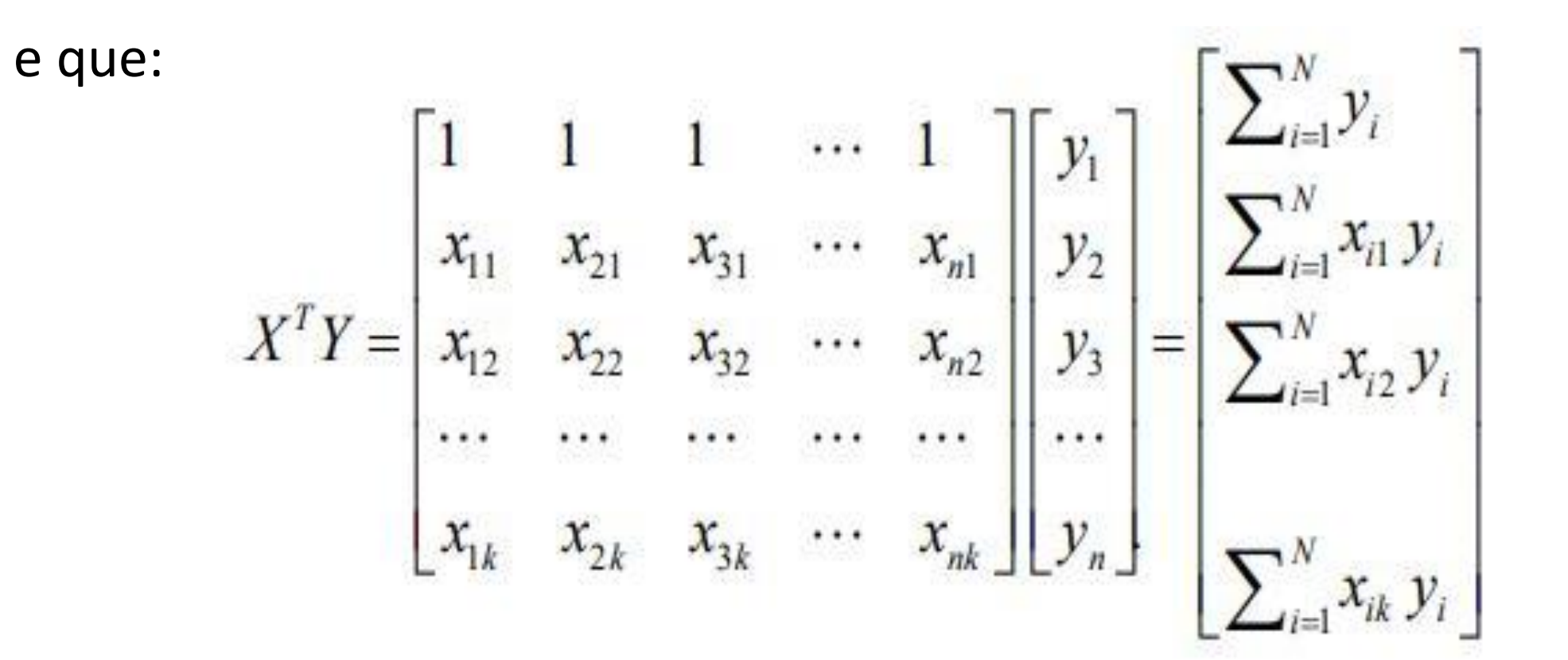

#### • Estimação OLS – exemplo:

#### $\widehat{preco} = -19.286 + 1.384 \text{area} + 15.121 \text{quartos}$

#### **Output EXCEL**

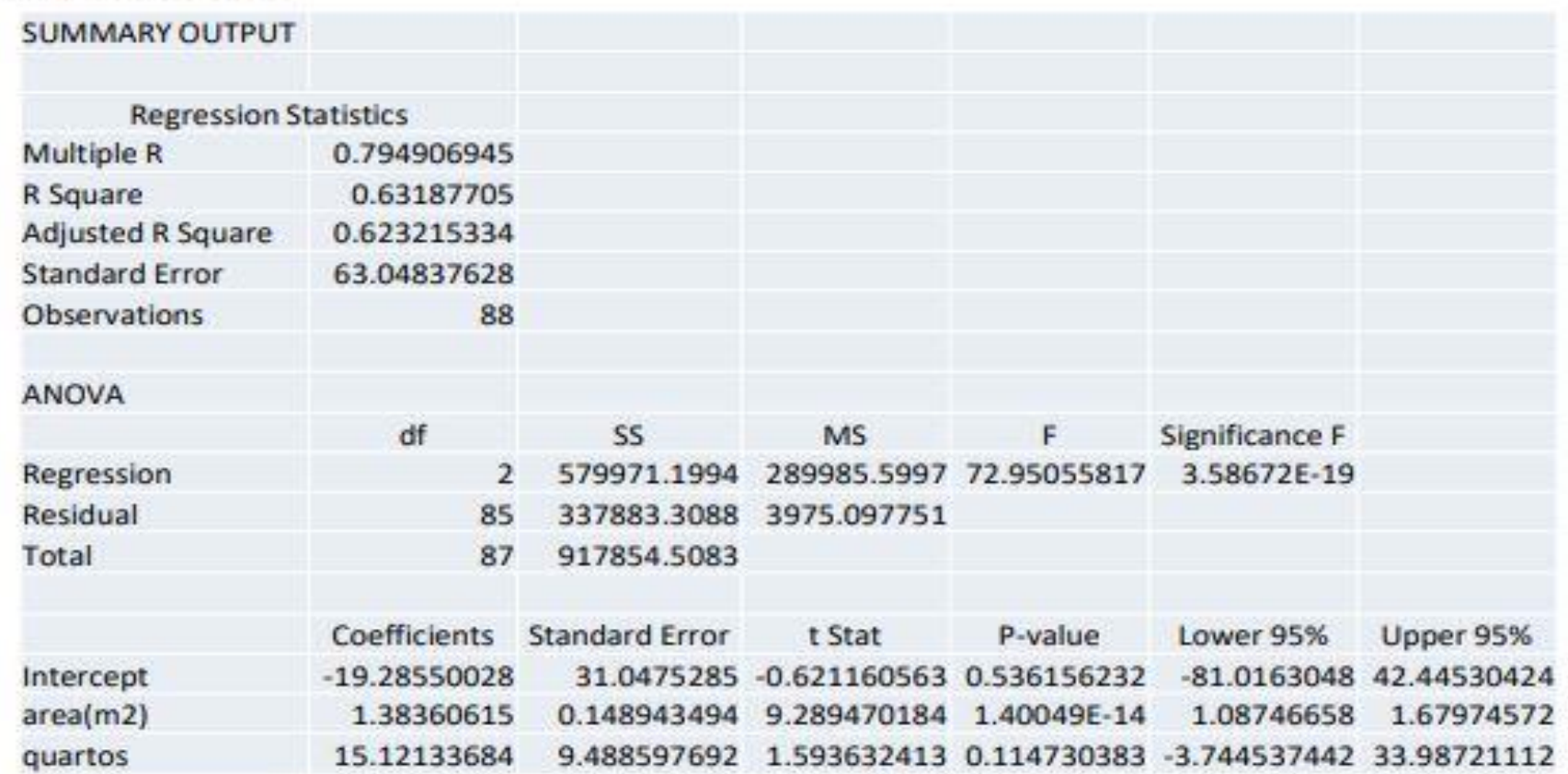

Residuals

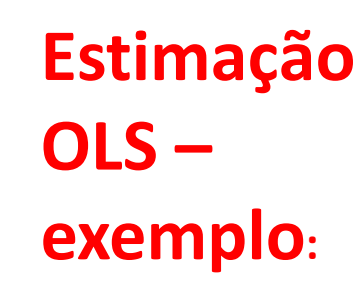

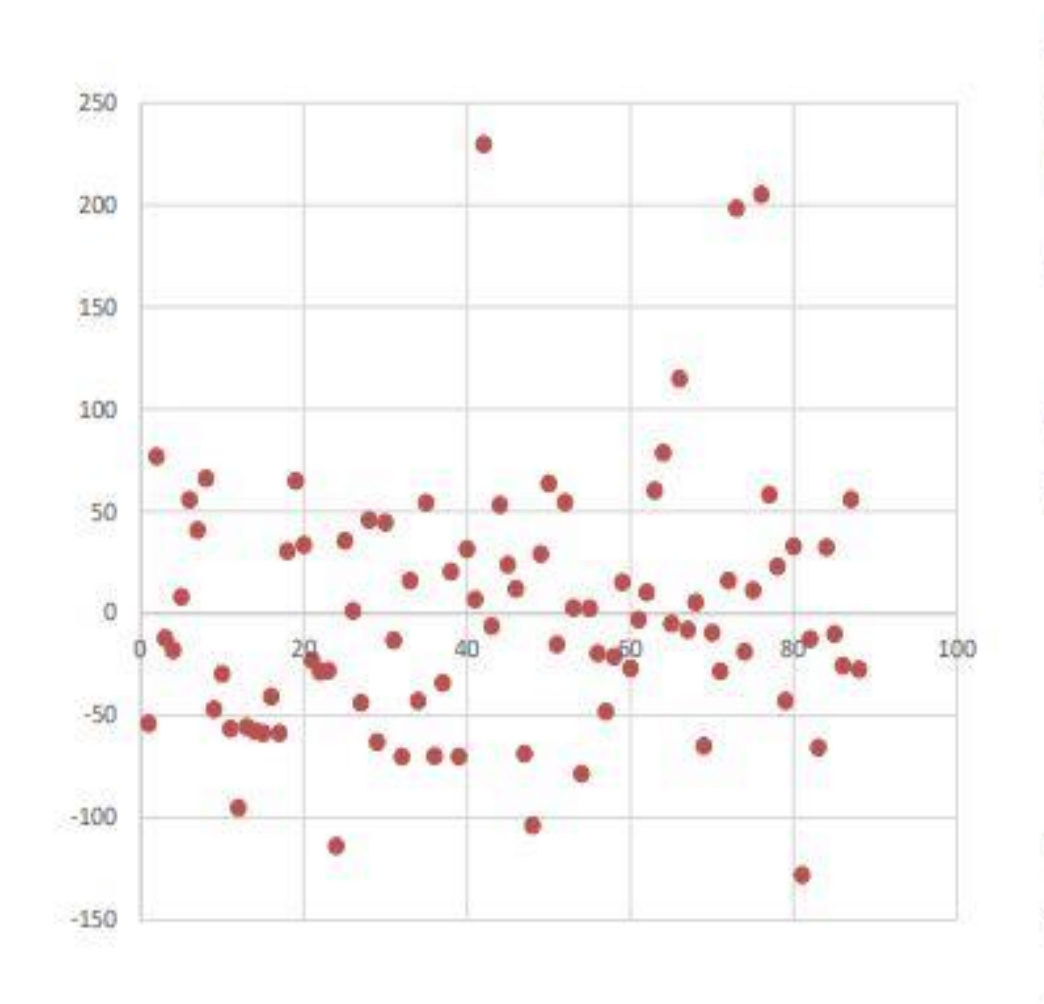

A ordem da observação na amostra (i) está no eixo das abscissas enquanto os resíduos $(\hat{u}_i)$  estão no eixo das ordenadas.

 $\hat{u}_i = y_i - \hat{y}_i$ 

Como para a 1ª obs, preço=300, area=226 e quartos=4 vem  $\widetilde{preco}_1$ 

 $=$  -19.286 + 1.384  $\times$  226 + 15.121  $\times$  4  $= 353894$ 

 $\hat{u}_1$ =300-353.894=-53.894

e, de forma semelhante,

 $\hat{u}_2$  = 370 - 293.114 = 76.884

 $......$ 

 $\hat{u}_{88}$  = 242 - 269.495 = -27.495

#### **Estimação OLS – exemplo:**

Como, num modelo com dados seccionais, a ordem das observações é arbitrária torna-se frequentemente interessante olhar para os resíduos em função de cada variável explicativa ou do valor da variável endógena

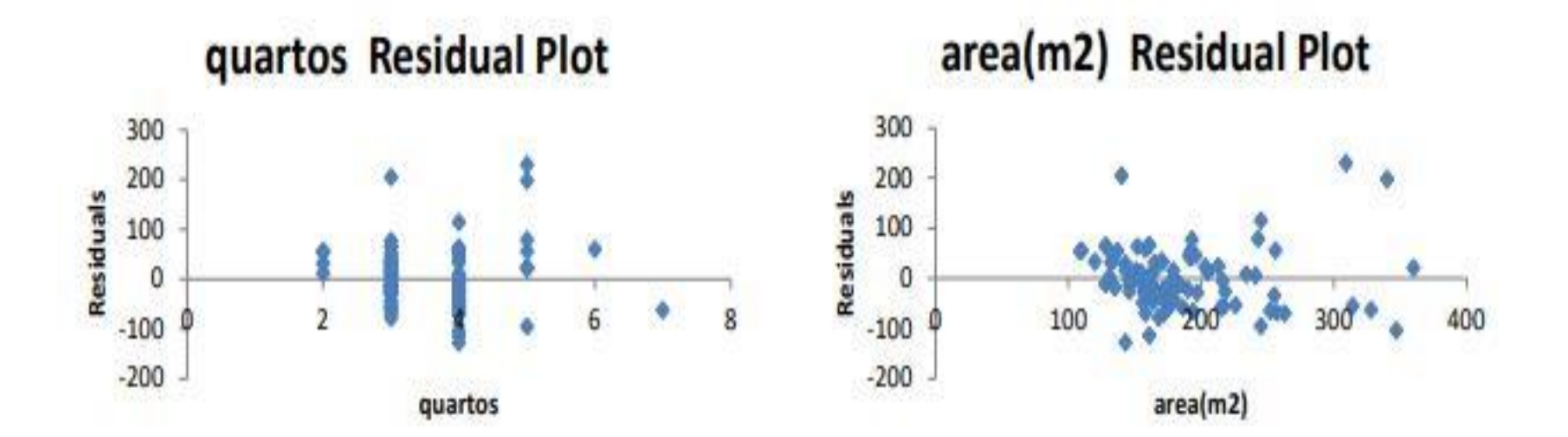

**Propriedades dos resíduos OLS:**

 $\sum_{i=1}^{n} \hat{u}_i = 0$   $(i = 1, 2, \cdots, n)$  (modelos com termo independente)

$$
\sum_{i=1}^{n} \hat{u_i} x_{ij} = 0 \quad (j = 1, 2, \cdots, k)
$$

$$
\sum_{i=1}^{n} \widehat{u}_i \widehat{y}_i = 0
$$

$$
\sum_{i=1}^{n} y_i^2 = \sum_{i=1}^{n} \hat{y}_i^2 + \sum_{i=1}^{n} \hat{u}_i^2
$$

#### **Propriedades dos resíduos OLS:**

Para demonstrar estas propriedades é necessário recordar as condições de 1ª ordem:

$$
\begin{cases}\n\sum_{i=1}^{n} (y_i - \widehat{\beta}_0 - \widehat{\beta}_1 x_{i1} - \widehat{\beta}_2 x_{i2} - \dots - \widehat{\beta}_k x_{ik}) = 0 \\
\sum_{i=1}^{n} x_{ij} (y_i - \widehat{\beta}_0 - \widehat{\beta}_1 x_{i1} - \widehat{\beta}_2 x_{i2} - \dots - \widehat{\beta}_k x_{ik}) = 0 \quad j = 1, 2, \dots, k\n\end{cases}
$$

- . A propriedade 1 deriva da 1ª equação Nota: Só é verdade se existir  $\beta_0$
- . A propriedade 2 deriva da 2ª equação

**Propriedades dos resíduos OLS:** 

Propriedade 3:  $\sum_{i=1}^n \widehat{u}_i \widehat{y}_i = 0$ 

$$
\sum_{i=1}^{N} \hat{u}_i \hat{y}_i = \sum_{i=1}^{N} \hat{u}_i (\hat{\beta}_0 + \hat{\beta}_1 x_{i1} + \hat{\beta}_2 x_{i2} + \dots + \hat{\beta}_k x_{ik})
$$

$$
= \hat{\beta}_0 \sum_{i=1}^N \hat{u}_i + \hat{\beta}_1 \sum_{i=1}^N \hat{u}_i x_{i1} + \dots + \hat{\beta}_k \sum_{i=1}^N \hat{u}_i x_{ik}
$$
  
= 0

aplicando

propriedade 1  $(\sum_{i=1}^{N} \hat{u}_i=0)$  e propriedade 2  $(\sum_{i=1}^{N} \hat{u}_i x_{ij} = 0$  para  $j = 1,2,...,k$ )

**Propriedades dos resíduos OLS:**

\n- Propriedade 4: 
$$
\sum_{i=1}^{n} y_i^2 = \sum_{i=1}^{n} \hat{y}_i^2 + \sum_{i=1}^{n} \hat{u}_i^2
$$
\n

$$
\sum_{i=1}^{N} y_i^2 = \sum_{i=1}^{N} (\hat{y}_i + \hat{u}_i)^2 = \sum_{i=1}^{N} \hat{y}_i^2 + \sum_{i=1}^{N} \hat{u}_i^2 + 2 \sum_{i=1}^{N} \hat{y}_i \hat{u}_i
$$
  
=  $\sum_{i=1}^{N} \hat{y}_i^2 + \sum_{i=1}^{N} \hat{u}_i^2$ 

já que, pela propriedade 3,  $\sum_{i=1}^{N} \hat{y}_i \hat{u}_i = 0$
#### **Interpretação dos parâmetros**

#### **Caso 1 Modelo lin-lin:**

$$
E(y|x) = \beta_0 + \beta_1 x_1 + \beta_2 x_2 + \dots + \beta_k x_k
$$

tem-se:  $\Delta x_j = 1 \rightarrow \Delta E(y | \bm{x}) \text{=} \beta_j$ , ceteris paribus

A dedução é imediata e pode ser ilustrada para  $j = 1$ 

$$
E(y|\mathbf{x}) = \beta_0 + \beta_1 x_1 + \beta_2 x_2 + \dots + \beta_k x_k
$$

$$
E(y|\mathbf{x}^*) = \beta_0 + \beta_1(x_1 + 1) + \beta_2 x_2 + \dots + \beta_k x_k = E(y|\mathbf{x}) + \beta_1
$$

 $\Delta E(y|\mathbf{x}) = E(y|\mathbf{x}^*) - E(y|\mathbf{x}) = \beta_1$ , ceteris paribus

#### **Caso 1 Modelo lin-lin:**

**Exemplo:** Considere o modelo

 $preco = \beta_0 + \beta_1 area + \beta_2 quartos + u$ 

onde o preço de uma casa, em milhares de dólares, depende da  $\frac{1}{2}$  area (m<sup>2</sup>) e do número de quartos (dados disponíveis no AQUILA).

Estimou-se

 $\widehat{preco} = -19.286 + 1.384 \, area + 15.121 \, quartos$ 

#### Admitindo tudo o resto constante:

- por cada m<sup>2</sup> adicional (variação unitária de área), é de esperar ۰ que o preço esperado da casa aumente 1384 dólares;
- por cada quarto adicional (variação unitária de quartos) é de  $\bullet$ esperar que o preço esperado da casa aumente 15121 dólares.

#### **Interpretação dos parâmetros**

#### **Modelos com logaritmos – duas observações :**

1. A função  $ln(z)$  apenas é definida para  $z > 0$ . Não pode ser aplicada a variáveis que assumam valores negativos ou nulos

2. A taxa de crescimento de **z** é dada por 
$$
\frac{\Delta z}{z} = \frac{(z + \Delta z) - z}{z}
$$
.

Quando 
$$
\frac{\Delta z}{z}
$$
 é pequeno, vem:  $\frac{\Delta z}{z} \cong ln(z + \Delta z) - ln(z)$ 

**Exemplo:**  $z = 100$  e  $\Delta z = 1$ ,  $\frac{\Delta z}{z}$ Z = 101 100  $= 0.01$ (taxa de crescimento de 1%)

 $ln(100 + 1) - ln(z) = 0.00995$ 

#### **Interpretação dos parâmetros**

# **Caso 2 Modelo log-lin: regressando**

A variável dependente é z mas  $y = ln(z)$ . Suponha-se ainda que a variável explicativa é  $x$ .

Modelo regressão transformado:

 $E[\ln(z)|x] = \beta_0 + \beta_1 x_1 + \beta_2 x_2 + \cdots + \beta_k x_k$ Modelo estimado:  $\widehat{\ln(z)} = \widehat{\beta}_0 + \widehat{\beta}_1 x_1 + \widehat{\beta}_2 x_2 + \dots + \widehat{\beta}_k x_k$ 

Em termos directos,  $\Delta x_j = 1 \rightarrow \Delta \widehat{\ln( \mathbf{z} )} = \hat{\beta}$ j

Mas, o interesse reside em z e não em  $\widehat{\ln(z)}$ , pelo que aplicando o resultado anterior se tem:  $\Delta x_j = 1$  —– %  $\Delta \, \widehat{\bm{y}} \cong \bm{100} * \widehat{\beta}_j$ , *ceteris paribus*

#### **Interpretação dos parâmetros**

### **Caso 2 Modelo log-lin:**

Exemplificando para  $\Delta x_1 = 1 \Leftrightarrow \hat{\mathbf{y}}^* = \hat{\mathbf{y}} + \Delta \hat{\mathbf{y}}$ 

Exemplificando para  $\Delta x_1 = 1 \Leftrightarrow \hat{\mathbf{y}}^* = \hat{\mathbf{y}} + \Delta \hat{\mathbf{y}}$ <br>Modelo inicial:  $\widehat{\ln(z)} = \hat{\beta}_0 + \hat{\beta}_1 x_1 + \hat{\beta}_2 x_2 + \dots + \hat{\beta}_k x_k$ 

 $\widehat{\ln(z)}^* - \widehat{\ln(z)} = \widehat{\beta}_1 \cong$  $\Delta \widehat{\mathbf{z}}$  $\hat{\mathbf{z}}$ logo: % $\Delta \hat{z} = 100 * \hat{\beta}_1$ % Modelo pós incremento:  $\widehat{\ln(z)}^* = \widehat{\beta}_0 + \widehat{\beta}_1(x_1 + 1) + \widehat{\beta}_2 x_2 + \dots + \widehat{\beta}_k x_k$  $= \widehat{\ln(z)} + \widehat{\beta}$ 1 Variação percentual de  $\widehat{\bm{y}}$ 

#### **Interpretação dos parâmetros**

**Caso 2 Modelo log-lin:**

**Exemplo:** Retomem-se os dados anteriores e considere-se agora o modelo alternativo que originou

 $ln \, \text{preco} = 4.766 + 0.0041 \, \text{area} + 0.0286 \, \text{quartos}$ 

Admitindo tudo o resto constante:

- Um aumento de 1 m<sup>2</sup> na área origina um acrescimo de aproximadamente 0.41% no preço esperado da casa
- por cada quarto adicional, o preço esperado das casas aumenta  $\bullet$  . aproximadamente 2.86%

#### **Interpretação dos parâmetros**

### **Caso 3 Modelo lin-log:**

A variável explicada é y mas a variável explicativa  $x$  é logaritmizada.

Modelo regressão transformado:

$$
E[y|x] = \beta_0 + \beta_1 \ln(x_1) + \beta_2 x_2 + \dots + \beta_k x_k
$$

Modelo estimado:  $\hat{y} = \hat{\beta}_0 + \hat{\beta}_1 \ln(x_1) + \hat{\beta}_2 x_2 + \dots + \hat{\beta}_k x_k$ 

Modelo pós incremento:  $\widehat{\mathbf{y}^*} = \widehat{\beta}_0 + \widehat{\beta}_1 ln(x_1 + 1) + \widehat{\beta}_2 x_2 + \dots + \widehat{\beta}_k x_k$ 

$$
\widehat{y^*} - \widehat{y} = \widehat{\beta}_1[\ln(x_1 + 1) - \ln(x_1)] \cong \widehat{\beta}_1 \frac{\Delta x_1}{x_1}
$$

$$
\text{logo: } \% \Delta x_1 = 1 \rightarrow \% \Delta \widehat{y} = \frac{\widehat{\beta}_1}{100}, \text{ ceteris paribus}
$$

#### **Interpretação dos parâmetros**

**Caso 3 Modelo lin-log:** Exemplo

**Exemplo:** considere um novo modelo alternativo para o mesmo problema

 $\widehat{preco} = -1153.7 + 265.0 \ln(\text{area}) + 19.63 \text{ quarters}$ 

#### Admitindo tudo o resto constante:

uma variação da área de 1% gera um aumento médio do preço das casas de aproximadamente 2.65 milhares de dólares

Notas:

. Como se pode ter *número de quartos*  $= 0$ , não se pode logaritmizar a variável quartos.

. Este modelo é menos utilizado que os outros

#### **Interpretação dos parâmetros**

A variável explicada é z mas  $\dot{v} = ln z$ . Suponha-se ainda que a variável explicativa é  $x_j$ , e  $w = ln(x_j)$ . Caso 4 Modelo log-log: **The authority of the Caso 4 Modelo log-log: regressor**

Modelo regressão transformado:

$$
E[\ln z|x] = \beta_0 + \beta_1 \ln(x_1) + \beta_2 x_2 + \dots + \beta_k x_k
$$

Modelo estimado:  $\widehat{\ln z} = \widehat{\beta}_0 + \widehat{\beta}_1 \ln(x_1) + \widehat{\beta}_2 x_2 + \dots + \widehat{\beta}_k x_k$ 

Modelo pós incremento:  $\widehat{\ln z^*} = \hat{\beta}_0 + \hat{\beta}_1 ln(x_1 + 1) + \hat{\beta}_2 x_2 + \dots + \hat{\beta}_k x_k$ 

$$
\text{Logo } \widehat{\mathbf{y}^*} - \widehat{\mathbf{y}} = \widehat{\beta}_1[\ln(x_1 + 1) - \ln(x_1)] \Rightarrow \% \Delta \widehat{\mathbf{y}} \cong \widehat{\beta}_1 \% \Delta x_1
$$

Em geral, % $\Delta x_j = 1 \rightarrow \% \Delta \hat{y} \cong \hat{\beta}_j$ %, ceteris paribus

#### **Caso 4 Modelo log-log:**

Exemplo: considere-se agora o modelo

 $ln(preco) = 1.289 + 0.810 ln(area) + 0.038 quartos$ 

Admitindo tudo o resto constante:

. uma variação da área de 1% gera um aumento no preço esperado das casas de aproximadamente 0.81%

. Por cada quarto adicional, o preço esperado das casas aumenta aproximadamente 3.8%

#### **Interpretação dos coeficientes do modelo**

Quadro síntese: Table 2.3 Wooldrige

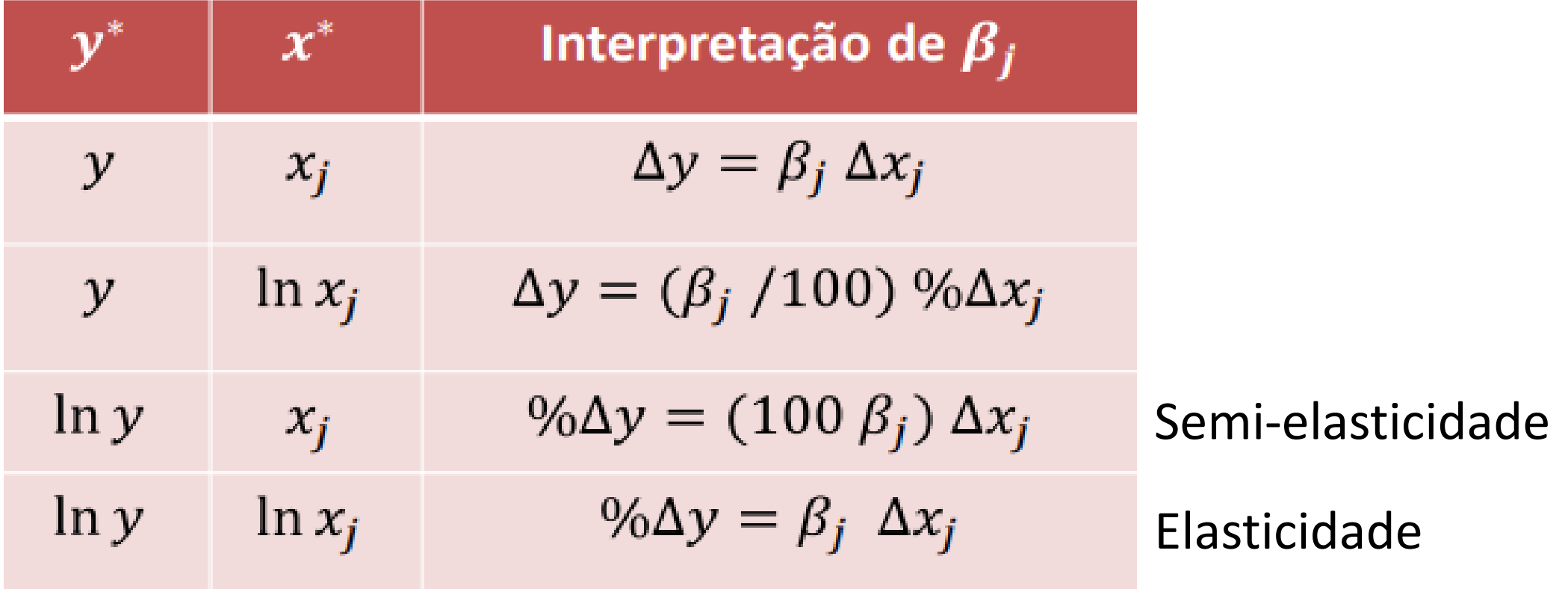

**Aprofundando a interpretação dos : Modelo de Regressão Linear Múltipla**

Modelo: 
$$
y = \beta_0 + \beta_1 x_1 + \dots + \beta_k x_k + u
$$
  
Modelo estimado:  $\hat{y} = \hat{\beta}_0 + \hat{\beta}_1 x_1 + \dots + \hat{\beta}_k x_k$  de  
resíduos  $\hat{u}_i$ 

$$
\hat{\beta}_j
$$
 é o elemento *j* de  $\hat{\beta} = (X^T X)^{-1} X^T Y$ 

Vamos agora analisar 2 pontos:

- **Interpretação do "Partialling out" de**  $\widehat{\beta}$  $\widehat{\pmb{\beta}}$  ; j
- **.** O que acontece a  $\widehat{\beta}$  $\widehat{\boldsymbol{\beta}_j}$  quando se acrescenta (ou se elimina) uma das (outras) variáveis explicativas

# **E "Partialling out**" **:**

 $\widehat{\boldsymbol{\beta}_j}$  vai medir o efeito parcial da variável explicativa  $x_j$  depois de considerado o efeito das restantes variáveis explicativas o que é diferente do efeito marginal obtido numa regressão simples.

O teorema de Frisch-Waugh fundamenta este ponto, pois prova que o $\widehat{\boldsymbol{\beta}_j}$ j que se obtém no  $MRLM$  é idêntico ao que se obteria numa regressão linear simples de  $y$  em  $r_{j}$ . Resíduos da regressão de  $x_j$  nas restantes variáveis explicativas

O efeito "partialling out" consiste em retirar de  $x_i$  aquilo que é "comum" com as restantes variavéis explicativas

# **E "Partialling out**" **:**

Modelo:  $\hat{y} = \hat{\beta}_0 + \hat{\beta}_1 x_1 + \cdots + \hat{\beta}_k x_k$ 

Modelo auxiliar:  $x_j = \hat{\alpha}_0 + \hat{\alpha}_1 x_1 + \cdots + \hat{\alpha}_k x_k + \hat{r}_j$  (todas menos o  $x_j$ )

RL simples: 
$$
\hat{y} = \hat{y}_0 + \hat{\beta}_j \hat{r}_j
$$
  
\n**Teorema de Frisch-Waugh:**  
\n
$$
\hat{\beta}_j = \frac{\sum_{i=1}^{n} \hat{r}_{ij} y_i}{\sum_{i=1}^{n} \hat{r}_{ij}^2}, j = 1, 2, ..., k
$$
\nEstimator MQ de Nota: regresão simples com termo independente

# **Teorema de Frisch-Waugh - demonstração: Modelo de Regressão Linear Múltipla**

Iremos provar sem perda de generalidade, para  $j = 1$  que  $\widehat{\beta}_1 =$  $\sum_{l=1}^{n} \widehat{r_{i1}} y_i$  $\sum_{i=1}^n \widehat{r_{i1}}$ 

2

Considerem-se as 3 regressões:

1. 
$$
\hat{y} = \hat{\beta}_0 + \hat{\beta}_1 x_{i1} + \hat{\beta}_2 x_{i2} + \dots + \hat{\beta}_k x_{ik} + u_i
$$
  
\n2.  $\hat{x}_1 = \hat{\alpha}_0 + \hat{\alpha}_2 x_{i2} + \dots + \hat{\alpha}_k x_k \Leftrightarrow x_{i1} = \hat{x}_{i1} + \hat{r}_{i1}$   
\n3.  $\hat{y} = \hat{y}_0 + \hat{y}_1 \hat{r}_{i1}$ 

Partindo das condições 1<sup>ª</sup> ordem para  $j = 1$ , vem:  $\sum\nolimits_{i = 1}^n {{x_{i1}}\big( {{y_i} - {\hat \beta _0} - {\hat \beta _1}{x_1} - \cdots - {\hat \beta _k}{x_k}} \big)} = \sum\nolimits_{i = 1}^n {{x_{i1}}\left( {{y_i} - {{\hat y}_i}} \right)} = \sum\nolimits_{i = 1}^n {{x_{i1}}\,\hat u_i} = 0$ Substituindo  $x_{i1}$  por  $\hat{x}_{i1} + \hat{r}_{i1}$ , vem:  $\sum_{i=1}^n (\hat{x}_{i1} + \hat{r}_{i1}) \hat{u}_i = \sum_{i=1}^n \hat{x}_{i1} \hat{u}_i + \sum_{i=1}^n \hat{r}_{i1} \hat{u}_i = 0$  $(A)$ 

**Modelo de Regressão Linear Múltipla Teorema de Frisch-Waugh - demonstração:**  $\sum_{i=1}^n \hat{x}_{i1} \hat{u}_i = \sum_{i=1}^n (\hat{\alpha}_0 + \hat{\alpha}_2 x_{i2} + \dots + \hat{\alpha}_k x_{ik}) \hat{u}_i$  $= \hat{\alpha}_0 \sum \hat{u}_i + \hat{\alpha}_2 \sum x_{i2} \hat{u}_i + \cdots + \hat{\alpha}_k \sum x_{ik} \hat{u}_i = 0$ (propriedades 1 e 2 dos resíduos OLS no mod 1)  $\sum_{i=1}^n \hat{r}_{i1} \hat{u}_i = \sum_{i=1}^n \hat{r}_{i1} (y_i - \hat{y}_i) = \sum \hat{r}_{i1} y_i - \sum \hat{r}_{i1} \hat{y}_i$ =  $\sum \hat{r}_{i1} y_i - \sum \hat{r}_{i1} (\hat{\beta}_0 + \hat{\beta}_1 x_{i1} + \cdots + \hat{\beta}_k x_{ik})$  $= \sum \hat{r}_{i1} y_i - \hat{\beta}_0 \sum \hat{r}_{i1} - \hat{\beta}_1 \sum x_{i1} \hat{r}_{i1} - \hat{\beta}_2 \sum x_{i2} \hat{r}_{i1} - \cdots - \hat{\beta}_k \sum x_{ik} \hat{r}_{i1}$  $=\sum \hat{r}_{i1} y_i - \hat{\beta}_1 \sum x_{i1} \hat{r}_{i1}$  $\hat{\beta}_1 = \frac{\sum r_{i1} y_i}{\sum \hat{r}_{i1}^2}$ porque:  $\sum \hat{r}_{i1} = 0$  e  $\sum x_{ij} \hat{r}_{i1} = 0$  para  $j = 2, ..., k$ 0 Como:  $\sum x_{i1} \hat{r}_{i1} = \sum (\hat{x}_{i1} + \hat{r}_{i1}) \hat{r}_{i1} = \sum \hat{x}_{i1} \hat{r}_{i1} + \sum \hat{r}_{i1}^2$  tem-se:

# **Teorema de Frisch-Waugh - ilustração: Modelo de Regressão Linear Múltipla**

#### $\widehat{preco} = -19.286 + 1.384 \text{area} + 15.121 \text{quartos}$

#### **Output EXCEL**

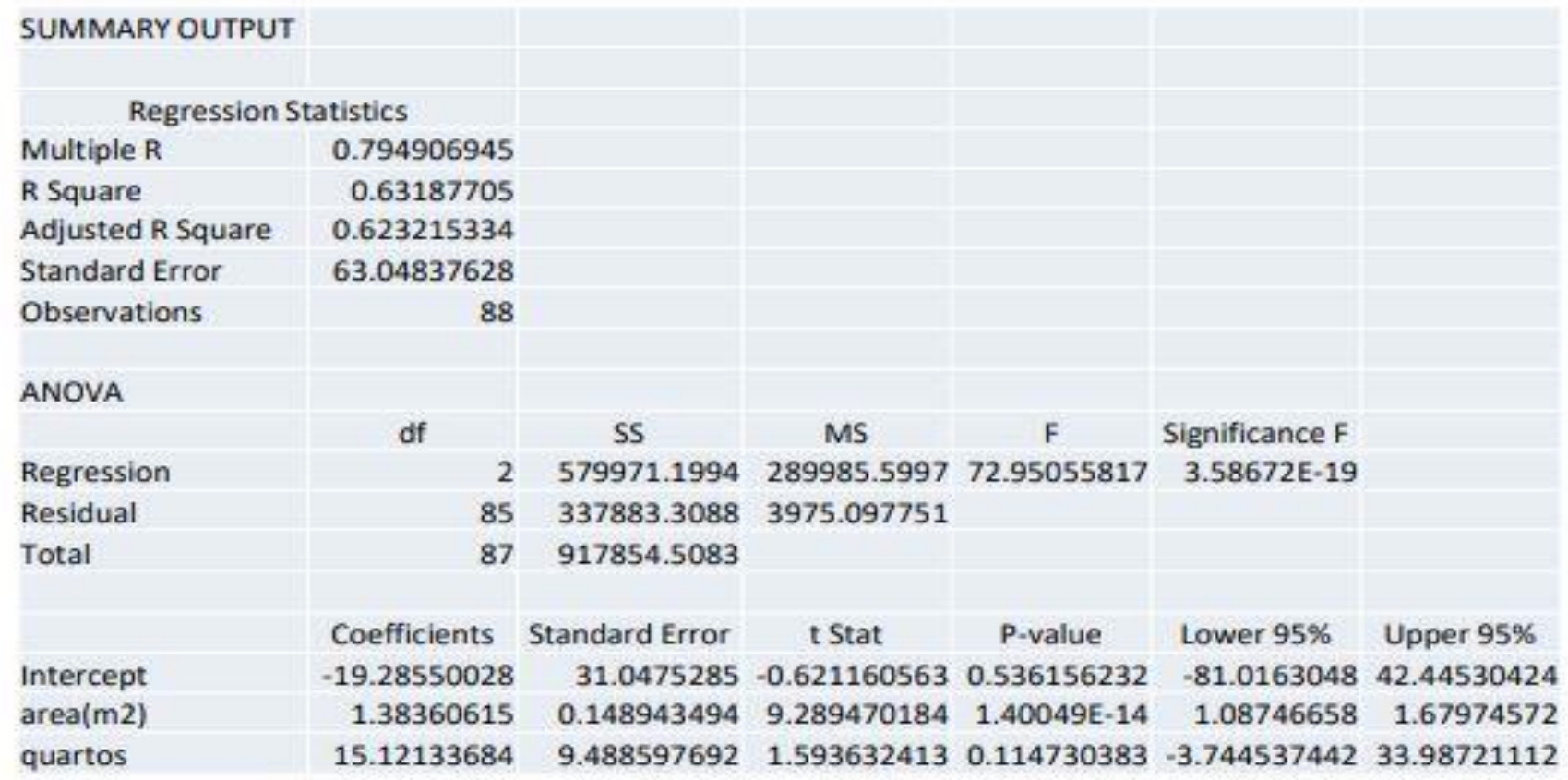

# **Teorema de Frisch-Waugh - ilustração: Modelo de Regressão Linear Múltipla**

#### Obtenção  $\hat{\beta}$ 1

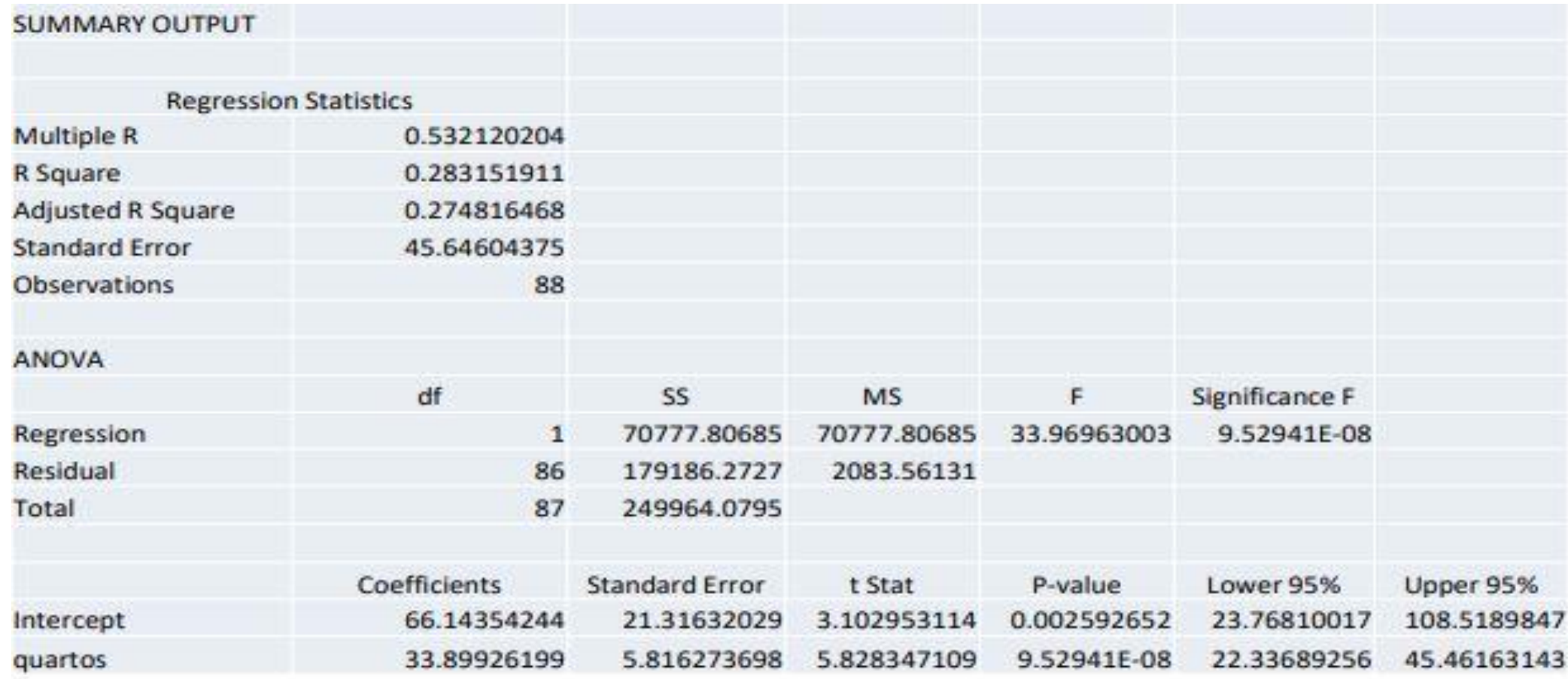

 $\widehat{area} = 66.1435 + 33.8993$  guartos

Os  $\hat{r}_{i1}$ serão os resíduos desta regressão

# **Teorema de Frisch-Waugh - ilustração: Modelo de Regressão Linear Múltipla**

# 2<sup>ª</sup> regressão auxiliar preço como função de  $\hat{r}_1$

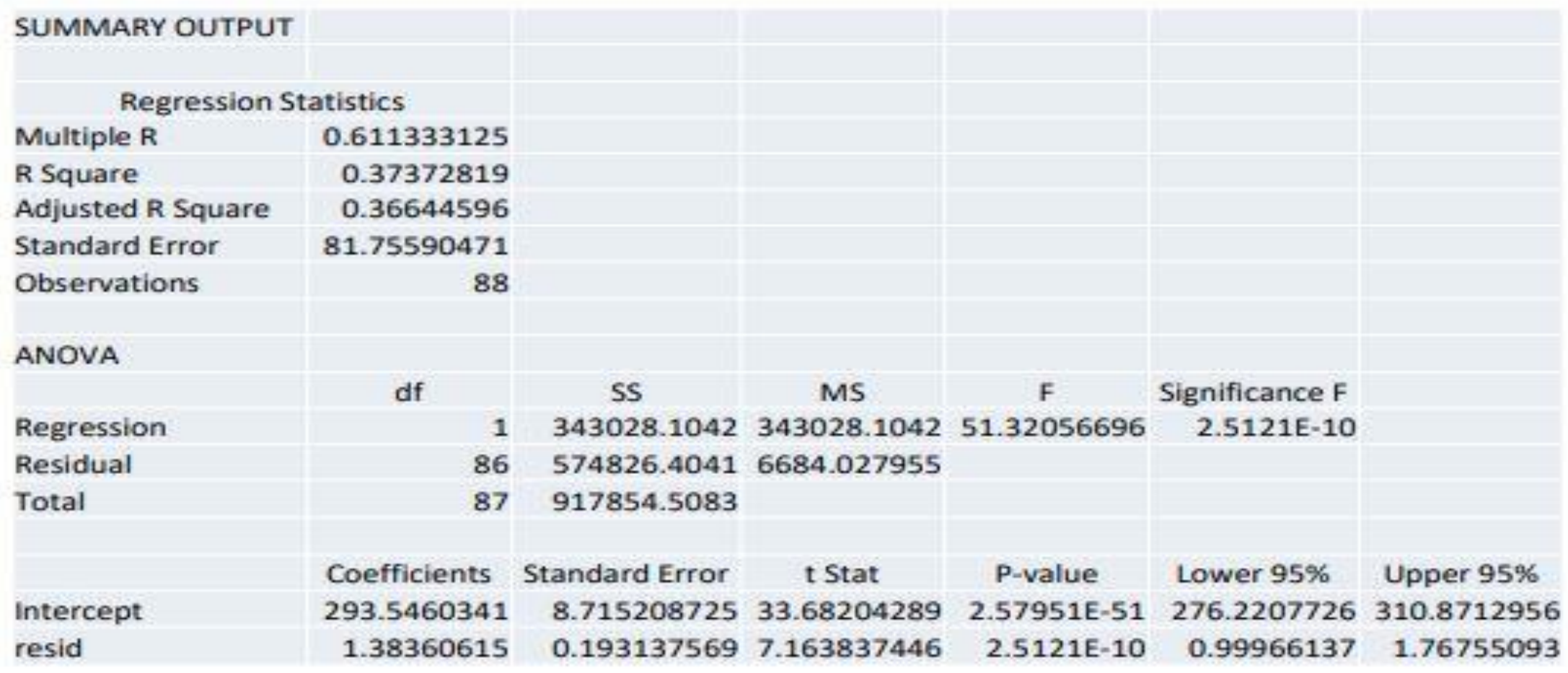

 $\widehat{preco} = 293.546 + 1.3836 \hat{r}_1$ 

# **Efeito da adição de uma variável: Modelo de Regressão Linear Múltipla**

O que acontece quando se acrescenta uma nova variável explicativa ao modelo?

Exemplo: 
$$
\tilde{y} = \tilde{\beta}_0 + \tilde{\beta}_1 x_1 \rightarrow \hat{y} = \hat{\beta}_0 + \hat{\beta}_1 x_1 + \hat{\beta}_2 x_2
$$
  
Inclinação da recta regressão de  $x_{i2}$ em  $x_{i1}$   $i = 1, 2, \cdots, n$   
 $\tilde{\beta}_1 = \hat{\beta}_1 + \hat{\beta}_2 \tilde{\delta}_1$ 

Salvo em 2 casos especiais:

. O novo regressor é ortogonal em relação a qualquer dos outros  $x_1$  e  $x_2$  não estão correlacionados  $\Leftrightarrow \tilde{\delta_1}$ =0

. O impacto do novo regressor na variável  $y$  é nulo  $\Leftrightarrow \hat{\beta}_2$ =0

**Nota**: Estas conclusões são **válidas** (após adaptação) no caso de **eliminação**

# **Efeito da adição de uma variável (Dem: Wooldrige): Modelo de Regressão Linear Múltipla**

Generalizando:

$$
\tilde{\beta}_j = \hat{\beta}_j + \hat{\beta}_r \, \tilde{\delta}_j \, j, r = 1, 2, \dots, k \, \mathsf{e} \, r \neq j
$$

Onde:

- coeficiente de  $x_i$  na regressão de y em  $x = (x_1, x_2, ..., x_k)$ .  $\beta_i$ Inclui todas as variáveis explicativas Var. adicionada coeficiente de  $x_i$  na regressão de y em x com exceção de  $x_r$ .
- $\delta_i$ coeficiente de  $x_i$  na regressão de  $x_r$  nas restantes variáveis explicativas, isto é, x com exceção de  $x_r$ .

$$
\tilde{\beta}_j = \hat{\beta}_j \text{ sse } \hat{\beta}_r = 0 \text{ ou } \tilde{\delta}_j = 0
$$

## **Efeito da adição de uma variável-ilustração:**

Modelo: salário/hora em dolares; educação, tenure (nº anos na empresa) e exper (experiência profissional) em anos; female=1 se mulher e 0 se homem.

wage  $h = -0.84503 + 0.53799$ educ + 0.16441 tenure - 1.78839 female Estima-se uma 2ª regressão:

 $wage h = -1.56794 + 0.57150$ educ + 0.14101 tenure - 1.81085 female  $+0.02539$ (exper)

Calcula-se:  $\widehat{\beta}_1 - \tilde{\beta}_1 = 0.57150 - 0.53799 = 0.03351$  ⇔  $\Delta \approx 6.3\%$ 

(alternativa) Estima-se uma 3ª regressão:

 $\widehat{exper}$  = 28.4654 – 1.31952educ + 0.92169 tenure + 0.88433 female Calcula-se:  $-\widehat{\beta}_4\tilde{\delta}_1 = -0.02539*(-1.31952) = 0.03350$  (efeito fraco)

# **Avaliação da qualidade do ajustamento: Modelo de Regressão Linear Múltipla**

$$
Modelo: y = \beta_0 + \beta_1 x_1 + \beta_2 x_2 + \dots + \beta_k x_k + u
$$

Modelo estimado: 
$$
\hat{y} = \hat{\beta}_0 + \hat{\beta}_1 x_1 + \hat{\beta}_2 x_2 + \dots + \beta_k x_k
$$

1ª avaliação: comparar  $\hat{y}_i$  com  $y_i$  e calcular o coef. correlação

| Sample           | $r_{y\hat{y}} = \frac{\sum_{i=1}^{n} (y_i - \bar{y})(\hat{y}_i - \bar{\hat{y}})}{(\sum_{i=1}^{n} (y_i - \bar{y})^2)(\sum_{i=1}^{n} (\hat{y}_i - \bar{\hat{y}})^2))^{\frac{1}{2}}} = \frac{s_{y\hat{y}}}{s_y s_{\hat{y}}}$ \n                                                                                                    |
|------------------|----------------------------------------------------------------------------------------------------|
| $\hat{y}$ melhor | $(\sum_{i=1}^{n} (y_i - \bar{y})^2)(\sum_{i=1}^{n} (\hat{y}_i - \bar{\hat{y}})^2))^{\frac{1}{2}} = \frac{s_{y\hat{y}}}{s_y s_{\hat{y}}}$                                                                                                    |
| $\hat{y}$ melhor | $(\sum_{i=1}^{n} (y_i - \bar{y})^2)(\sum_{i=1}^{n} (\hat{y}_i - \bar{\hat{y}})^2)(\sum_{i=1}^{n} (\hat{y}_i - \bar{y})^2)(\sum_{i=1}^{n} (\hat{y}_i - \bar{y})^2)(\sum_{i=1$ |

# **Decomposição da variação total e : Modelo de Regressão Linear Múltipla**

Avaliação mais habitual: calcular a proporção da variação da variável  $y$ que é "explicada" pelo modelo.

Ideia: decompor a variação total (SST) em variação explicada (SSE) e variação residual (SSR)

 $Variable$ iação total (SST) = Variação explicada (SSE) + Variação residual (SSR)

E ver o peso da variação explicada na variação total  $\rightarrow R^2$ 

$$
R^2 = \frac{SSE}{SST} = 1 - \frac{SSR}{SST}
$$

**Decomposição da variação total e : Modelo de Regressão Linear Múltipla**  $\hat{y}_i$  com  $y_i$ 

 $\boldsymbol{V}$ ariação total (SST) =  $\boldsymbol{V}$ ariação explicada (SSE) +  $\boldsymbol{V}$ ariação residual (SSR)

$$
SST = \sum_{i=1}^{n} (y_i - \bar{y})^2 \qquad SSE = \sum_{i=1}^{n} (\hat{y}_i - \bar{\hat{y}}_i)^2
$$
  
como  $y_i = \hat{y}_i + \hat{u}_i \Rightarrow \sum y_i = \sum \hat{y}_i + \sum \hat{u}_i = \sum \hat{y}_i \Rightarrow \bar{y} = \bar{\hat{y}}$   

$$
SSR = \sum_{i=1}^{n} (\hat{u}_i - \bar{\hat{u}})^2 = \sum_{i=1}^{n} \hat{u}_i^2
$$

$$
33K = \sum_{i=1}^{u_i - u_j} = \sum_{i=1}^{u_i}
$$

Como o modelo tem termo independente  $\sum \hat u_i = 0 \Rightarrow \bar{\hat u} = 0$ 

#### **Decomposição da variação total e : Modelo de Regressão Linear Múltipla**  $\hat{y}_i$  com  $y_i$

 $\boldsymbol{V}$ ariação total (SST) =  $\boldsymbol{V}$ ariação explicada (SSE) +  $\boldsymbol{V}$ ariação residual (SSR)

$$
SST = \sum_{i=1}^{n} (y_i - \bar{y})^2 = \sum_{i=1}^{n} \left( \frac{\hat{u}_i}{y_i - \hat{y}_i} + \hat{y}_i - \bar{y} \right)^2
$$

$$
= \sum_{i=1}^{n} \left( \hat{u}_i + (\hat{y}_i - \bar{y}) \right)^2
$$

$$
= \sum_{i=1}^{n} \hat{u}_i^2 + \sum_{i=1}^{n} (\hat{y}_i - \bar{y})^2 + 2 \sum_{i=1}^{n} \hat{u}_i (\hat{y}_i - \bar{y})
$$
  
=  $\sum_{i=1}^{n} \hat{u}_i \cdot \hat{y}_i^2 + 2 \sum_{i=1}^{n} \hat{u}_i (\hat{y}_i - \bar{y})$ 

 $= SSR + SSE + 2\sum_{i=1}^{n} \hat{u}_i \hat{y}_i - 2\bar{y} \sum_{i=1}^{n} \hat{u}_i = SSE + SSR$ 

Propriedades resíduos:  $\sum_{i=1}^n \hat{u}_i = 0$ ,  $\sum_{i=1}^n \hat{u}_i \hat{y}_i = 0$ 

**Decomposição da variação total e : Modelo de Regressão Linear Múltipla**  $\hat{y}_i$  com  $y_i$ 

 $Variable$ iação total (SST) = Variação explicada (SSE) + Variação residual (SSR)

Tabela Anova:

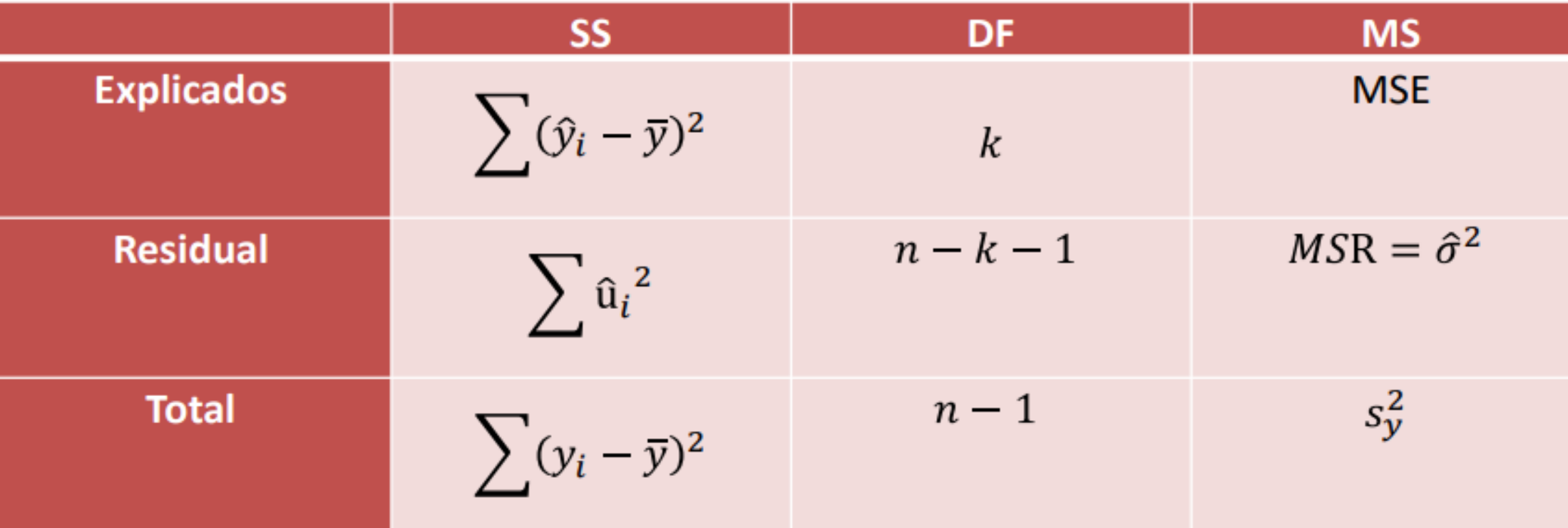

− **Interpretação** Alguns comentários:

Recorrendo às propriedades dos resíduos, mostra-se que no MRLM (com termo independente)  $r_{\nu \hat{\nu}}^2 = R^2$ .

$$
\overline{\hat{y}} = \frac{\sum \hat{y}_i}{n} = \frac{\sum (y_i - \hat{u}_i)}{n} = \frac{\sum y_i}{n} - \frac{\sum \hat{u}_i}{n} = \overline{y}
$$
 Propriedade 1 dos resíduos OLS

$$
\Sigma(y_i - \bar{y})(\hat{y}_i - \bar{y}) = \Sigma(\hat{y}_i - \bar{y} + \hat{u}_i)(\hat{y}_i - \bar{y})
$$
  
\n
$$
= \Sigma((\hat{y}_i - \bar{y})^2 + \hat{u}_i(\hat{y}_i - \bar{y}))
$$
  
\n
$$
= \Sigma(\hat{y}_i - \bar{y})^2 + \Sigma \hat{u}_i \hat{y}_i - \bar{y} \Sigma \hat{u}_i
$$
  
\n
$$
= \Sigma(\hat{y}_i - \bar{y})^2 \qquad \text{Propriedades 1 e 3 dos residuos OLS}
$$
  
\n
$$
r_{y\hat{y}}^2 = \frac{(\Sigma_{i=1}^n (y_i - \bar{y})(\hat{y}_i - \bar{\hat{y}}))^2}{(\Sigma_{i=1}^n (y_i - \bar{y})^2)(\Sigma_{i=1}^n (\hat{y}_i - \bar{\hat{y}}))^2)} = \frac{(\Sigma(\hat{y}_i - \bar{y})^2)^2}{(\Sigma_{i=1}^n (y_i - \bar{y})^2)(\Sigma_{i=1}^n (\hat{y}_i - \bar{\hat{y}}))^2)}
$$
  
\n
$$
= \frac{\text{SSE}}{\text{SST}} = R^2
$$

− **Interpretação** Alguns comentários:

- De um modo geral  $SSE = R^2 SST$  ou  $SSR = (1 R^2) SST$  $\bullet$  $SSE = R^2 SST \Leftrightarrow SST - SSR = R^2 SST \Leftrightarrow SST - R^2 SST = SSR$
- $R^2 = 1$  significa que  $SSR = \sum_{i=1}^n \hat{u}_i^2 = 0$ , isto é, que o ajustamento é perfeito  $\hat{y}_i = y_i$ .
- $\cdot$   $R^2 = 0$  significa que  $SSE = \sum_{i=1}^n (\hat{y}_i \overline{y})^2 = 0$ , isto é, que  $\hat{y}_i = \bar{y}$  ( $\hat{y}_i$  é constante) e que o modelo nada adianta.

− **Interpretação** Alguns comentários:

- A interpretação do valor do  $R^2$  levanta ainda 2 problemas:
	- Consoante o problema que se esteja a modelar, o  $R^2$  assume valores  $\bullet$ bem diferentes: um valor de 0.3 tanto pode corresponder a um bom valor como a um mau modelo (depende do que se esteja a modelar)
	- Quando se acrescentam variáveis explicativas ao modelo, mostra-se  $\bullet$ que o  $R^2$  não pode decrescer! Assim, o  $R^2$  tende a valorizar modelos com excesso de variáveis explicativas.

# $R^2$  *ajustado* − Interpretação

A solução mais comum para corrigir este último problema  $\bullet$ consiste em recorrer ao coeficiente de determinação corrigido (Adusted R square ou  $\overline{R}^2$ ) que "penaliza" o modelo pela introdução de novas variáveis explicativas.

$$
\overline{R}^2 = 1 - \frac{SSR/(n-k-1)}{SST/(n-1)}
$$

O inconveniente desta nova medida é não ter uma interpretação tão intuitiva quanto o  $R^2$ .

Também se mostra que

$$
\bar{R}^2 = 1 - (1 - R^2) \frac{(n-1)}{(n-k-1)}
$$

# − **Comparação de modelos**

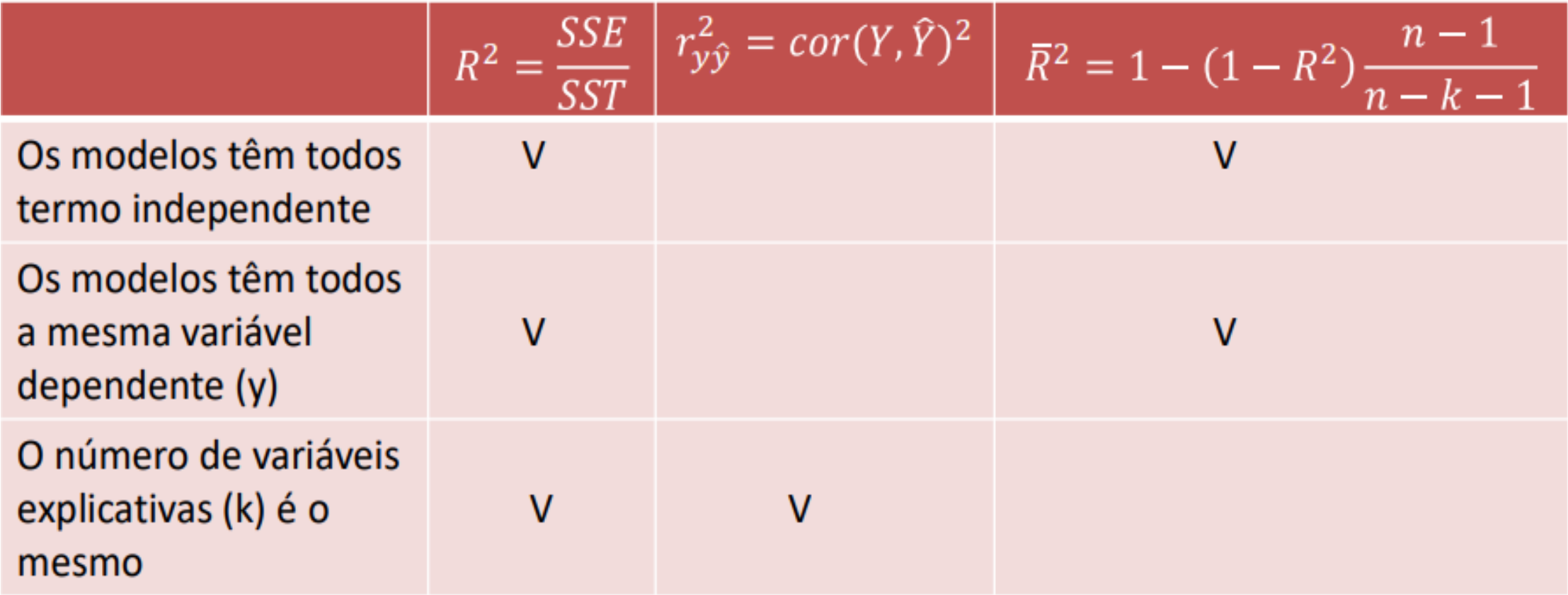

**Caso particular – Regressão sem termo autónomo**  $(\beta_0 = 0)$ **: Modelo de Regressão Linear Múltipla**

$$
y_i = \beta_1 x_{i1} + \dots + \beta_k x_{ik} + u_i
$$

Recorrer à expressão geral para obter  $\hat{\beta}_i$ 

Ter presente que este modelo não verifica  $\sum_{i=1}^{N} \hat{u}_i = 0$ , o que vai ter pesadas consequências nas propriedades dos estimadores.

Desde já se pode adiantar que não incluir termo independente quando se deveria é muito mais grave do que incluir quando não se deveria. Assim, só se utiliza este modelo em situações muito particlares.

# **Hipóteses do MRLM:**

Para analisar a qualidade do estimador  $MQ$  ( $OLS$ ) e poder definer procedimentos de inferência estatística torna-se necessário assumer um conjunto de hipóteses sobre o MRLM.

### **MRL 1 – Modelo linear nos parâmetros**

O "verdadeiro" modelo na população é dado por:   

$$
y = \beta_0 + \beta_1 x_1 + \beta_2 x_2 + \dots + \beta_k x_k + u
$$
<sup>Constru</sup>

Observações:

1. Caso a relação entre  $y \in \mathcal{X}$  não for esta, o modelo estaria mal especificado

2. Deve ter-se presente a flexibilidade "adicional" dada pela possibilidade de "transformar as variáveis.

# **Hipóteses do MRLM: Modelo de Regressão Linear Múltipla**

### **MRL 2 – Amostra aleatória**

As  $\boldsymbol{n}$  observações  $(y_i, x_{i1}, x_{i2}, \cdots, x_{ik})$   $i = 1, 2, \cdots, n$  constituem uma amostra aleatória

Observações:

1. O modelo definido em **MRL 1 aplica-se a todas as observações**

$$
y_i = \beta_0 + \beta_1 x_{i1} + \beta_2 x_{i2} + \dots + \beta_k x_{ik} + u_i
$$

2. As observações são consideradas independentes (dados seccionais).

# **Hipóteses do MRLM:**

# **MRL 3 – Ausência de colinearidade perfeita**

Nenhuma das variáveis explicativaspode ser combinação linear das restantes nem na amostra nem na população

Observações:

1. Garante que a matriz  $X^TX$  tem inversa, i.é, existe  $(X^TX)^{-1}$ 

2. A existir colinearidade perfeita na amostra, ela é facilmente identificável no output

3. As variáveis explicativas podem estar correlacionadas sem pôr em causa esta hipótese desde que a correlação não atinja valores "significativos". Os problemas de multicolinearidade serão tratados mais adiante.
## **Multicolinearidade:**

Utilizando o teorema de Frisch-Waugh é possível aprofundar a interpretação da  $var(\hat{\beta})$  $j_j|\bm{X}\big)$  já que

$$
var(\hat{\beta}_j|\boldsymbol{X}) = \frac{\sigma^2}{ssr_j(1-R_j^2)}
$$

$$
\sum_{i=1}^n (x_{ij} - \bar{x}_j)^2
$$

Coeficiente de determinação da regressão de  $x_i$  nas outras var(s) explicativas

Ilustração com base no exemplo anterior (utilizando  $\hat{\sigma}^2$ ):

- Do modelo principal tira-se  $\hat{\sigma}_{\hat{B}_1} = 0.148943494$  e  $\hat{\sigma}^2 = 3975.097751$ ٠
- Da regressão auxiliar tira-se  $SST_1 = 249964.0795$  e  $R_1^2 = 0.283151911$

$$
\text{Como se pode verificar, } 0.148943494^2 = \frac{3975.097751}{249964.0795 \times 0.283151911}
$$

**Multicolinearidade:**

$$
var(\hat{\beta}_j|\boldsymbol{X}) = \frac{\sigma^2}{ssr_j(1-R_j^2)}
$$

Comentários:

.  $\sigma^2$ é a variância da variável residual.Quanto menor for esta variância, melhor o modelo e menor a variabilidade dos estimadores (eficiência)

- .  $SST<sub>i</sub>$  é a variação total da variável  $x<sub>i</sub>$  na amostra. Se  $n \rightarrow t$ SS $T_j = \sum_{i=1}^n (x_{ij} - \bar{x}_j)$ 2  $\rightarrow$   $\downarrow$   $var(\hat{\beta})$  $j|\bm{X}$
- . Quanto mais dependente estiver  $x_i$  das restantes variáveis explicativas, maior será o valor de  $R_{j}^{2} \rightarrow maior\ var(\hat{\beta})$  $j|\bm{X}$

**Multicolinearidade:**

$$
var(\hat{\beta}_j|\boldsymbol{X}) = \frac{\sigma^2}{ssr_j(1-R_j^2)}
$$

Comentários:

. A situação ideal é ter-se  $R_j^2 = 0 \rightarrow x_j$  é ortogonal a qualquer das outras variáveis explicativas.

. Quando  $R_j^2=1$   $\rightarrow$ violação da MLR 3 e  $var(\hat{\beta})$  $\int_j |X\rangle = \infty$ 

. A multicolinearidade surge quando  $R_j^2$  é grande, sem atingir o valor 1. Neste caso, existe o perigo de  $var(\hat{\beta})$  $\mathcal{E}_{j} | \bm{X} \big)$  estar inflacionada, embora um valor grande de  $SST<sub>i</sub>$  possa mitigar (pelo menos parcialmente) o problema.

O estimador contínua a ser **BLUE** embora de fraca qualidade.

## **Multicolinearidade:**

Possíveis soluções:

. Recolher mais informação, i. é, uma amostra de maior dimensão.

. Introduzindo alguma restricção linear entre os  $\beta_i$  que permita reformular o modelo. Que restrição?. Não esquecer que tem de ser algo que tem de se verificar para a população.

. Eliminar alguma variável explicativa. Mas cuidado pois é muito mais grave eliminar erradamente uma variável que incluir erradamente uma variável adicional.

## **Hipóteses do MRLM:**

## **MRL 4 – Exogeneidade**  $E(u|x) = 0$

Observações:

1. Esta hipótese é **fundamental**. Não pode existir correlação entre as variáveis explicativas  $x_i$  e a variável residual  $u$ . Se tal acontecer a variável diz-se endógena e esta hipótese falha

2. A falha pode dever-se a má especificação do modelo: omissão de variáveis explicativas correlacionadas com as restantes, não transformação das variáveis quando necessária [a ser tratado mais adiante]

3. Enquanto **MRL 3** diz respeito às var.(s) explicativas, **MRL 4** tem a ver com as variáveis não incluídas no modelo, cujo efeito é representado por  $u$ 

## **Hipóteses do MRLM:**

## **MRL 5 – Homocedasticidade**

 $var(u|x) = \sigma^2$ 

Observações:

1. A variância da variável residual  $u$  é constante, i.é, não depende dos valores assumidos pelas variáveis explicativas

2. Esta hipótese nem sempre é realista. O seu levantamento será discutido mais adiante.

3. Tendo em conta que as observações da amostra são independentes (bastaria não correlacionadas), v $ar(U|X) = \sigma^2$  I, i. é,

$$
var(u_i|X_i) = \sigma^2 \quad e \quad cov(u_i, u_j|X) = 0, i, j = 1, 2, \cdots, n \quad i \neq j
$$

### **Hipóteses do MRLM:**

## **MRL 5 – Homocedasticidade - ilustração**

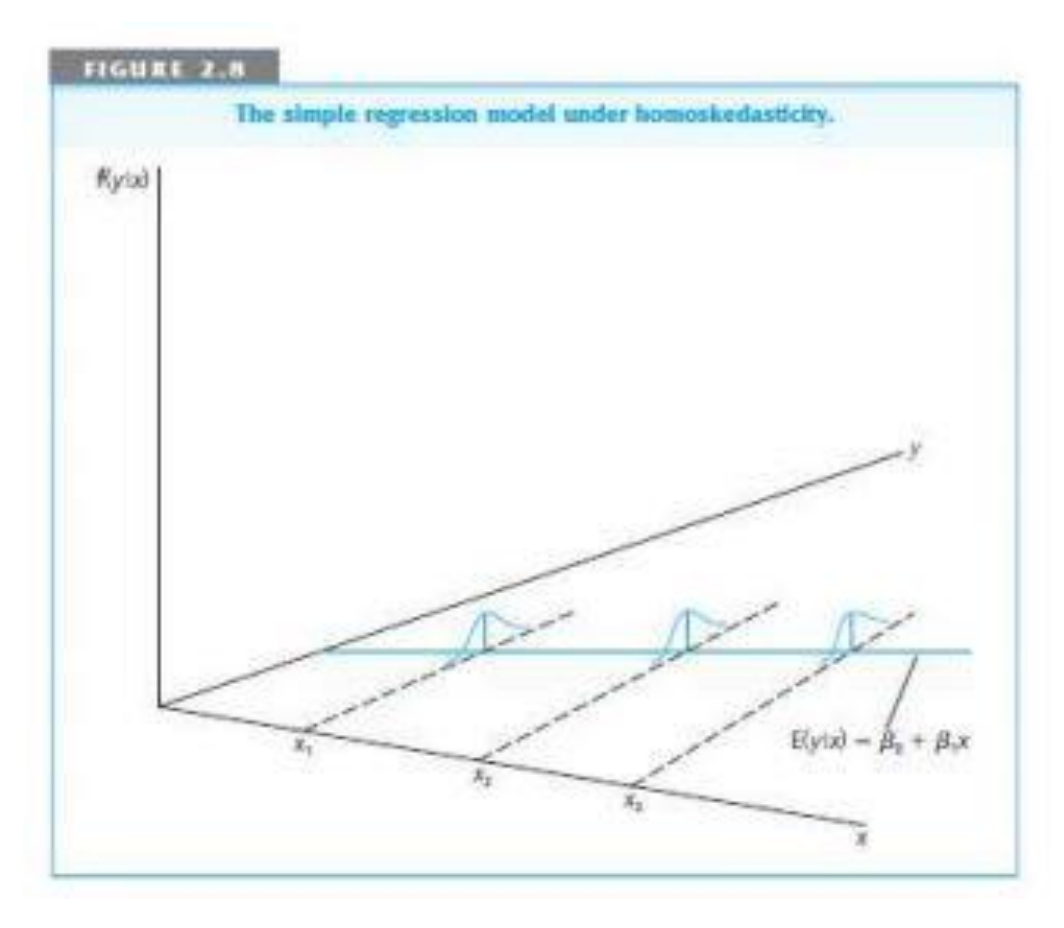

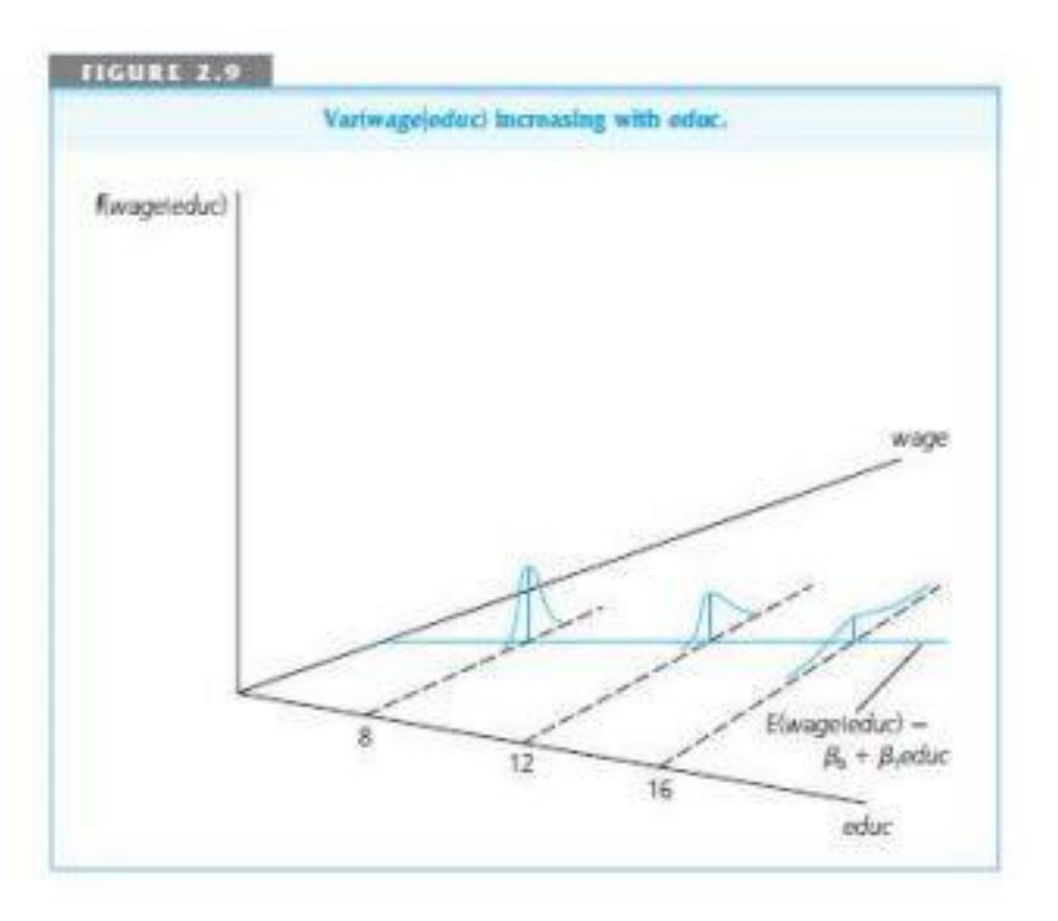

Propriedades do estimador dos  $MQ\left(\widehat{\boldsymbol{\beta}}\right)$ :

Não enviesamento:  $E(\widehat{\boldsymbol{\beta}}_j) = \beta_j$ ,  $j = 1, 2, \cdots, k$ 

**Demonstração:**

 $Y = X\beta + U$   $\hat{\beta} = (X^T X)^{-1} X^T Y$  $\hat{\beta} = (X^T X)^{-1} X^T X \beta + U = (X^T X)^{-1} X^T X \beta + (X^T X)^{-1} X^T U$  $\hat{\beta} = \beta + (X^T X)^{-1} X^T U$  $\Rightarrow E(\hat{\beta}|X) = E(\beta|X) + E((X^TX)^{-1}X^TU|X) = \beta + (X^TX)^{-1}X^TE(U|X)$ 0  $=$   $\beta$  $\hat{\beta}$  é um estimador centrado para  $\beta$ 

Propriedades do estimador dos  $MQ\left(\widehat{\boldsymbol{\beta}}\right)$  - enviesamento:

Efeito da inclusão de variáveis irrelevantes (sobreespecificação):

$$
y = \beta_0 + \beta_1 x_1 + \beta_2 x_2 + \beta_3 x_3 + u_i
$$

Modelo satisfaz as hipóteses MRL1 A MRL4, mas  $x_3$  não não tem nenhum impacto sobre y após os efeitos de  $x_1$  e  $x_2$  terem sido controlados  $\rightarrow \beta_3 = 0$ .

Nota:  $x_3$  pode ou não estar correlacionada com  $x_1$  e  $x_2$ 

Como não sabemos que  $\beta_3 = 0$ , o modelo estimado é:

$$
\hat{y} = \hat{\beta}_0 + \hat{\beta}_1 x_1 + \hat{\beta}_2 x_2 + \hat{\beta}_3 x_3
$$

T. 3.1 diz-nos que o facto de  $\beta_3=0$ , não afecta o não enviesamento de  $\hat{\beta}$  $\mathfrak{\zeta}_3$ , já que  $\,E\big(\boldsymbol{\widehat{\beta}}_j\big)=\beta_j\,$ para qualquer valor de  $\beta_j$ , incluindo  $\beta_j=0.$ 

## Propriedades do estimador dos  $MQ\left(\widehat{\boldsymbol{\beta}}\right)$ - enviesamento:

Efeito da omissão de variáveis relevantes (sub-especificação):

 $y = \beta_0 + \beta_1 x_1 + \beta_2 x_2 + u$ (satisfaz MLR1 a MLR4) (verdadeiro modelo população)

Contudo, por ignorância ou indisponibilidade da dados, o modelo foi estimado sem a variável  $x_2$ .

O modelo estimado sem variável  $x_2$ :  $y = \beta_0 + \beta_1 x_1 + v$  com  $v = \beta_2 x_2 + u$ 

O modelo estimado é:  $\tilde{y}=\tilde{\beta}_0+\tilde{\beta}_1x_1$  Lembrando  $\tilde{\beta}_1=\hat{\beta}_1+\hat{\beta}_2\tilde{\delta}_1$ 

Hip(s) MRL1 a 4 $\rightarrow \hat{\beta}_1$  e  $\hat{\beta}_1$  $\mathbf{Z}_2$  são não enviesados pelo que se tem:

$$
\Rightarrow E(\tilde{\beta}_1) = E(\hat{\beta}_1 + \hat{\beta}_2 \tilde{\delta}_1) = E(\hat{\beta}_1) + \tilde{\delta}_1 E(\hat{\beta}_2) = \beta_1 + \tilde{\delta}_1 \beta_2 \Leftrightarrow E(\tilde{\beta}_1) - \beta_1 = \tilde{\delta}_1 \beta_2
$$

**Modelo de Regressão Linear Múltipla** Propriedades do estimador dos  $MQ\left(\widehat{\boldsymbol{\beta}}\right)$  - enviesamento: Efeito da omissão de variáveis relevantes (sub-especificação):  $\Rightarrow E(\tilde{\beta}_1) = E(\hat{\beta}_1 + \hat{\beta}_2 \tilde{\delta}_1) = E(\hat{\beta}_1) + \tilde{\delta}_1 E(\hat{\beta}_2) = \beta_1 + \tilde{\delta}_1 \beta_2 \Leftrightarrow E(\tilde{\beta}_1) - \beta_1 = \tilde{\delta}_1 \beta_2$  $env \, \beta_1$  $\beta_1$ será não enviesado sse  $\beta_2=0$  ou  $\tilde{\delta}_1=0$  mesmo com  $\beta_2\neq 0$ Como  $\tilde{\delta_1}$  é a  $covar(x_1, x_2)$  no cálculo de  $var(x_1)$ , na amostra:  $-\tilde{\delta}_1 = 0$  sse  $x_1$  e  $x_2$  não estiverem correlacionadas na amostra  $-\,\tilde{\delta}_1\neq 0 \rightarrow x_1$  e $\,x_2$  estiverem correlacionadas na amostra e $\,\,\tilde{\delta}_1$  terá o sinal da  $corr(x_1, x_2)$  [Table3.2 pg.86 Wooldrige] desconhecido

Dimensão do enviesamento é também importante. Um pequeno enviesamento (0.1%) não é motivo de preocupação mas um enviesamento de 3% ou superior é um problema muito sério

**Modelo de Regressão Linear Múltipla** Propriedades do estimador dos  $MQ\left(\widehat{\boldsymbol{\beta}}\right)$  - enviesamento: Efeito da omissão de variáveis relevantes (sub-especificação) Exemplo:  $log(sal) = \beta_0 + \beta_1$ educ +  $\beta_2$ capacidades + u Não existem dados sobre capacidades. Por isso estimou-se:  $log$  $\widehat{a(s)}$  $\overline{Sal}$ ) = 0.584 + 0.083 educ  $n = 526$ ,  $R^2 = 0.186$ 

Capacidades e educação deverão estar positivamente correlacionadas pelo que:

$$
log(sal) = \beta_0 + \beta_1 educ + v \quad com \quad v = \beta_2 capacidades + u
$$

 $\rightarrow$ estimativas OLS, estarão em média, inflacionadas. Tal não significa que

 $0.083 > \beta_1$ . Pode apenas dizer-se, numa perspectiva frequencista, que a média das estimativas para um grande nº amostras será maior que  $\beta_1$ .

**Modelo de Regressão Linear Múltipla** Recordando:  $\hat{\beta} = (X^T X)^{-1} X^T Y$  e  $Y = X\beta + U$   $\nu em \hat{\beta} = \beta + (X^T X)^{-1} X^T U$ ;  $var(U|X) = \sigma^2 I$ **Matriz das var/cov do estimador dos**  $MQ$  **(OLS):** 

**Demonstração:**

$$
var(\hat{\beta}|X) = var((X^TX)^{-1}X^TU|X) \quad (\beta \text{ não é aleatório})
$$
  
=  $(X^TX)^{-1}X^T var(U|X)X(X^TX)^{-1}$   
=  $(X^TX)^{-1}X^T(\sigma^2 I)X(X^TX)^{-1}$   
=  $\sigma^2 (X^TX)^{-1} \underbrace{X^TX(X^TX)^{-1}}_{I} = \underbrace{\sigma^2 (X^TX)^{-1}}$   
Como  $\sigma^2$  é um parâmetro desconhecido,  $var(\hat{\beta}|X)$  também o é.  
Para estimar  $var(\hat{\beta}|X)$ , matrix simétrica de dimensão  $(k + 1) * (k + 1)$  bastará  
estimar  $\sigma^2$  pois a matrix X é observável

## **Matriz das var/cov do estimador dos**  $MQ$  **(OLS):**

A variância condicionada de um dado  $\widehat{\beta}$  $\sigma_{\widehat{\beta}_j}$ ,  $j=1,2,\cdots,k$   $\rightarrow$   $\sigma_{\widehat{\beta}_j}^2$ 2 é dada pelo elemento  $(j,j)$  na diagonal principal da matrix  $\sigma^2\,(\pmb{X}^T\pmb{X})^{-1}$ 

A covariância condicionada entre  $\hat{\beta_i}$  e  $\hat{\beta_i}$  $\hat{r}_r$  é dada pelo elemento  $(i, r)$  ou  $(r, i)$ da matrix já que  $\mathit{cov}(\hat{\beta})$  $\hat{e}_i$ ,  $\hat{\beta}_r)=cov\big(\hat{\beta}\big)$  $r$ ,  $\hat{\beta}$  $\boldsymbol{i}$ 

$$
var(\hat{\beta}|X) = \begin{bmatrix} var(\hat{\beta}_0|X) & cov(\hat{\beta}_0, \hat{\beta}_1|X) & ... \\ cov(\hat{\beta}_1, \hat{\beta}_0|X) & var(\hat{\beta}_1|X) & ... \\ ... & ... & ... \\ cov(\hat{\beta}_k, \hat{\beta}_0|X) & cov(\hat{\beta}_k, \hat{\beta}_1|X) & ... \end{bmatrix}
$$

## Estimação de  $\sigma^2$ :

Para estimar  $\boldsymbol{\sigma^2}$  utiliza-se:

$$
\widehat{\sigma}^2 = \frac{\sum \widehat{u}_i^2}{n-k-1} = \frac{U^T U}{n-k-1}
$$

Estimador centrado para  $\sigma^2$ 

#### **Observação:**  ෝ - **erro padrão da regressão**

Porquê este estimador?

Sendo  $\, \sigma^2 = var(u_i | \bm{x})$  a solução natural seria considerar a variância observada de  $u$ ,  $S^2_u$  ou  $S'^2_u$  mas não sendo  $u$  observável, recorre-se à utilização de  $\;\hat{u}_{i}\;$ introduzindo uma compensação no denominador para garantir que o estimador é centrado

A demonstração de  $E\big(\bm{\widehat{\sigma}^2}\big) = \sigma^2$ está fora do âmbito do curso

#### **Modelo de Regressão Linear Múltipla Matriz estimada das var/cov de :**

A matriz estimada das variâncias / covariâncias condicionais de  $\widehat{\boldsymbol{\beta}}$  é:

$$
\widehat{var}(\hat{\beta}|X) = \widehat{\sigma}^2(X^TX)^{-1} = \begin{bmatrix} \widehat{var}(\hat{\beta}_0|X) & \widehat{cov}(\hat{\beta}_0, \hat{\beta}_1|X) & \cdots \\ \widehat{cov}(\hat{\beta}_1, \hat{\beta}_0|X) & \widehat{var}(\hat{\beta}_1|X) & \cdots \\ \cdots & \cdots & \cdots \\ \widehat{cov}(\hat{\beta}_k, \hat{\beta}_0|X) & \widehat{cov}(\hat{\beta}_k, \hat{\beta}_1|X) & \cdots \end{bmatrix}
$$

$$
\widehat{\sigma}_{\widehat{\boldsymbol{\beta}}_j} = \sqrt{\widehat{var}(\widehat{\boldsymbol{\beta}}_j)} \rightarrow \text{erro padrão do estimador } \widehat{\boldsymbol{\beta}}_j
$$

Nota: No caso do 
$$
MRLS
$$
,  $\hat{\sigma}_{\hat{\beta}_1}^2 = \frac{\hat{\sigma}^2}{\sum_{i=1}^n (x_i - \bar{x})^2}$ 

## **Teorema de Gauss Markov- estimador BLUE:**

Verificadas as hipóteses MRL 1 a MRL 5, prova-se que, de entre os estimadores lineares e centrados, o estimador OLS é o de menor variância, sendo assim o mais eficiente.

#### **Estimador OLS é BLUE (Best Linear Unbiased Estimator)**

**Best**  $\rightarrow$  menor variância

Linear  $\rightarrow$  Cada  $\hat{\beta}$  é uma combinação linear dos  $y_i$  $\hat{\beta} = \overbrace{(X^T X)^{-1} X^T}^{A} Y = \underbrace{A}_{(k+1)xn} Y \Rightarrow \hat{\beta}_j = \sum_{i=1}^n a_{i,j} y_i$  Elemento  $(i, j)$  de A Unbiased  $\rightarrow E(\hat{\beta}|X) = \beta$ 

### **Output EXCEL:**

Modelo estimado:

#### $\widehat{prego} = -19.286 + 1.3836 \text{ area} + 15.121 \text{ quartos}$

#### Identificar:

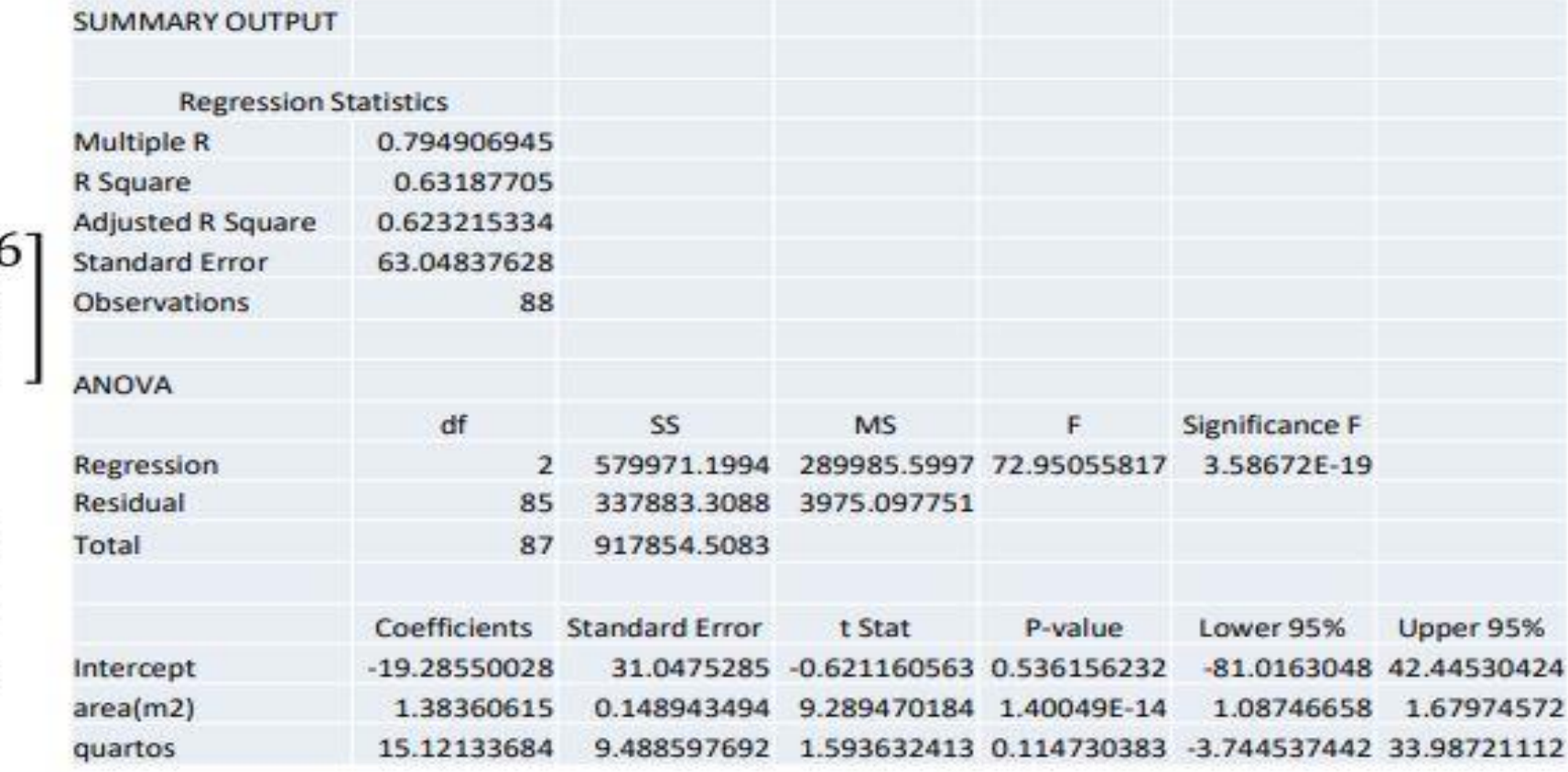

$$
\widehat{\boldsymbol{\beta}} = \left[\begin{matrix} -19.286\\ 1.3836\\ 15.121 \end{matrix}\right]
$$

$$
\hat{\sigma}_{\hat{\beta}_0} = 31.048
$$

$$
\hat{\sigma}_{\hat{\beta}_1} = 0.1489
$$

$$
\hat{\sigma}_{\hat{\beta}_2} = 9.4886
$$

#### **Output Eviews:**

Modelo estimado:

 $\widehat{prego} = -19.286 + 1.3836 \, area + 15.121 \, quartos$ 

Identificar:  $R^2 = 0.6319$   $\bar{R}^2 = 0.6232$   $n = 88$   $SSR = \sum \hat{u}_i^2 = 337883.3$ 

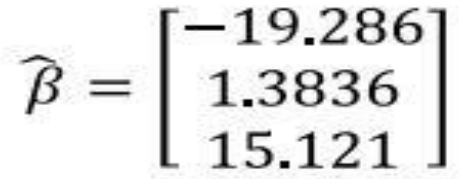

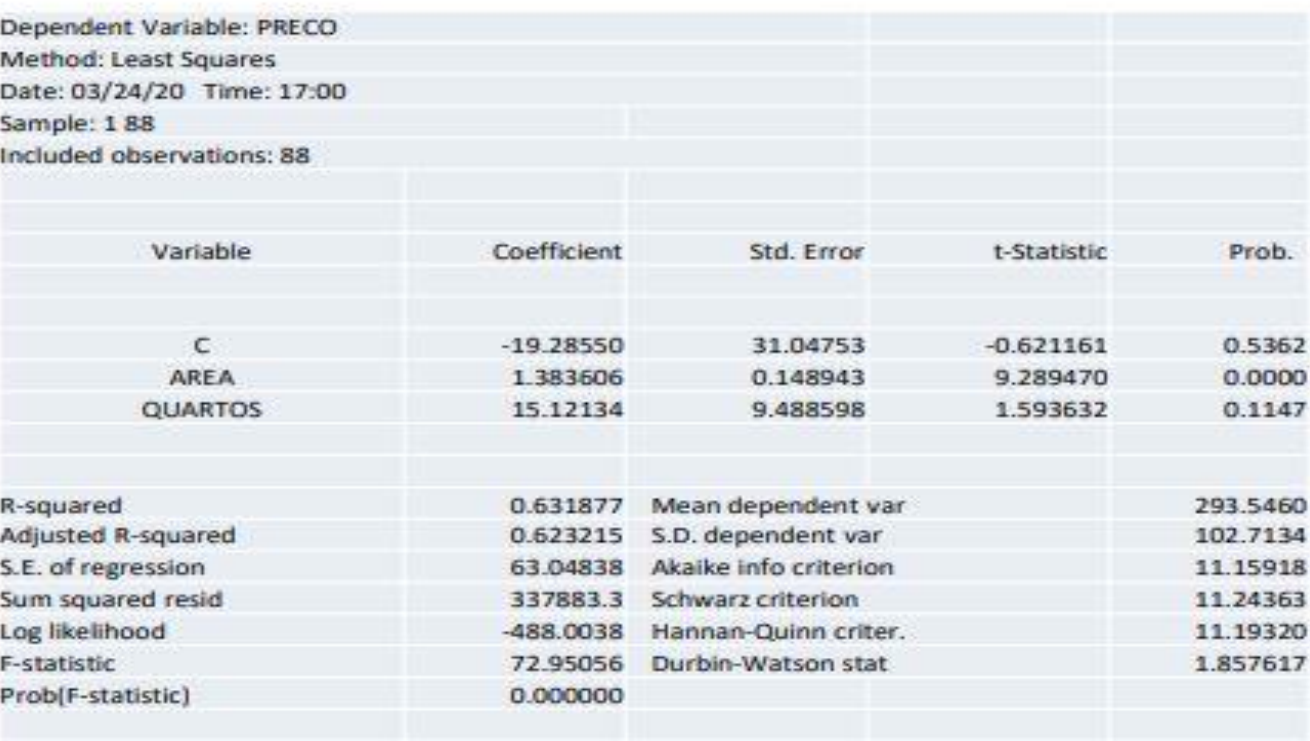

ĵ,

#### **Output Eviews:**

Coefficient Covariance Matrix

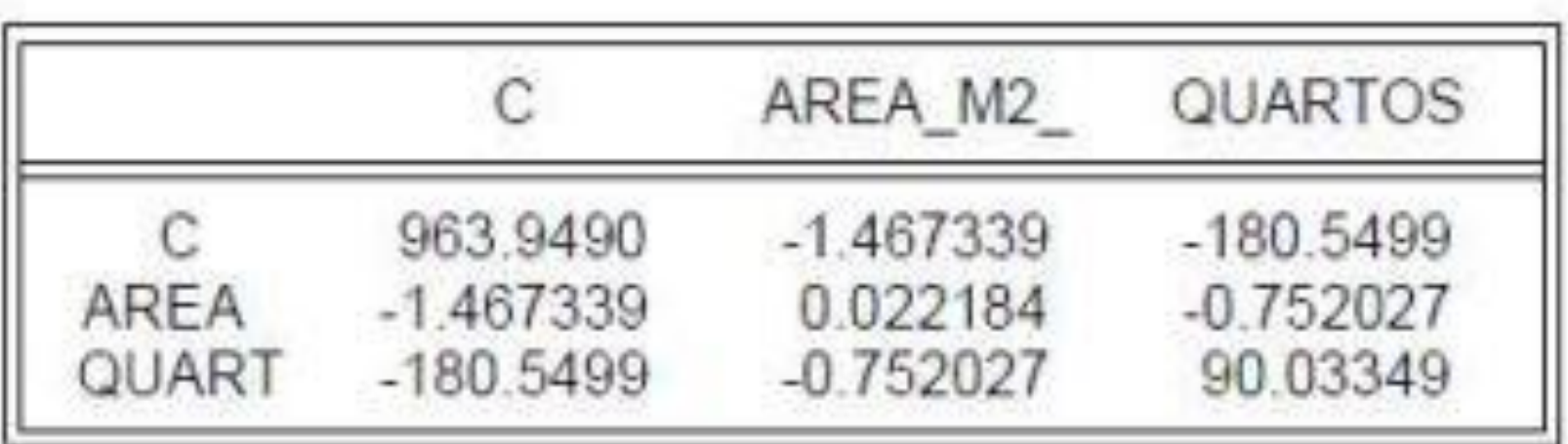

#### **Inferência estatística sobre o modelo**

 $\beta_i$ 

teste à significância estatística  $H_0$ :  $\beta_i = 0$  vs  $H_1$ :  $\beta_i \neq 0$ teste ao sinal  $H_0: \beta_j \ge 0$  vs  $H_1: \beta_j < 0$  $H_0: \beta_j \le 0 \text{ vs } H_1: \beta_j > 0$ teste a um valor particular  $H_0: \beta_j = c \text{ vs } H_1: \beta_j \neq c$  $H_0: \beta_j \geq c$  vs  $H_1: \beta_j < c$  $H_0: \beta_j \leq c$  vs  $H_1: \beta_j > c$ 

teste a uma combinação linear de coeficientes

subconjunto regressores  $\left\{H_0\!\!:\!\beta_{q+1}=0,\beta_{q+2}=0,\cdots,\beta_k\right.$  vs  $\,H_1\!\!:\!\exists\;\beta_j\neq 0\;\left(j=q+1,\cdots,k\right)$ teste à significância conjunta de q coef.(s) teste a várias combinações lineares de coeficientes teste à significância conjunta de todos os regressores (validade modelo)  $H_0: \beta_1 = \beta_2 = \cdots = \beta_k = 0$  contra  $H_1: \exists \beta_i \neq 0$   $(j = 1, \dots, k)$ 

**Inferência estatística - O modelo de regressão linear**

## $\textit{MRL}$  6  $-$  Distribuição normal da variável residual  $|u_i|X \sim N(0, \sigma^2)$

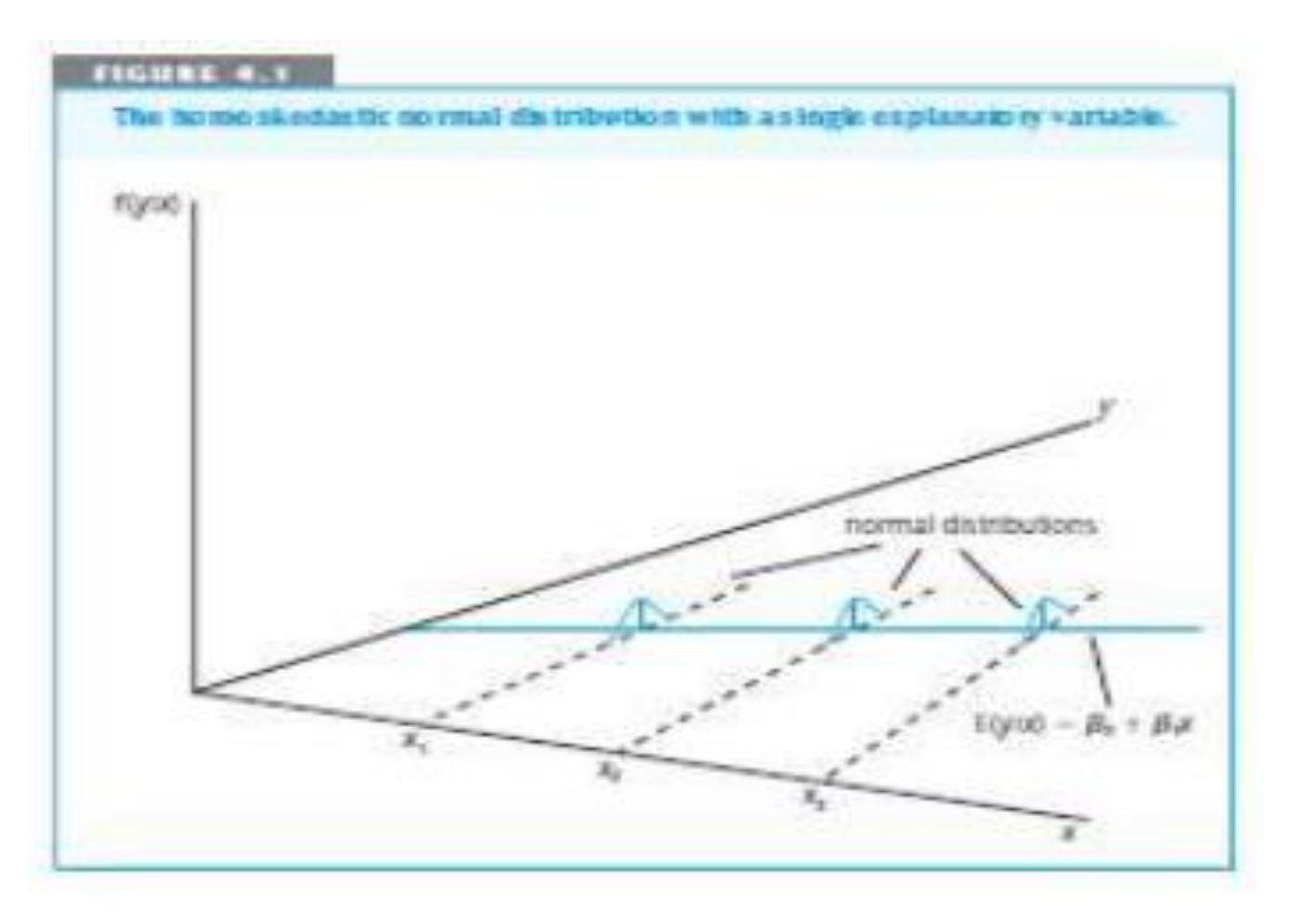

Observações:

Hipótese forte porque implica normalidade dos resíduos,  $E(u|\mathbf{x})$ =0 (MLR4) e v $ar(u|x)$ = var $(u)$ = $\sigma^2$ (MLR5)

O estimador OLS,  $\widehat{\boldsymbol{\beta}}$  passa a ser o mais eficiente entre os estimadores centrados.

## − **Distribuição normal da variável residual**  Observações:

1. Esta hipótese é bastante mais forte que qualquer das outras já que, para além da distribuição normal implica MRL 4 e MRL 5. A independência entre  $u \in \mathbf{x} \to E(u|\mathbf{x}) = E(u) = 0$  $var(u|x) = var(u) = \sigma^2$ 

2. O conjunto de hipóteses MRL 1 a MRL 6 – Hipóteses clássicas MRL no quadro dos modelos seccionais

3. No quadro das hipóteses MRL 1 a MRL 6 (Hipóteses clássicas MRL) o estimador para além de **BLUE** passa a ser também o mais eficiente de entre os estimadores centrados.

**Inferência estatística - O modelo de regressão linear**

**Distribuição por amostragem do estimador OLS** 

Cada uma das  $i = 1, 2, \cdots, n$  observações:

$$
y_i | x \sim n(\beta_0 + \beta_1 x_{i1} + \beta_2 x_{i2} + \cdots + \beta_k x_{ik}; \sigma^2)
$$

Em termos matriciais:  $Y|X~\sim N(X\beta, \sigma^2 I) \implies \hat{\beta} \sim N(\beta, \sigma^2 (X^T X)^{-1})$ 

Já que,  $\hat{\beta} = \left( X^T X \right)$  $-1$  é uma combinação linear de v.a.(s) com distribuição normal

 $\hat{\beta}_j \! \sim \! N\left(\beta_j,\sigma^2_{\widehat{\beta}_j}\right)$ 2) Estandardizando tom so:  $\hat{\beta}_j - \beta_j$  $\sigma_{\widehat{\beta}_j}$ Estandardizando, tem-se:  $\frac{17}{24} - N(0, 1)$ 

**Inferência estatística - O modelo de regressão linear**

## **Distribuição por amostragem do estimador OLS**

Como  $\sigma_{\widehat{\beta}_j}$  é desconhecido tem de utilizar-se o estimador de  $\sigma_{\widehat{\beta}_j}$  $\rightarrow$  $\hat{\sigma}_{\widehat{\beta}_j}$  pelo que se tem:  $\hat{\beta}_j - \beta_j$ 

$$
\frac{\beta_j - \beta_j}{\hat{\sigma}_{\hat{\beta}_j}} \sim t(n - k - 1)
$$

Esta será a variável usada para fazer inferência sobre  $\beta_j$ :

- Variável fulcral em intervalos de confiança

- 
$$
\hat{\beta}_j
$$
 - Estatística teste em ensaios de hipóteses

Inferência estatística - O modelo de regressão linear Intervalo de confiança para  $\beta_i$ 

$$
\text{Variableth } T = \frac{\widehat{\beta}_j - \beta_j}{\widehat{\sigma}_{\widehat{\beta}_j}} \sim t(n - k - 1)
$$

Intervalo de confiança a  $(1 - \alpha)100\%$  para  $\beta_i$ :

$$
\left(\hat{\beta}_j - t\alpha_{/2} \hat{\sigma}_{\widehat{\beta}_j}; \hat{\beta}_j + t\alpha_{/2} \hat{\sigma}_{\widehat{\beta}_j}\right)
$$

Com 
$$
ta_{/2}
$$
:  $P(T_{(n-k-1)}) > ta_{/2}$  =  $\alpha_{/2}$ 

## Inferência estatística - O modelo de regressão linear Intervalo de confiança para  $\beta_i$

Exemplo:  $\widehat{preço} = -19.286 + 1.384 \, area + 15.121 \, quartos$  $(31.046)$   $(0.1489)$   $(9.4886)$ 

$$
IC_{\beta_1}^{95\%} = ?
$$

$$
\begin{aligned} \text{Variableth } \text{ful} \\ \text{[A]} \rightarrow T &= \frac{\widehat{\beta}_j - \beta_j}{\widehat{\sigma}_{\widehat{\beta}_j}} \sim t \left( n - k - \frac{\widehat{\sigma}_{\widehat{\beta}_j}}{\widehat{\sigma}_{\widehat{\beta}_j}} \right) \\ \left( \widehat{\beta}_j - t \alpha_j^{\widehat{\beta}_j} \widehat{\sigma}_{\widehat{\beta}_j} ; \widehat{\beta}_j + t \alpha_{j2} \widehat{\sigma}_{\widehat{\beta}_j} \right) \end{aligned}
$$

Com 
$$
t_{\alpha/2}: P(T_{(n-k-1)} > t_{\alpha/2}) = \alpha/2
$$

Inferência estatística - O modelo de regressão linear

Ensaio de hipóteses para  $\beta_i$ 

$$
\text{Estatística teste} \rightarrow T = \frac{\hat{\beta}_j - \beta_j}{\hat{\sigma}_{\hat{\beta}_j}} \sim t(n - k - 1)
$$

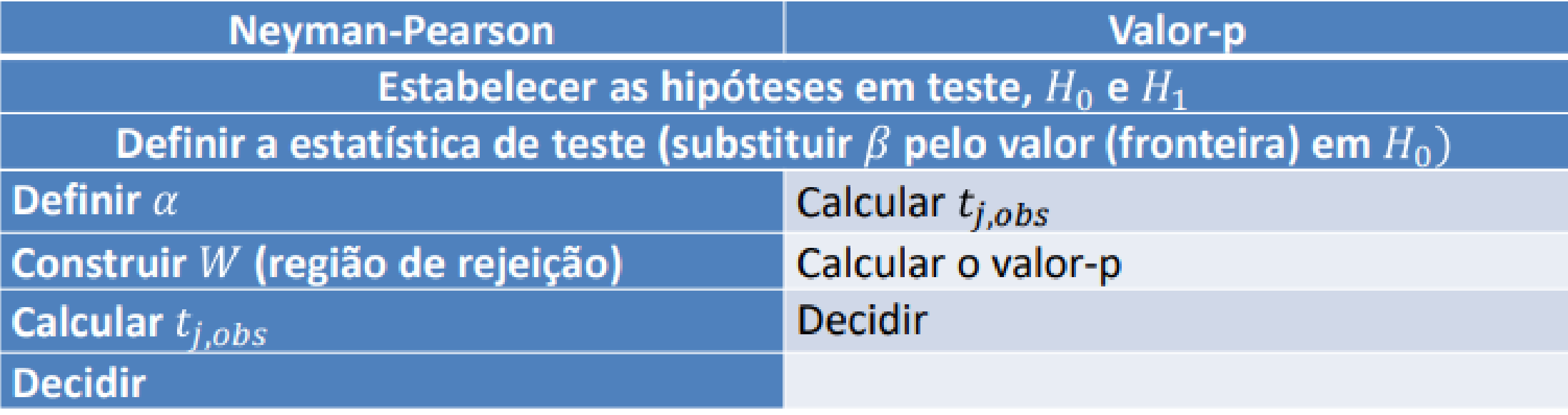

Inferência estatística - O modelo de regressão linear

## Significância de  $x_i \Leftrightarrow$  significância estatística  $\beta_i$

$$
H_0: \beta_j = 0 \quad \text{contra } H_1: \beta_j \neq 0
$$

$$
\text{Estatística teste} \rightarrow T = \frac{\widehat{\beta}_j - \beta_j}{\widehat{\sigma}_{\widehat{\beta}_j}} \sim t(n - k - 1)
$$

Rejeitar  $H_0$  significa que  $x_i$  é relevante para explicar o comportamento  $de y$ 

Nota: este teste figura nos outputs de computador

**Inferência estatística - O modelo de regressão linear**

**Teste ao sinal de**  $\beta_j$  Estatística teste  $\rightarrow T =$  $\widehat{\beta}_j - \beta_j$  $\widehat{\sigma}_{\widehat{\beta}_{\widehat{J}}}$  $\sim t(n-k-1)$ 

 $H_0$ :  $\beta_j = 0$  contra  $H_1$ :  $\beta_j > 0$  ou  $H_0$ :  $\beta_j \le 0$  contra  $H_1$ :  $\beta_j > 0$ Testa um impacto positivo

 $H_0: \beta_i = 0$  contra  $H_1: \beta_i < 0$  ou  $H_0: \beta_i \geq 0$  contra  $H_1: \beta_i < 0$ Testa um impacto negativo

Atenção: a resposta é afirmativa quando se rejeita  $H_0$ 

**Inferência estatística - O modelo de regressão linear**

## Teste para um valor particular de  $\beta_i$

$$
H_0: \beta_j = c \quad \text{contra } H_1: \beta_j > c \quad \text{ou } H_0: \beta_j \leq c \quad \text{contra } H_1: \beta_j > c
$$

$$
H_0: \beta_j = c \quad \text{contra } H_1: \beta_j < c \quad \text{ou } H_0: \beta_j \ge c \quad \text{contra } H_1: \beta_j < c
$$

$$
\text{Estatística teste} \rightarrow T = \frac{\widehat{\beta}_j - \beta_j}{\widehat{\sigma}_{\widehat{\beta}_j}} \sim t(n - k - 1)
$$

## **Inferência estatística - O modelo de regressão linear Ensaio de hipóteses Output EXCEL**

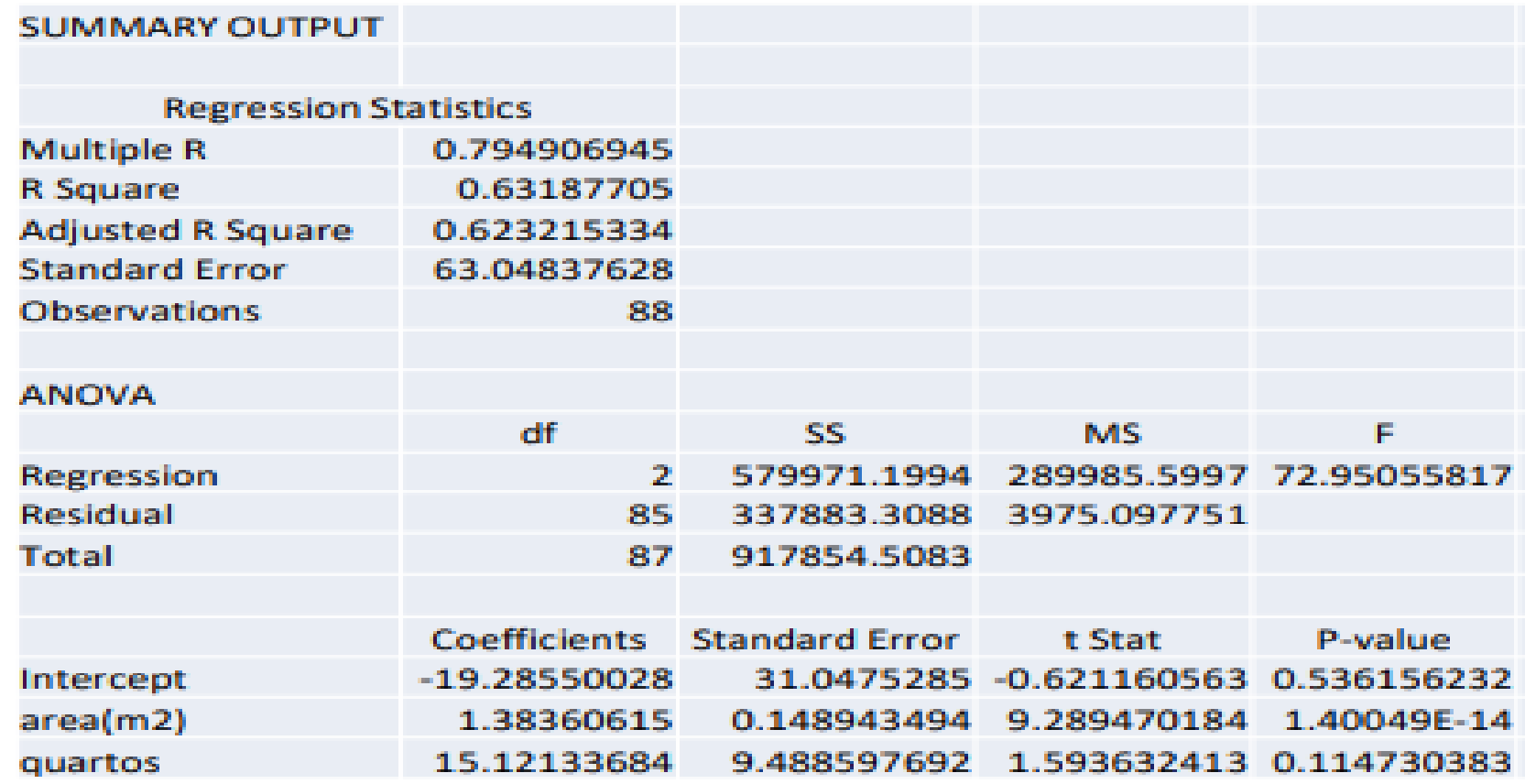

**Inferência estatística - O modelo de regressão linear**

## **Relevância prática de um regressor**

 $H_0$ :  $\beta_i = 0$  contra  $H_1$ :  $\beta_i \neq 0$ 

Para além da significância estatística é necessário analisar a relevância prática do regressor, i. é, se  $x_j$  tem um impacto efectivo sobre  $y$ 

Um valor de  $|t_{i,obs}|$  elevado que leve à rejeição de  $H_0$  pode derivar de:

. Um valor elevado de  $\left|\beta_{j}\right|$  combinado com um valor razoável de  $\widehat{\sigma}_{\widehat{\beta}_{j}}$ 

. Um valor muito pequeno de  $\widehat{\sigma}_{\widehat{\beta}_j}$  sem que  $\left|\beta_j\right|$  assuma um valor relevante em termos práticos

## **Modelo de Regressão Linear Múltipla** Relevância prática de um regressor: exemplo

**Exemplo Wooldridge** – Participation Rates in 401 (k) Plans

A ideia é explicar a taxa de participação *prate* (percentagem de trabalhadores elegíveis que aderem ao plano) no plano de pensões 401 (k) em função do peso da contribuição patronal *mrate* (montante que a empresa mete no fundo por cada dólar de contribuição do trabalhador), da idade do plano *gge*, e do tamanho da empresa *totemp* (nº de trabalhadores). Dados na página da UC.

O modelo estimado foi

 $\widehat{prate} = 80.29 + 5.44$  mrate + 0.269 age – 0.0001297 totemp  $(0.78)$   $(0.52)$   $(0.045)$   $(0.0000367)$  $n = 1534$   $R^2 = 0.100$   $\overline{prate} = 87.4$   $\overline{totemp} = 3567.3$ 

Como se pode verificar, rejeita-se claramente  $H_0$ :  $\hat{\beta}_3 = 0$  ( $t_{3,obs} = -3.53$ ) logo totemp é estatisticamente significante relevante ( $p-value = 0.00042$ ) mas de pouca relevância prática: Para um crescimento de 10000 trabalhadores na empresa a tx de participação diminuiria de 1.297pp!

Não olhar tanto para o valor do coeficiente mas sim este valor multiplicado pelos valores "razoáveis" da variável x!

#### **Inferência estatística - O modelo de regressão linear**

## **Teste ao sinal de**  $\beta_i$

0.1489

Exemplo:

Pretende-se testar se a área tem um impacto positivo sobre o preço

$$
H_0: \beta_1 \ge 0
$$
 *contra*  $H_1: \beta_1 < 0$  (10000 \$ por 10 $m^2 \Leftrightarrow$  1000 \$ $m^2$ )

 $\sim$  $\blacksquare$ 

$$
\begin{aligned} \text{Estatística teste} \rightarrow T &= \frac{\hat{\beta}_j - \beta_j}{\hat{\sigma}_{\hat{\beta}_j}} \sim t \left( \frac{85}{88 - 2 - 1} \right) \\ t_{obs} &= \frac{1.384 - 0}{0.1488} = 9.295 \Rightarrow P(T > 9.295) = 1 \end{aligned}
$$

**Inferência estatística - O modelo de regressão linear**

# Teste para um valor particular de  $\beta_i$

Exemplo:

Pretende-se testar se um acréscimo de  $10m^2$  na área tem um impacto médio esperado superior a 10000 US\$.

$$
H_0: \beta_1 \le 1 \quad \text{contra} \quad H_1: \beta_1 > 1 \quad \left(10000 \text{ $p$ or $10m^2 \Leftrightarrow 1000 $/m^2$} \right)
$$
\nEstatística teste  $\rightarrow T = \frac{\hat{\beta}_j - \beta_j}{\hat{\sigma}_{\hat{\beta}_j}} \sim t \left( \frac{85}{88 - 2 - 1} \right)$ 

\n
$$
t_{obs} = \frac{1.384 - 1}{0.1489} = 2.579 \Rightarrow P(T > 2.579) = 0.0058
$$
## **Inferência estatística - O modelo de regressão linear**

## **Inferência estatística sobre a variância das variáveis residuais**

Estatística Teste: 
$$
Q = \frac{\sum_{i=1}^{n} \hat{u}_i^2}{\sigma^2} = \frac{(n-k-1)\hat{\sigma}^2}{\sigma^2} \sim \chi^2_{(n-k-1)}
$$

**Inferência estatística - O modelo de regressão linear**

**Teste à existência de uma combinação linear dos coeficientes de regressão**

$$
H_0: \delta = \beta_0 c_0 + \beta_1 c_1 + \dots + \beta_k
$$

Observações:

1 – Os  $c_j$  são os valores pré-fixadosem função do que se pretende testar

2 – Exemplo: se no modelo  $preço = \beta_0 + \beta_1$ área +  $\beta_2$ quartos + u se quisesse testar se o impacto de 10  $m^2$  de área equivale ao impacto de 1 quarto ter-se-ia:  $\delta = 10\beta_1 - \beta_2$  e testar-se-ia :  $\delta = 0$ 

## **Inferência estatística - O modelo de regressão linear**

**Teste à existência de uma combinação linear dos coeficientes de regressão**

A estimação de  $\delta$  não levanta problema:  $\delta=\hat\beta_0 c_0+\hat\beta_1 c_1+\cdots+\hat\beta_N$  $\boldsymbol{k}$ 

Cálculo da variância de  $\hat{\delta}$ : Aplicam-se as propriedades da variância da soma sem esquecer as covariâncias entre os  $\hat{\beta}$ j

Em termos matriciais:

$$
var(\hat{\delta}) = \sigma_{\hat{\delta}}^2 = var(c\hat{\beta}) = covar(\hat{\beta})c^T = \sigma^2 c(X^T X)^{-1} c^T
$$

$$
\hat{\delta} \sim N\left(\delta, \sigma_{\widehat{\delta}}^2\right)
$$

**Inferência estatística - O modelo de regressão linear**

**Teste à existência de uma combinação linear dos coeficientes de regressão**

Como  $\sigma^2$  é desconhecido $\rightarrow \sigma_{\widehat{\delta}}^2$  também é desconhecido pelo que a distribuição por amostragem de  $\hat{\delta}$  é dada por:

$$
T = \frac{\hat{\delta} - \delta}{\hat{\sigma}_{\hat{\delta}}} \sim t(n - k - 1)
$$

Obtenção de  $\hat{\sigma}_{\widehat{\delta}}$ : difícil porque muitos softwares não reportam a matriz estimada das var/cov de  $\hat{\beta}$  e obriga a uma conta adicional

## **Inferência estatística - O modelo de regressão linear**

### **Teste à existência de uma combinação linear dos coeficientes de regressão**

Retorne-se ao exemplo:  $\widehat{prego} = -19.286 + 1.3836 \, area + 15.121 \, quartos$  $(31.046)$   $(0.1489)$   $(9.4886)$ 

Testar se o impacto de 10  $m^2$  de área equivale ao impacto de 1 quarto.  $\delta = 10\beta_1 - \beta_2$   $H_0: \delta = 0$  contra  $H_1: \delta \neq 0$ 

Estatística teste: 
$$
T = \frac{\hat{\delta}}{\hat{\sigma}_{\hat{\delta}}} \sim t(88 - 2 - 1)
$$

\n
$$
\hat{\delta} = 10\hat{\beta}_1 - \hat{\beta}_2 = 10 \times 1.836 - 15.121 = -1.285
$$

\n
$$
\hat{\sigma}_{\hat{\delta}}^2 = 10^2 \sigma_{\hat{\beta}_1}^2 + \sigma_{\hat{\beta}_2}^2 - 2 \times 10 \times \hat{\sigma}_{\hat{\beta}_1 + \hat{\beta}_2}
$$
 Matriz estimada  
\n
$$
\text{Matrix estimada}
$$

## **Inferência estatística - O modelo de regressão linear**

**Teste à existência de uma combinação linear dos coeficientes de regressão**

Recordando a matriz apresentada anteriormente:

(Intercept) area

\n(Intercept) 963.949026 -1.46733923 -180.5499241

\n
$$
t_{\widehat{\delta},obs} = \frac{\widehat{\delta}}{\widehat{\sigma}_{\widehat{\delta}}} = \frac{-1.285}{\sqrt{107.29}} = 0.124
$$

\narea

\n
$$
-1.467339
$$

\n
$$
0.02218416
$$

\n
$$
-0.7520268
$$

\nquartos

\n
$$
-180.549924
$$

\n
$$
-0.75202680
$$

\n
$$
90.0234862
$$

\nValue 90.0218416

\nValue 90.0218416

\nValue 90.0218416

\nValue 90.0218416

\nValue 90.0218416

\nValue 90.0218416

\nValue 90.0218416

\nValue 90.0218416

\nValue 90.0218416

\nValue 90.0218416

\nValue 90.0218416

\nValue 90.0218416

\nValue 90.0218416

\nValue 90.0218416

\nValue 90.0218416

\nValue 90.0218416

\nValue 90.0218416

\nValue 90.0218416

\nValue 90.0218416

\nValue 90.0218416

\nValue 90.0218416

\nValue 90.0218416

\nValue 90.0218416

\nValue 90.0218416

\nValue 90.0218416

\nValue 90.0218416

\nValue 90.0218416

\n

## **Inferência estatística - O modelo de regressão linear**

**Teste à existência de uma combinação linear dos coeficientes de regressão**

Metodologia alternativa

$$
Parte-se de \delta = 10\beta_1 - \beta_2 \rightarrow \beta_2 = 10\beta_1 - \delta
$$

Substitui-se  $\beta_2$  no modelo inicial por  $10\beta_1 - \delta$ 

 $preco = \beta_0 + \beta_1$ área +  $(10\beta_1 - \delta)$ quartos + u

$$
preço = \beta_0 + \beta_1 \land vea + 10\beta_1 quartos - \delta quartos + u
$$

 $preco = \beta_0 + \beta_1(area + 10 quartos) - \delta quartos + u$  $\textit{prego} = \beta_0 + \beta_1 x^* + (-\delta) \textit{quartos} + u$  e estima-se este novo modelo

## **Inferência estatística - O modelo de regressão linear**

### **Teste à existência de uma combinação linear dos coeficientes de regressão**

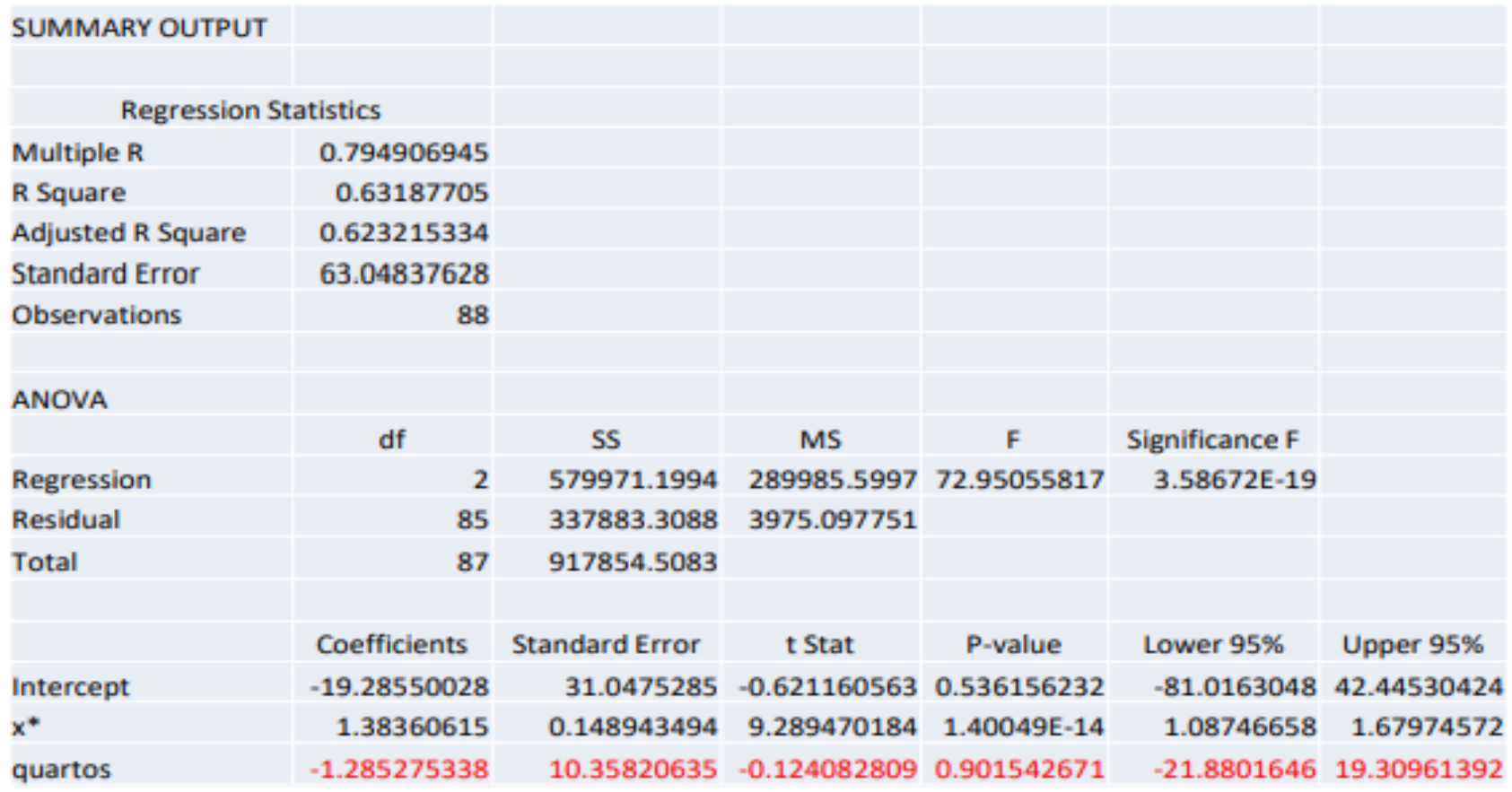

Note-se que o valor  $\hat{\beta_1}$  na linha de  $x^*$  não se alterou em relação ao modelo inicial

## **Inferência estatística - O modelo de regressão linear**

**Exemplo**: Considere o modelo (ver o tópico relevância prática de um regressor)  $prate = \beta_0 + \beta_1 m rate + \beta_2 age + \beta_3 totemp + u$ 

Escreva a regressão auxiliar para fazer inferência sobre  $\delta = 4\beta_1 - 10\beta_2$ a)

<sub>b)</sub> Mesma questão para 
$$
\theta = \frac{\beta_2}{2} + 1000\beta_3
$$

- Obter um IC a 95% para  $\delta$  $\mathbf{c}$
- Testar  $H_0: \delta = 0$  contra  $H_1: \delta \neq 0$ d)

## **Inferência estatística - O modelo de regressão linear**

$$
prate = \beta_0 + \beta_1 m rate + \beta_2 age + \beta_3 to temp + u
$$

Escreva a regressão auxiliar para fazer inferência sobre  $\delta = 4\beta_1 - 10\beta_2$ a) Sol  $1$ :

$$
\delta = 4\beta_1 - 10\beta_2 \log \beta_1 = 0.25 \delta + 2.5 \beta_2
$$
  
prate =  $\beta_0$  + (0.25  $\delta$  + 2.5  $\beta_2$ )mrate +  $\beta_2$ age +  $\beta_3$ totemp + u  
prate =  $\beta_0$  +  $\delta$  (0.25 × mrate) +  $\beta_2$  (age + 2.5 mrate) +  $\beta_3$ totemp + u

#### Sol 2:

$$
\delta = 4\beta_1 - 10\beta_2 \log \beta_2 = 0.4 \beta_1 - 0.1 \delta
$$
  
prate =  $\beta_0 + \beta_1$ mrate + (0.4  $\beta_1 - 0.1 \delta$ )age +  $\beta_3$ totemp + u  
prate =  $\beta_0 + \beta_1$  (mrate + 0.4 age) +  $\delta(-0.1 \times age) + \beta_3$ totemp + u

#### Desafio: Estime as 2 regressões auxiliares e verifique que as linhas referentes a  $\delta$  são idênticas.

## **Inferência estatística - O modelo de regressão linear**

$$
prate = \beta_0 + \beta_1 m rate + \beta_2 age + \beta_3 to temp + u
$$

b) Mesma questão para  $\theta = \frac{\beta_2}{2} + 1000 \beta_3$ Sol $1$ :

$$
\theta = \frac{\beta_2}{2} + 1000\beta_3 \log \beta_2 = 2 \theta - 2000 \beta_3
$$
  
prate =  $\beta_0 + \beta_1 m$ rate + (2  $\theta - 2000 \beta_3$ )age +  $\beta_3$ totemp + u  
prate =  $\beta_0 + \beta_1 m$ rate +  $\theta$  (2 × age) +  $\beta_3$  (totemp - 2000 × age) + u

#### Sol $2:$

$$
\theta = \frac{\beta_2}{2} + 1000\beta_3 \log_0 \beta_3 = 0.001 \theta - 0.0005 \beta_2
$$
  
prate =  $\beta_0 + \beta_1 m$ rate +  $\beta_2$  age + (0.001  $\theta$  - 0.0005  $\beta_2$ ) totemp + u  
prate =  $\beta_0 + \beta_1 m$ rate +  $\beta_2$  (age - 0.0005 totemp) +  $\theta$  (0.001 × totemp) + u

# **Inferência estatística - O modelo de regressão linear Modelo de Regressão Linear Múltipla**

$$
prate = \beta_0 + \beta_1 m rate + \beta_2 age + \beta_3 to temp + u
$$

#### c) Obter um IC a 95% para  $\delta$  - sol 1

 $prate = \beta_0 + \delta (0.25 \times mrate) + \beta_2 (age + 2.5 mrate) + \beta_3 to temp + u$ 

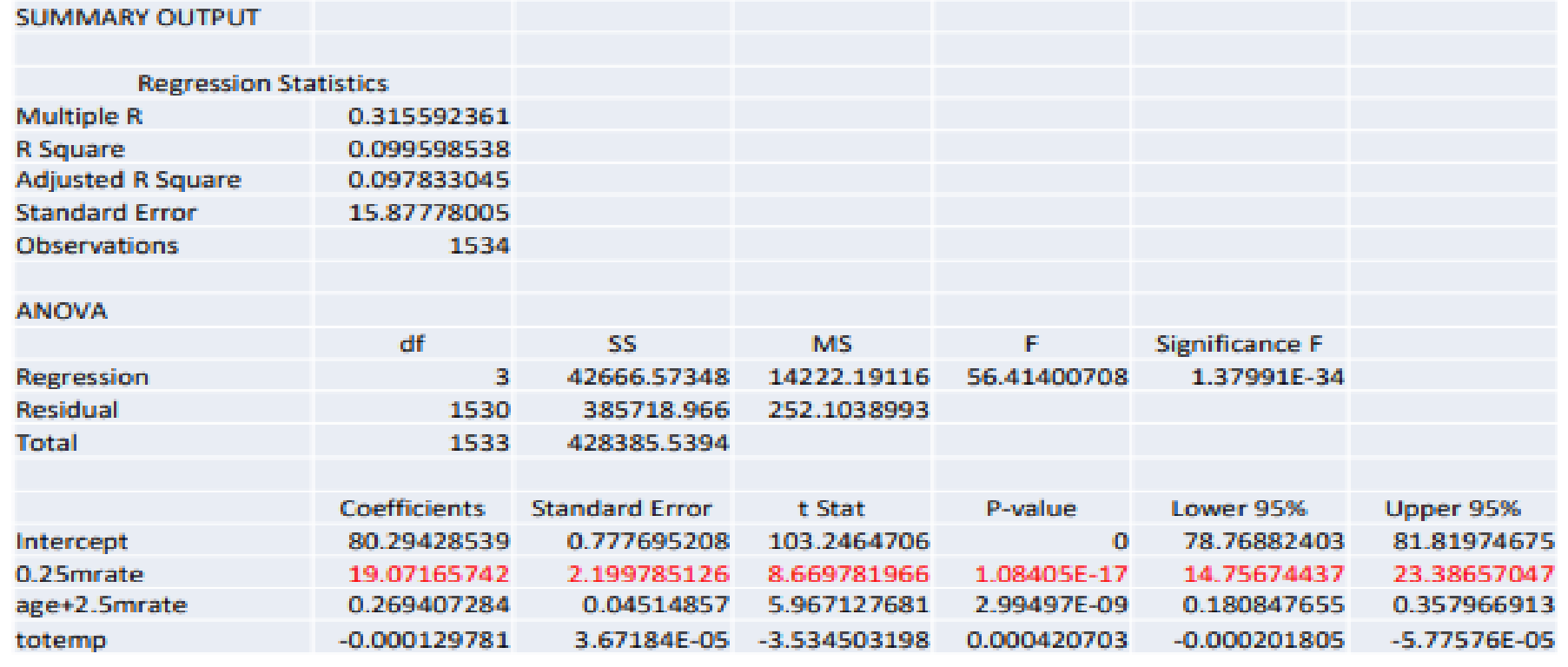

d)  $H_0: \delta = 0$  contra  $H_1: \delta \neq 0$  $t_{obs} = 8.67$  $p-value \approx 0$  Rejeita-se  $H_0$ 

#### **Inferência estatística - O modelo de regressão linear**

$$
prate = \beta_0 + \beta_1 m rate + \beta_2 age + \beta_3 to temp + u
$$

#### c) Obter um IC a 95% para  $\delta$  - sol 2

 $prate = \beta_0 + \beta_1$  (mrate + 0.4 age) +  $\delta(-0.1 \times age) + \beta_3$ totemp + u

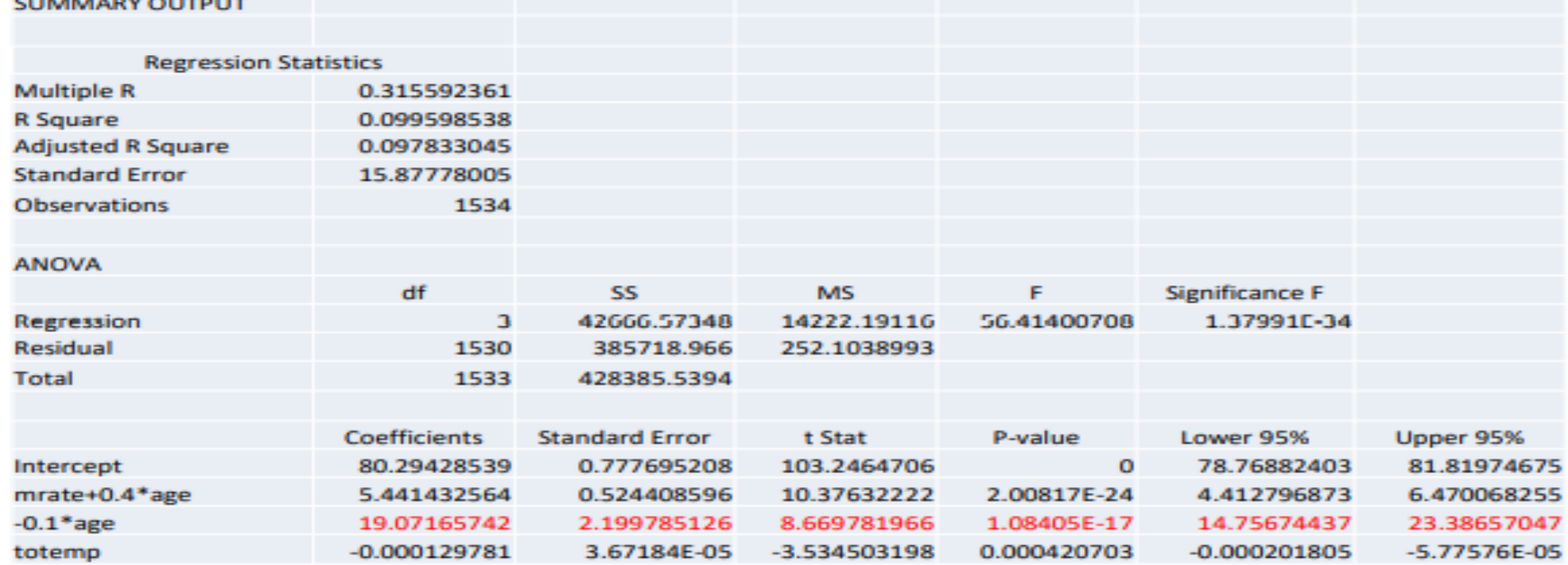

d)  $H_0: \delta = 0$  contra  $H_1: \delta \neq 0$  $t_{obs} = 8.67$  $p-value \approx 0$  Rejeita-se  $H_0$ 

**Teste à existência de q combinações lineares dos coeficientes**

Embora se possa continuar a considerar as 2 vias de abordagem anteriores ("matricial" ou regressão auxiliar por reparametrização da regressão original) apenas se irá desenvolver a segunda por ser bastante mais eficiente.

Apresentaremos o problema do caso mais simples para o mais geral (complicado) e utilizaremos um novo exemplo com base numa regressão envolvendo mais parâmetros

**Teste à significância conjunta de q coeficientes**

Exemplo: Vamos modelar o logaritmo do salário dos jogadores profissionais de baseball (dados de 1993 no ficheiro MLB1 simplificado.xlsx) em função de 5 características:

- $\cdot$  years nº de anos de carreira do jogador
- $\cdot$  gamesyr nº médio de jogos que o jogador joga por ano
- $bavg n$ <sup>o</sup> médio de batting/ano
- *hrunsyr* nº médio de *home runs* por ano
- $\cdot$  rbisyr nº médio de "runs" por ano ("runs batted in per year") Modelo

 $\ln$  salary =  $\beta_0 + \beta_1$ years +  $\beta_2$ gamesyr +  $\beta_3$ bavg +  $\beta_4$ hrunsyr +  $\beta_5$ rbisyr + u

## **Teste à significância conjunta de q coeficientes**

#### Modelo estimado

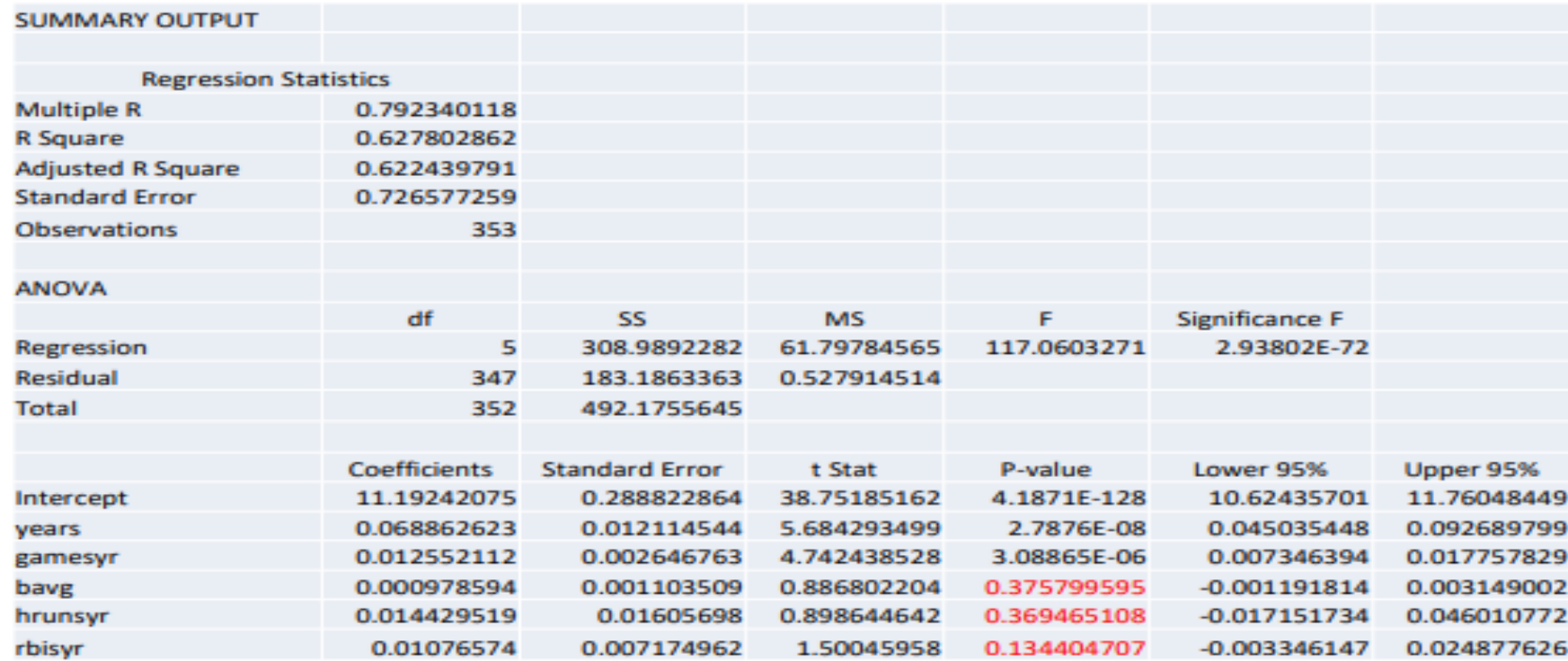

Olhando para o output vê-se que os 3 últimos coeficientes não são, individualmente considerados, estatisticamente significativos. Será que os podemos eliminar?

**Modelo de Regressão Linear Múltipla Inferência estatística - O modelo de regressão linear Teste à significância conjunta de q coeficientes**

 $H_0: \beta_{q+1} = 0, \beta_{q+2} = 0, \cdots, \beta_k$  contra  $H_1: \exists \beta_i \neq 0 \ (j = q+1, \cdots, k)$ 

Estratégia de teste:

- Estimar o modelo incorporando a restrição definida em  $H_0$ , isto é, estimar o  $\bullet$ modelo sem considerar as variáveis  $x_{n+1}$ ,  $x_{n+2}$ , ...,  $x_k$ .
- Comparar a qualidade do modelo com restrição com a qualidade do modelo inicial (sem a restrição):
	- Se a qualidade for semelhante, pode concluir-se que as r variáveis associadas com os  $\bullet$  . coeficientes em teste não acrescentam nada de significativo ao modelo e poderão ser consideradas conjuntamente não significantes e, eventualmente, eliminadas.
	- Se a introdução da restrição originar uma quebra de qualidade significativa, a conclusão an i terá de ser a oposta. As variáveis  $x_{p+1}, x_{p+2}, ..., x_k$  são conjuntamente significantes.

## **Teste à significância conjunta de q coeficientes**

Para tal concebe-se um teste em 3 passos:

1 – estimar o modelo sem restricções , i.é, com todos os regressores e obter:  $SSR$   $_{nr} = \sum_{i=1}^{n} \hat{u}_i^2$ 2

 $2$  – estimar o modelo com restricções, i.é, eliminando os regressores considerados nulos e obter:  $SSR_r = \sum_{i=1}^n$ 

3 – Comparar os modelos  
utilizando a estatística teste: 
$$
F = \frac{(SSR_r - SSR_{nr})/(\overbrace{k-p})}{SSR_{nr}/(n-k-1)} \sim F_{(m,n-k-1)}
$$

A **região de rejeição** situa-se na **aba direita** da distribuição .

**Teste à significância conjunta de q coeficientes**

 $H_0: \beta_{q+1} = 0, \beta_{q+2} = 0, \cdots, \beta_k$  contra  $H_1: \exists \beta_i \neq 0 \ (j = q+1, \cdots, k)$ 

**Não rejeitar** a hipótese nula **significa que os q regressores não tem qualquer impacto sobre a variável dependente pelo que se podem retirar do modelo**

Nota: Como neste caso a variável  $y$  é a mesma nos 2 modelos, pode mostrar-se que  $\frac{(SSR_*-SSR)/q}{SSR/(n-k-1)} = \frac{(R^2-R_*^2)/q}{(1-R^2)/(n-k-1)}$  e portanto, de forma equivalente, tem-se

$$
F = \frac{(R^2 - R_*^2)/q}{(1 - R^2)/(n - k - 1)} \sim F(q, n - k - 1)
$$

# **Modelo de Regressão Linear Múltipla Inferência estatística - O modelo de regressão linear Teste à significância conjunta de q coeficientes**

 $F_{obs}$ 

Exemplo:  $H_0: \beta_3 = \beta_4 = \beta_5 = 0$  vs  $H_1: H_0$  falsa (pelo menos um dos  $\beta \neq 0$ )

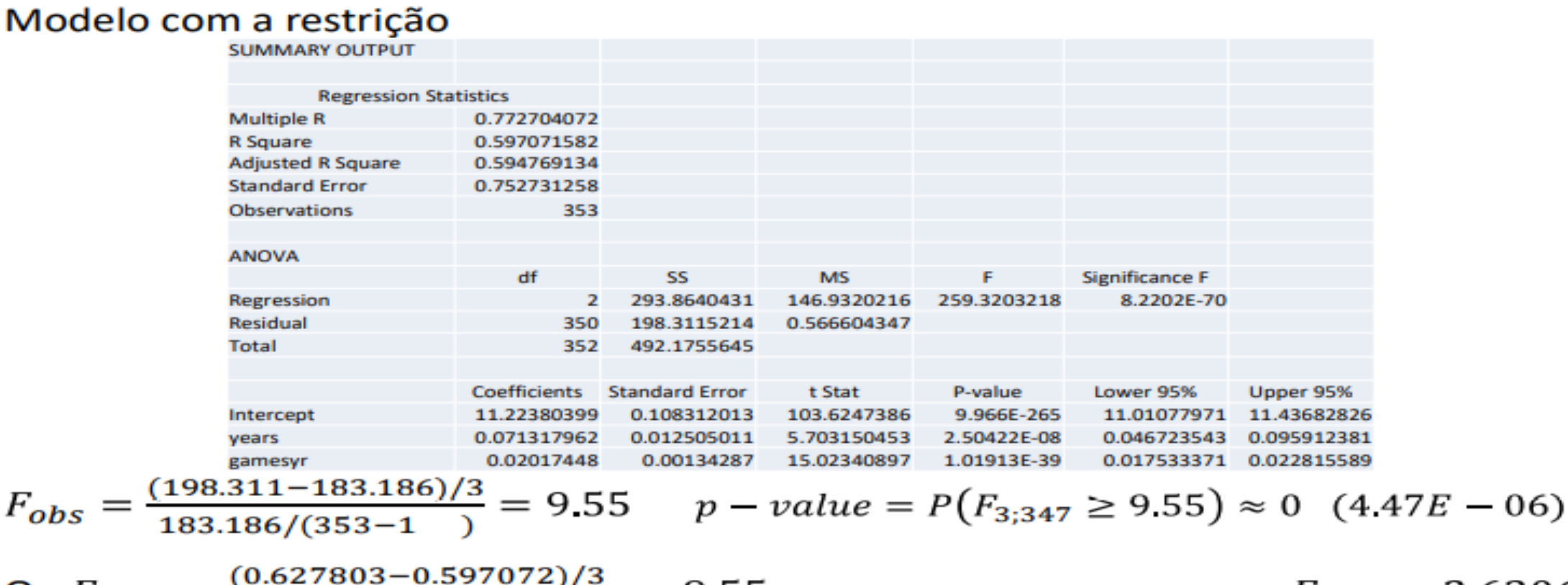

$$
\text{Ou } F_{obs} = \frac{(0.627803 - 0.597072)/3}{(1 - 0.627803)/(353 - 1 - 5)} = 9.55
$$
\n
$$
F_{0.05} = 2.6306
$$

Rejeita-se  $H_0$  logo as avariáveis são conjuntamente significantes -> Multicolinearidade

## **Teste à significância conjunta de todos os regressores**

 $H_0: \beta_1 = \beta_2 = \cdots = \beta_k = 0$  contra  $H_1: \exists \beta_i \neq 0$   $(j = 1, \cdots, k)$ 

A não rejeição da hipótese  $H_0$  leva a que o modelo deva ser posto de parte.

**Não rejeitar** a hipótese nula **corresponde a verificar que o modelo proposto não é adequado, na sua globalidade**, para descrever o comportamento do regressando.

Utiliza-se a estratégia de teste anterior mas o modelo com restricções não precisa de ser estimado já que não incluindo qualquer variável se tem:  $R_r^2 = 0$ ,  $SSR$   $_r =$ SST porque  $SSE_r = 0$ , pelo que :

Estatística teste: 
$$
F = \frac{R^2/k}{(1 - R^2)/(n - k - 1)} = \frac{SSE/k}{SSR/(n - k - 1)} \sim F_{(k, n - k - 1)}
$$

A **região de rejeição** situa-se na **aba direita** da distribuição .

Comentários:

• Se o teste individual de cada um dos coeficientes incluídos em  $H_0$ não rejeita a nulidade e o teste conjunto a rejeita, **desconfiar de uma possível multicolinearidade**

• A situação inversa, não se rejeita a nulidade conjunta de todos os regressores, com o teste  $F$ , mas rejeita-se a nulidade para um particular coeficiente pelo teste *t,* também é possível, mas neste caso é geralmente preferível confiar no teste *t*.

# **Modelo de Regressão Linear Múltipla Inferência estatística - O modelo de regressão linear Teste à existência de várias combinações lineares dos coeficientes – caso geral**

A metodologia de teste que se apresentou pode ser estendida para qualquer sistema de restrições lineares.

Para tal:

- Definir o sistema de restrições que se quer testar  $\mathbf{a}_i$
- Resolver o sistema em ordem a um sub-conjunto de  $\beta_i$  $\bullet$
- Definir a regressão auxiliar e estimá-la  $\bullet$
- Calcular  $F_{obs}$  e realizar o teste (utilizando o valor-p ou valor crítico)  $\bullet$

Nota importante: Caso a variável dependente da regressão auxiliar seja diferente da variável dependente da regressão original não se pode utilizar o resultado baseado no  $R^2$ .

# **Modelo de Regressão Linear Múltipla Inferência estatística - O modelo de regressão linear Teste à existência de várias combinações lineares dos coeficientes – caso geral**

Exemplo: Considere-se o exemplo anterior e admita-se que se quer testar

$$
H_0: \begin{cases} \beta_1 = 0.1\\ \beta_4 - \beta_5 = 0 \end{cases}
$$
 vs  $H_1$ :  $H_0$  falsa

Resolver o sistema  $\bullet$ 

$$
\begin{cases}\n\beta_1 = 0.1 \\
\beta_4 - \beta_5 = 0\n\end{cases} \Longleftrightarrow \begin{cases}\n\beta_1 = 0.1 \\
\beta_4 = \beta_5\n\end{cases}
$$

Regressão auxiliar ۰

 $\ln$  salary =  $\beta_0 + \beta_1$  years +  $\beta_2$  gamesyr +  $\beta_3$  bavg +  $\beta_4$  hrunsyr +  $\beta_5$  rbisyr + u  $= \beta_0 + 0.1$ years +  $\beta_2$ gamesyr +  $\beta_3$ bavg +  $\beta_5$ hrunsyr +  $\beta_5$ rbisyr + u  $\ln$  salary – 0.1 years =  $\beta_0 + \beta_2$ gamesyr +  $\beta_3$ bavg +  $\beta_5$ (hrunsyr + rbisyr) + u (ver output no slide seguinte)

$$
F_{obs} = \frac{(186.674 - 1 \cdot .186)/2}{183.186/(353 - 5)} = 3.3037 \t F_{0.05}(2; 347) = 3.022
$$
  

$$
p - value = P(F \ge 3.3037) = 0.0379 \t Rejeita H_0 para \alpha = 0.05
$$

# **Modelo de Regressão Linear Múltipla Inferência estatística - O modelo de regressão linear Teste à existência de várias combinações lineares dos coeficientes – caso geral**

#### Exemplo: output da regressão auxiliar

 $\ln$  salary – 0.1 years =  $\beta_0 + \beta_2$  gamesyr +  $\beta_3$  bavg +  $\beta_5$  (hrunsyr + rbisyr) + u

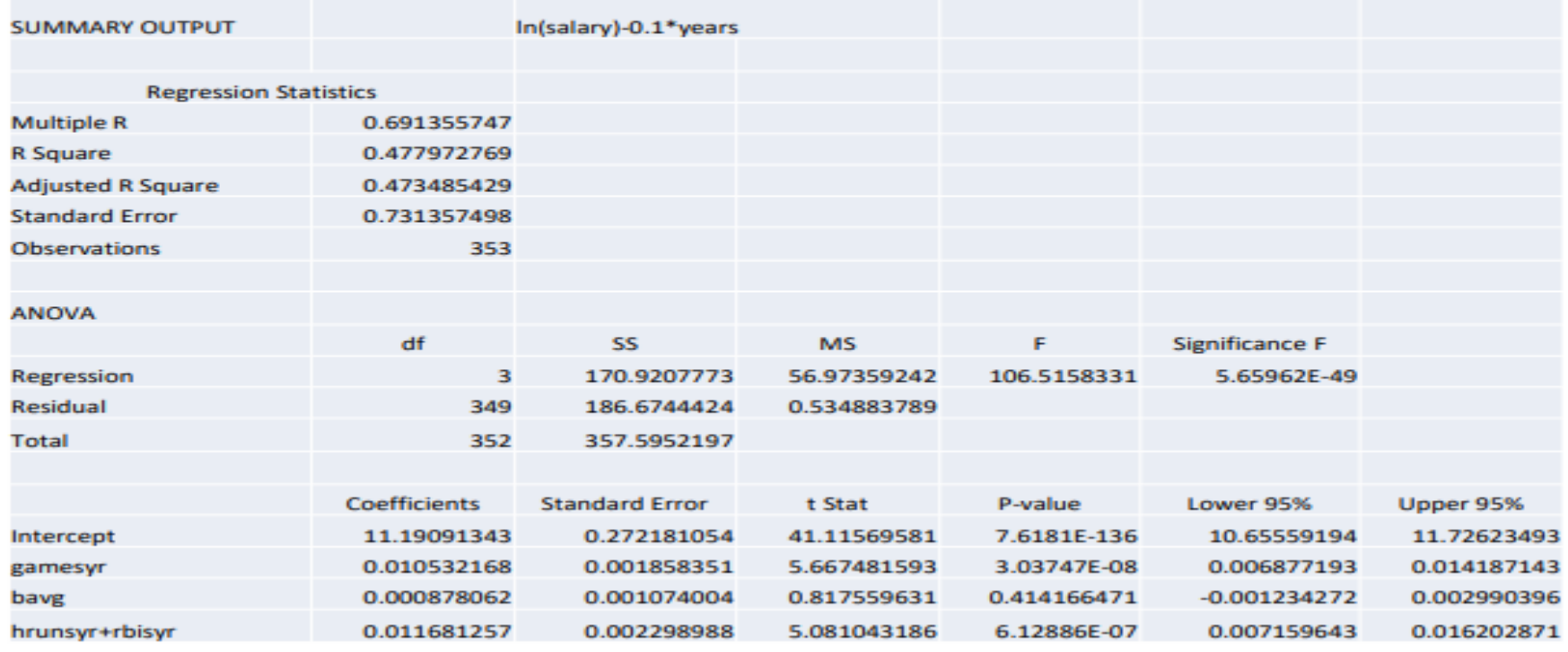

### **Propriedades assimptóticas do MRLM**

Para fazer inferência sobre o MRLM, foi necessário introduzir a hipótese MRL 6 referente à distribuição normal.

Na 1<sup>ª</sup> parte da UC, em Estatística, quando se passou de populações normais para "grandes amostras" recorreu-se ao Teorema do Limite Central.

Agora, no quadro do MRLM vamos fazer algo semelhante e levantar a hipótese MRL 6 no quadro das grandes amostras.

Aproveitaremos o tratamento de grandes amostras para apresentar algumas propriedades assintóticas dos estimadores OLS, nomeadamente a consistência.

Em termos da UC de Estatística 2 apenas cobriremos uma versão "light" do capítulo 5.

## **Propriedades assimptóticas do MRLM**

Consistência do estimador OLS

Assumindo as hipóteses MRL 1 a MRL 4, mostra-se que  $\beta$ , estimador OLS de  $\beta$  é consistente, isto é, tende em probabilidade para o verdadeiro valor  $\beta$ :

$$
\forall \varepsilon > 0, \lim_{n \to \infty} Pr(|\hat{\beta}_j - \beta_j| < \varepsilon) = 1 \quad \text{para } j = 0, 1, \dots, k
$$

o que se resume escrevendo

$$
plim(\hat{\beta})=\beta
$$

Demonstração no Apêndice E do Wooldridge.

Tecnicamente, tem de se garantir que  $var(x_i) < \infty$ .

## **Propriedades assimptóticas do MRLM**

Consistência do estimador OLS

A existência de correlação entre o termo de erro,  $u$ , e qualquer das variáveis  $x_i$  incluídas no modelo origina a inconsistência de todos os  $\hat{\beta}_i$  para além do enviesamento do estimador.

Este ponto é de grande importância já que mostra que o enviesamento não irá desaparecer com o aumento da amostra.

Não se verificando a hipótese MRL 4 em relação a uma qualquer variável  $x_i$  diz-se que a variável é endógena. Que existe endogeneidade no modelo (por oposição a exogeneidade quando a hipótese se verifica)

# **Modelo de Regressão Linear Múltipla Propriedades assimptóticas do MRLM**

Consistência do estimador OLS Omissão de var.(s) relevantes

A omissão de uma variável relevante no modelo - violação de MRL 1 – (o seu efeito passará a estar incluído em  $u$ ), se correlacionada com alguma das variáveis incluídas, originará assim a inconsistência do estimador OLS o que é bastante mais grave do que a inclusão de variáveis irrelevantes (que só originam a perda de eficiência do estimador). Esta é uma razão para manter variáveis de controle que não se mostram estatisticamente significantes.

## **Variáveis explicativas omitidas e Variáveis explicativas irrelevantes**

Quando da escolha dos regressores a incluir no modelo deve ter-se em conta que:

. Regressores em excesso deram redução de eficiência

. Omissão de regressores ( tendo em conta que o seu impacto estará incluido na var. residual) gera:

- Inconsistência se  $E(U|X) \neq 0 \rightarrow$  endogeneidade
- Consistência se  $E(U|X) = 0 \rightarrow$  exogeneidade

# **Modelo de Regressão Linear Múltipla Teste assintótico para um**

A normalidade dos estimadores OLS deriva da normalidade da distribuição dos resíduos na população. Se os resíduos seguem uma distribuição não normal  $\rightarrow \ \hat{\beta}_j$  não tem distribuição normal pelo que a estatística  $t$  não tem distribuição t-Student e a estatística  $F$  não tem distribuição F-Snédecor.

## Exemplo 4.6:

Percentagens de participação em planos de pensões - *prate*

A distribuição de frequências de *Prate* está longe de ser normal.

O que fazer?

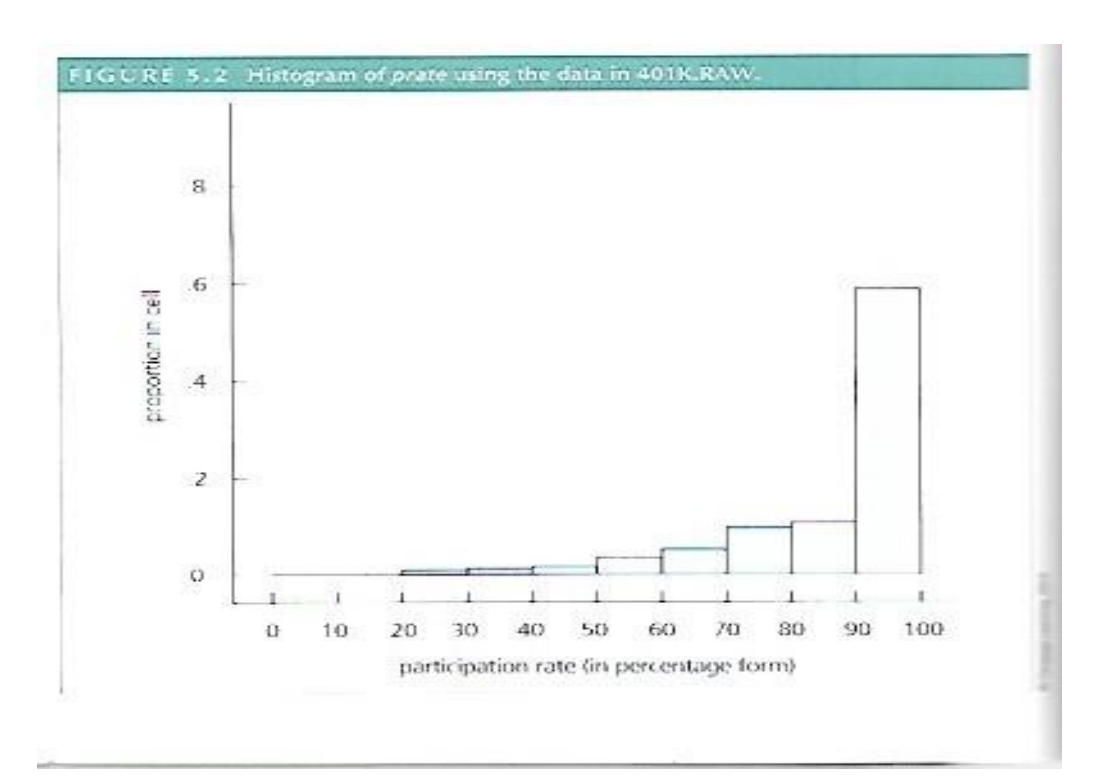

**Teste assintótico para um - TLC (grandes amostras)**

$$
\text{Estatística teste:} \rightarrow T = \frac{\widehat{\beta}_j - \beta_j}{\widehat{\sigma}_{\widehat{\beta}_j}} \div N(0, 1)
$$

Também se pode utilizar:

$$
\text{Estatística teste:} \rightarrow T = \frac{\widehat{\beta}_j - \beta_j}{\widehat{\sigma}_{\widehat{\beta}_j}} \div t(n - k - 1)
$$

**Observação:** Esta abordagem também se aplica, sem dificuldade quando se quer fazer inferência sobre uma combinação linear de  $\beta_j$ .

Estatística teste:

\n
$$
T_j = \frac{\hat{\delta} - \delta}{\hat{\sigma}_{\hat{\delta}}} \div N(0, 1) \text{ ou } T_j = \frac{\hat{\delta} - \delta}{\hat{\sigma}_{\hat{\delta}}} \div t(n - k - 1)
$$

**Testes assintóticos para um conjunto de coeficientes**

- Pode utilizar-se o teste F, apesar da distribuição ser apenas  $\bullet$ aproximada (neste caso a aproximação é mais lenta do que com a *t-Student*)
- . Pode aplicar-se o teste **LM** (**L**agrange **M**ultiplier) que apenas envolve o modelo restrito supondo q restrições.
	- Estimar a regressão assumindo  $H_0$  verdadeira e guardar os resíduos desta regressão que se designarão por  $\tilde{u}$  (para os diferenciar dos resíduos do modelo sem restrição)
	- Estimar a regressão de  $\tilde{u}$  em todas as variáveis  $x_j$  e obter o coeficiente de determinação desta regressão,  $R_u^2$ .
	- A estatística de teste será  $LM = nR_u^2 \stackrel{a}{\rightarrow} X_q^2$  $\bullet$
	- Região de rejeição: aba direita da distribuição Qui-quadrado ۰

## **Teste Lagrange Multiplier - exemplo**

Retoma-se o exemplo dos salários dos jogadores de baseball que se usou pra o "teste à significância de q coef.(s)" e vai testar-se:

 $H_0: \beta_3 = \beta_4 = \beta_5 = 0 \text{ vs } H_1: \exists \beta_i \neq 0 \text{ j } = 3, 4, 5$ 

1. Estimação do modelo restrito:

2. Estima-se a regressão dos resíduos deste modelo em todas as variáveis  $x_i$ 

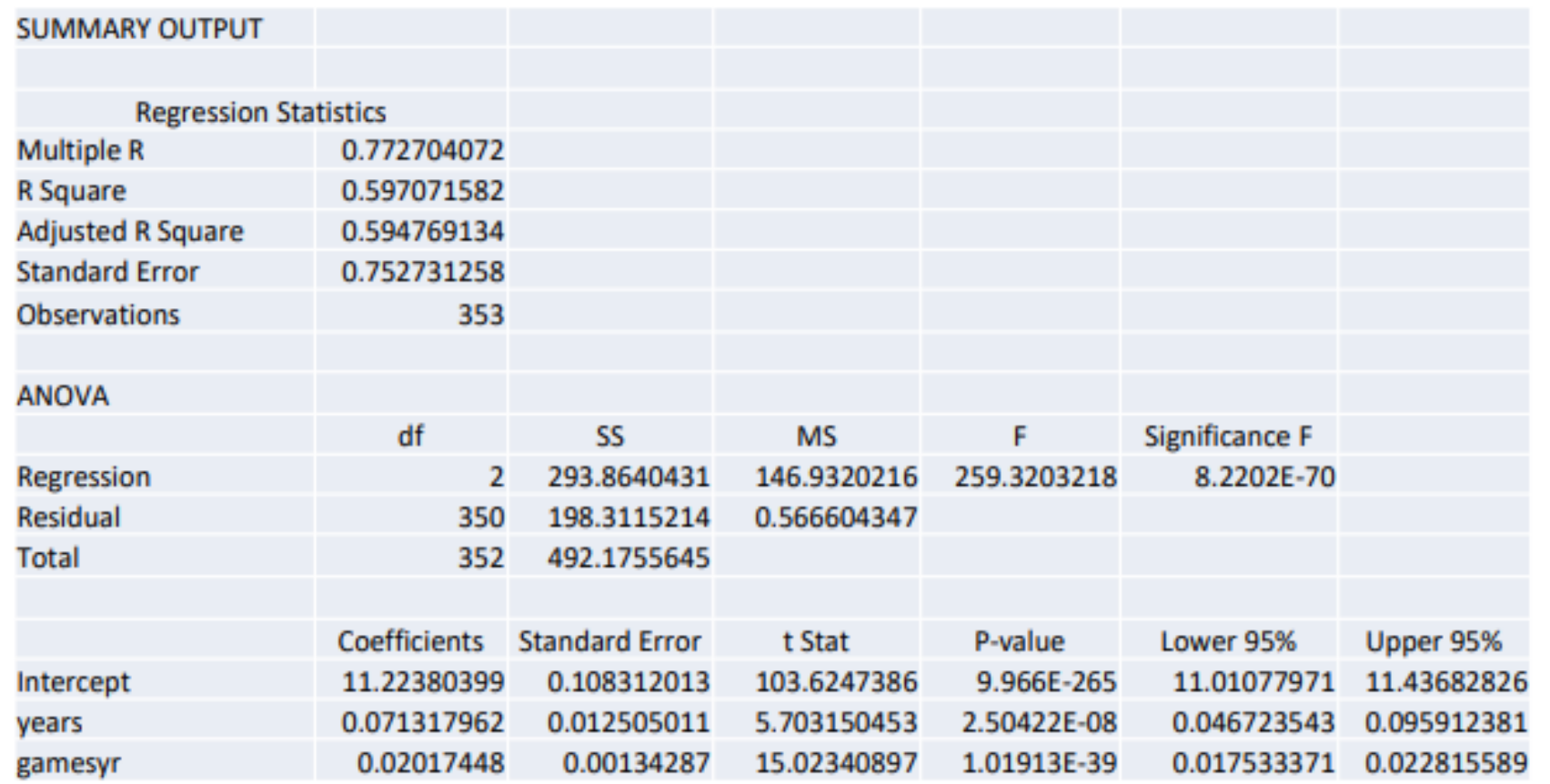

## **Teste Lagrange Multiplier – exemplo (continuação)**

2. Estima-se a regressão dos resíduos deste modelo em todas as variáveis  $x_j$ 

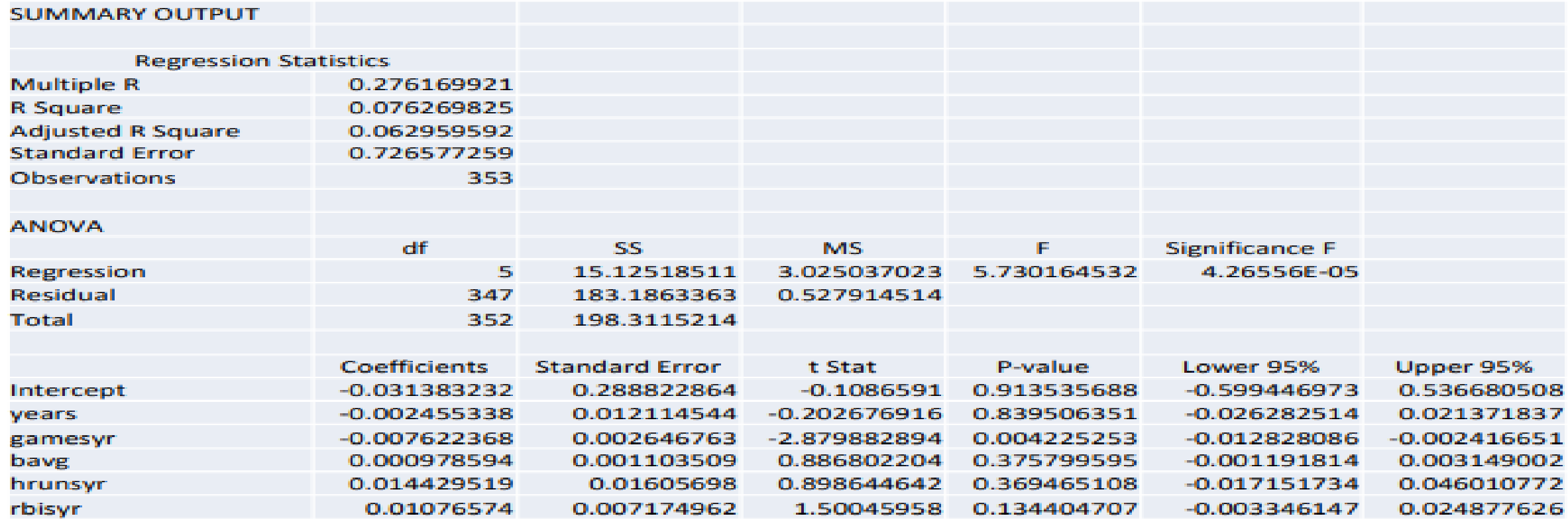

 $LM_{obs} = 353 * 0.0762 ... = 26.92$   $q_{0.05} = 7.814 (3.01)$  $Valor - p = P(LM \ge 26.92) = 6.11E^{-06} \Rightarrow rejeita - se$  H<sub>0</sub>

**Teste Lagrange Multiplier para os k declives**

Neste caso o teste é quase imediato (alguns softwares reportam mesmo o seu resultado)

 $LM = nR^2 \sim X_k^2$ 

Em que  $R^2$  é o coeficiente de determinação do modelo. Como é evidente, a região de rejeição mantém-se na cauda direita da distribuição Qui-quadrado
#### **Propriedades do estimador OLS - Síntese**

Hipóteses:

- 1. Modelo linear nos parâmetros:  $y = \beta_0 + \beta_1 x_1 + \cdots + \beta_k x_k + u$
- 2. Amostra aleatória
- 3. Ausência de colineariedade perfeita
- 4. Exogeneidade:  $E(u|\mathbf{x})=0$
- 5. Homoscedasticidade:  $var(u|x) = \sigma^2$
- 6. Normalidade do erro:  $u \sim Normal(0, \sigma^2)$

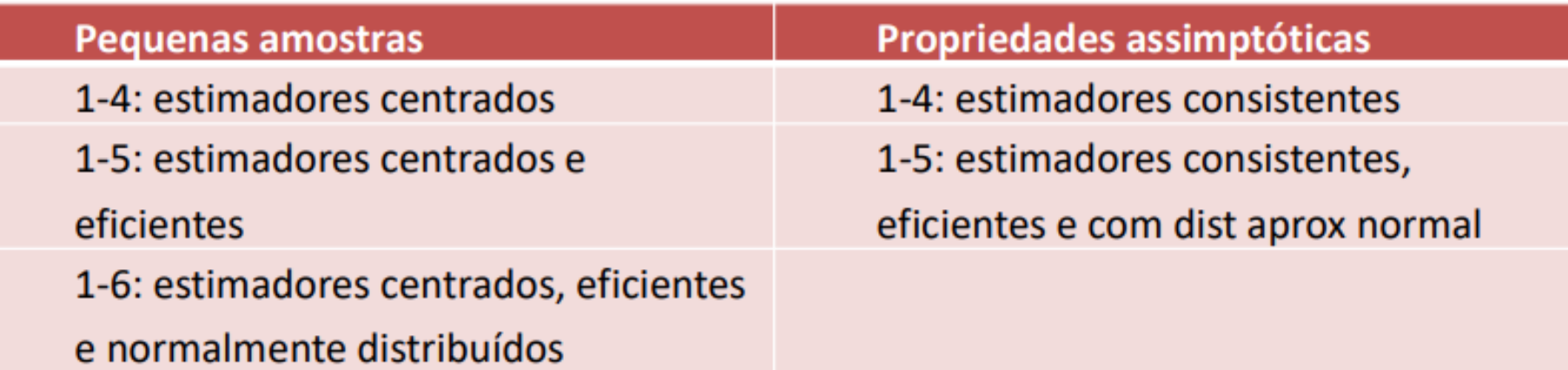

# **Modelo de Regressão Linear Múltipla Previsão** Modelo  $\rightarrow y = \beta_0 + \beta_1 x_1 + \beta_2 x_2 + \cdots + \beta_k x_k + u$  $E(y|x) = \beta_0 + \beta_1 x_1 + \beta_2 x_2 + \cdots + \beta_k x_k$ Modelo estimado  $\rightarrow \hat{y} = \hat{\beta}_0 + \hat{\beta}_1 x_1 + \hat{\beta}_2 x_2 + \dots + \hat{\beta}_k x_k$

Como prever, usando o modelo estimado?

Duas questões:

- 1. O que prever? O valor de y ou  $E(y|x)$ ?
- 2. Como prever? Previsão pontual ou por intervalos

Em qualquer dos casos assume-se que os valores das variáveis explicativas são conhecidos  $x_1 = c_1, \dots, x_k = c_k$ 

**Modelo de Regressão Linear Múltipla Previsão em média -**  $E(y|x = c)$ 

$$
E(y|x) = \beta_0 + \beta_1 x_1 + \beta_2 x_2 + \dots + \beta_k x_k
$$

$$
\text{Previous}\,\text{a} \text{o} \text{p} \text{o} \text{ntual: } E\widehat{(\mathbf{y}|\mathbf{x})} = \hat{\beta}_0 + \hat{\beta}_1 c_1 + \hat{\beta}_2 c_2 + \dots + \hat{\beta}_k c_k
$$

Nota:  $E(y|\mathbf{x}=c)=\theta_0=\beta_0+\beta_1c_1+\beta_2c_2+\cdots+\beta_kc_k$  pode ser considerada uma combinação linear de  $\beta_j.$ 

#### **Previsão por intervalos:**

Prever → 
$$
θ_0 = β_0 + β_1c_1 + β_2c_2 + \dots + β_kc_k
$$
  
Previsor →  $θ_0 = β_0 + β_1c_1 + β_2c_2 + \dots + β_kc_k$   
É necessário obter  $σ_{θ_0} = ?$ 

**Modelo de Regressão Linear Múltipla Previsão em média -**  $E(y|x = c)$ 

Dois métodos: **Previsão por intervalos – obtenção**  ෞ  $\widehat{\widehat{\boldsymbol{\theta}}}_0$  :

1. Recorrer à matriz estimada das variâncias- covariâncias dos  $\hat{\beta}$ j

2. Utilizar a regressão auxiliar:

**•** Factor 
$$
\beta_0 = \theta_0 - \beta_1 c_1 - \beta_2 c_2 - \cdots - \beta_k c_k
$$

. Construir a regressão auxiliar substituindo  $\beta_0$  pela expressão anterior  $\beta_0 = \theta_0 - \beta_1 c_1 - \beta_2 c_2 - \cdots - \beta_k c_k$  $y = \theta_0 + \beta_1 (x_1 - c_1) + \cdots + \beta_k (x_k - c_k) + u$ 

. Ao estimar-se a regressão obtém-se directamente  $\widehat{\boldsymbol{\theta}}_0$  e  $\widehat{\sigma_{\widehat{\boldsymbol{\theta}}_0}}$  $\widehat{\boldsymbol{\theta}}_{\mathbf{0}}$ 

# **Previsão em média -**  $E(y|x = c)$  - exemplo:

Voltemos ao exemplo do preço de um imóvel como função da área, quadrado da área e nº quartos.

Pretende-se obter uma previsão por intervalos com um grau de confiança de 95% para o valor esperado de um imóvel com 4 quartos e 220  $m^2$ .

#### Modelo estimado:

 $\widehat{preço} = 149.92 - 0.2477$  area + 0.0037 area<sup>2</sup> + 14.487 quartos  $(85.626)$   $(0.7853)$   $(0.0017)$  $(9.3055)$ 

Modelo auxiliar estimado

 $\widehat{preço} = 330.206 - 0.4277 \ (area - 220) + 0.0037 \ (area^2 - 220^2) + 14.487 \ (quartos - 4)$  $(10.726)$   $(0.7853)$  $(0.0017)$  $(9.3055)$ 

$$
I. \, Prev^{\,95\%}_{\widehat{\boldsymbol{\theta}}_0} = \left(\widehat{\boldsymbol{\theta}}_0 - t\alpha_{/2} \widehat{\boldsymbol{\sigma}}_{\widehat{\boldsymbol{\theta}}_0}; \widehat{\boldsymbol{\theta}}_0 + t\alpha_{/2} \widehat{\boldsymbol{\sigma}}_{\widehat{\boldsymbol{\theta}}_0}\right)
$$

# **Modelo de Regressão Linear Múltipla Previsão em média -**  $E(y|x = c)$  - exemplo (continuação):

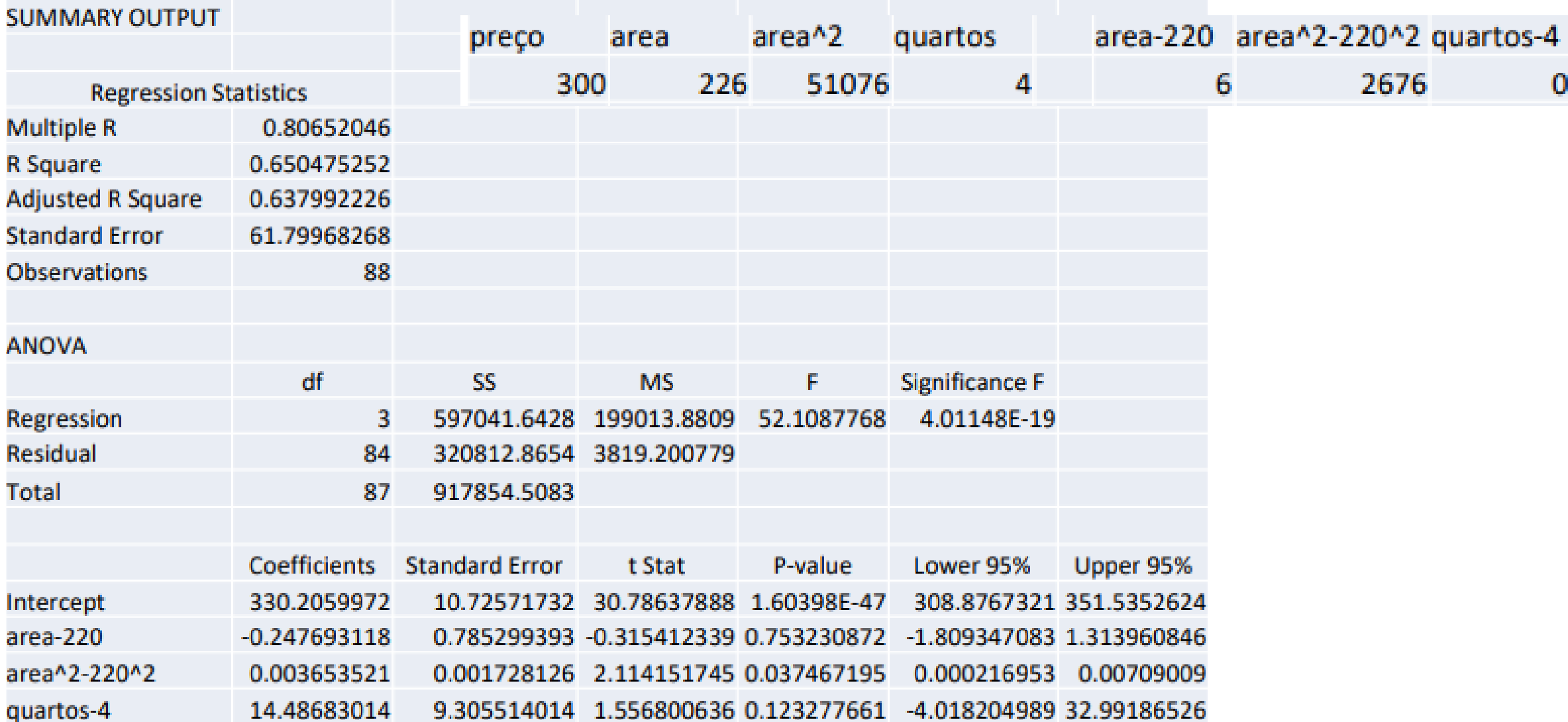

**Modelo de Regressão Linear Múltipla Previsão pontual para um caso particular**  $y|x = c$ Modelo  $\rightarrow y = \beta_0 + \beta_1 x_1 + \beta_2 x_2 + \cdots + \beta_k x_k + u$ Problema: prever  $\rightarrow y^0 = \beta_0 + \beta_1 c_1 + \beta_2 c_2 + \cdots + \beta_k c_k + u^0$ Previsor pontual  $\rightarrow \hat{y}^0 = \hat{\beta}_0 + \hat{\beta}_1 c_1 + \hat{\beta}_2 c_2 + \dots + \hat{\beta}_k c_k$   $E(u^0) = 0$ Erro de Previsão  $\rightarrow \hat{e}^0 = y^0 - \hat{y}^0 = \theta^0 + u^0 - \hat{\theta}^0 = \theta^0 - \hat{\theta}^0 + u^0$ . E( $\hat{e}^0$ ) =  $E(\theta^0 - \hat{\theta}^0 + u^0) = E(\theta^0 - \hat{\theta}^0) + E(u^0) = 0$  $var(\hat{e}^0) = var(\theta^0 - \hat{\theta}^0 + u^0) = var(\hat{\theta}^0) + var(u^0)$  $= var(\hat{\theta}^0) + \sigma^2$ 

pois  $\widehat\theta^{\,0}$  é uma combinação linear  $\hat\beta_j$  e  $u^0$  é não correlacionado com os  $u_i$  da amostra

**Modelo de Regressão Linear Múltipla Previsão por intervalos para um caso particular**  $y|x = c$ Modelo  $\rightarrow y = \beta_0 + \beta_1 x_1 + \beta_2 x_2 + \cdots + \beta_k x_k + u$ Problema: prever  $\rightarrow y^0 = \beta_0 + \beta_1 c_1 + \beta_2 c_2 + \cdots + \beta_k c_k + u^0$ Previsor pontual  $\rightarrow \hat{y}^0 = \hat{\beta}_0 + \hat{\beta}_1 c_1 + \hat{\beta}_2 c_2 + \dots + \hat{\beta}_k c_k$ 

Erro de Previsão  $\rightarrow \hat{e}^0 = y^0 - \hat{y}^0$ , E $(\hat{e}^0) = 0$ , var $(\hat{e}^0) = var(\hat{\theta}^0) + \sigma^2$ 

. Hip. MRI 6, 
$$
\hat{e}^0 \sim N(0, var(\hat{\theta}^0) + \sigma^2)
$$
, então tem-se:  
\n
$$
\frac{y^0 - \hat{y}^0}{\sqrt{\hat{\sigma}_{\hat{\theta}_0}^2 + \hat{\sigma}^2}} \sim t_{(n-k-1)}
$$
\n
$$
I. Prev_{\hat{\theta}_0}^{95\%} = (\hat{y}^0 - ta_{/2}\sqrt{\hat{\sigma}_{\hat{\theta}_0}^2 + \hat{\sigma}^2}; \hat{y}^0 + ta_{/2}\sqrt{\hat{\sigma}_{\hat{\theta}_0}^2 + \hat{\sigma}^2})
$$

# **Modelo de Regressão Linear Múltipla Previsão pontual para um caso particular**  $y|x = c$  **- exemplo**

Modelo auxiliar estimado  $\widehat{preco} = 330.206 - 0.4277$  (area - 220) + 0.0037 (area<sup>2</sup>-220<sup>2</sup>) + 14.487 (quartos - 4)  $(10.726)$   $(0.7853)$  $(0.0017)$  $(9.3055)$ ,  $\hat{y}^0$  =330.206,  $\hat{\sigma}^2_{\widehat{\bm{\theta}}_0} = 10.725717^2$ ,  $\sqrt{\hat{\sigma}^2_{\widehat{\bm{\theta}}_0} + \hat{\sigma}^2} = 62.7235$ 

Como é habitual,  $\hat{\sigma}^2$  é muito maior que  $\hat{\sigma}$  $\widehat{\boldsymbol{\theta}}_{\mathbf{0}}$  $\frac{2}{9}$  o que tende a gerar intervalos com amplitude excessiva  $\rightarrow$  fraca utilidade

$$
I. Prev_{\hat{\theta}_0}^{95\%} = (330.206 - 1.96 * 62.7235; 330.206 + 1.96 * 62.7235)
$$

$$
I. Prev_{y_0}^{95\%} = (205.473; 454.939)
$$

# **Modelo de Regressão Linear Múltipla Previsão pontual para um caso particular**  $y|x = c$  **- exemplo**

Como referido anteriormente, a amplitude do intervalo de previsão vai depender de 3 factores: 8

- 1. A previsão para um caso particular ou previsão em média
- 2. O nível de confiança

3. Os valores das variáveis explicativas. Quanto mais próximos das médias amostrais, menor a amplitude.

Gráfico ilustra a situação fazendo variar área com quartos=4

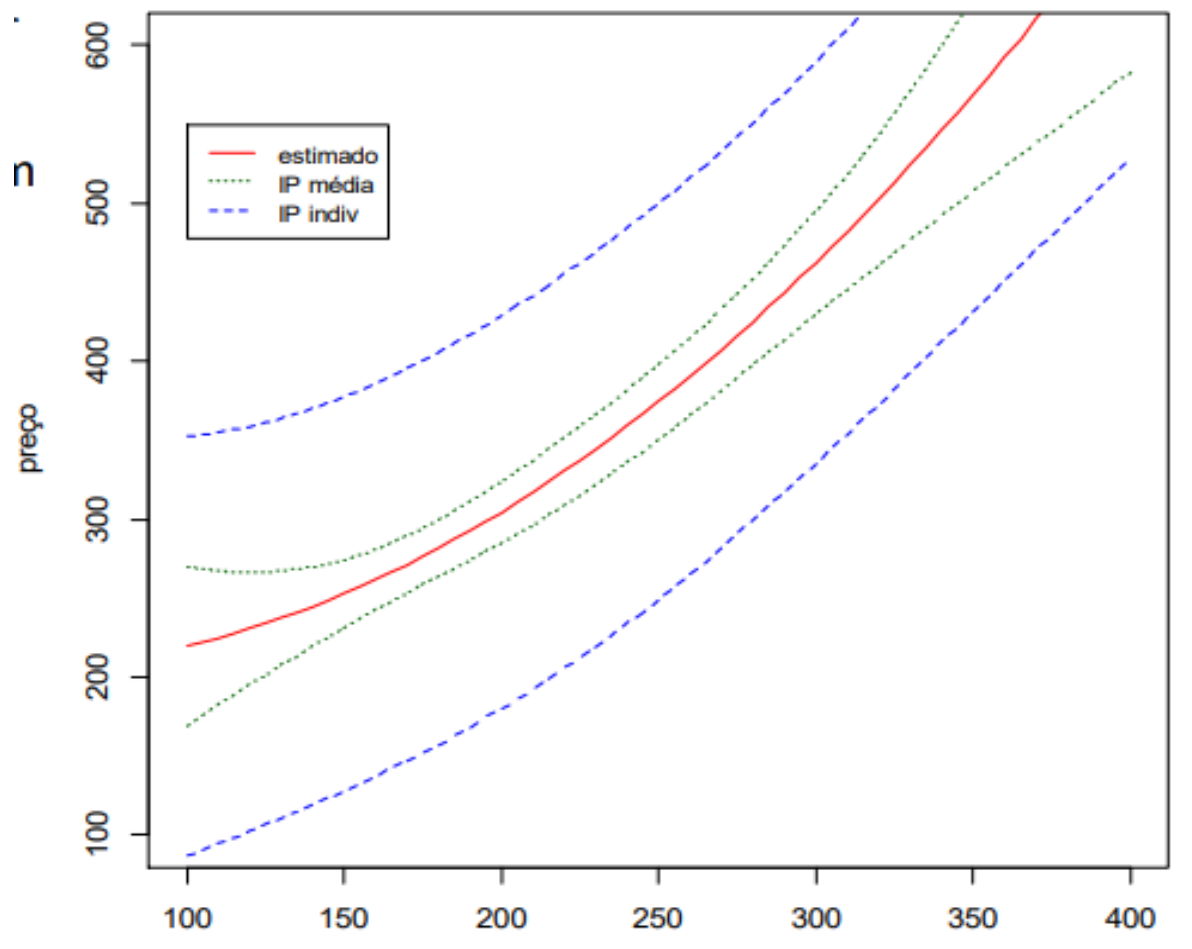

# **Modelo de Regressão Linear Múltipla Previsão: ln(y) é a variável dependente**

As previsões obtidas até agora dizem respeito a y. Quando y resulta de uma transformação as previsões em termos da variável original (aquelas que nos vão interessar) nem sempre são diretas. Das várias transformações possíveis, apenas se vai ver o caso em que a variável de interesse foi logaritmizada, já que é a situação mais frequente.

A primeira ideia que surge é aplicar a transformação inversa (isto é a exponencial), ideia que funciona perfeitamente para os intervalos de previsão (pontual e em média) mas não para a previsão pontual.

Assim, se o intervalo de previsão para ln y for dado por  $(a, b)$ , o intervalo de previsão para y será dado por  $(e^a; e^b)$ .

# **Modelo de Regressão Linear Múltipla Previsão: ln(y) é a variável dependente**

**Previsão pontual:** situação mais delicada pois  $E(lny|x) \neq lnE(y|x)$ . Prova-se que  $E(lny|x) < lnE(y|x)$ .

Aplicando a transformação inversa tem-se:  $e^{E(lny\vert x)} < e^{lnE(y\vert x)}$ , isto é, a uma sub-previsão

Como corrigir este enviesamento?

Se a hipótese de normalidade dos resíduos não levantar problemas, a solução óptima consiste em utilizar:

$$
\hat{y} = E(\widehat{y|x)} = e^{\left(\frac{\widehat{\sigma}^2}{2}\right)} * e^{(i\widehat{n}y)}
$$

Previsor enviesado mas consistente

# **Modelo de Regressão Linear Múltipla Previsão: ln(y) é a variável dependente**

Caso se procure uma solução que não dependa tanto da normalidade dos resíduos (grandes amostras) a solução passa por estimar a constante de proporcionalidade entre  $\hat{y}$  e  $e^{(\widehat{lny})}$  em vez de  $e$  $\hat{\sigma}^2$ 2 Assim:

- 1. Obter  $m_i = e^{(\widehat{ln y})}$  para os n valores da amostra
- 2. Estimar o parâmetro  $\alpha_0$  da regressão simples sem termo independente  $y_i = \alpha_0 m_i$  obtendo-se  $\widehat{\alpha}_0$

Previsor enviesado mas consistente 3. As previsões pontuais para  $y$  ou  $E(y|x)$  serão dadas por  $\hat{y} = \hat{\alpha}_0 e$  $\widehat{lny}$ 

# **Modelo de Regressão Linear Múltipla Previsão: ln(y) é a variável dependente - exemplo**

Retomemos o exemplo anterior, considerando agora que se tinha definido como variável dependente o logaritmo do preço e não o preço. Com base neste novo modelo vai-se obter uma previsão pontual e um intervalo de precisão a 95% para o valor esperado de um imóvel (preço de mercado, preço esperado) com 4 quartos e 220 m2 de área.

Modelo estimado:  $ln\widehat{preço} = 1.2893 + 0.8101 ln area + 0.0376 quartos$  $(0.0988)$  $(0.0303)$ 

Modelo auxiliar estimado (ver slide seguinte):

 $ln \, \text{preço} = 5.8090 + 0.8101 \, (ln \, \text{area} - ln \, 220) + 0.0376 \, (\text{quartos} - 4)$  $(0.0275)$   $(0.0988)$  $(0.0303)$ Fazendo a conta (ou output) vem o IP para o VE de In preço: (5.7544; 5.8637)

Aplicando a exponencial a cada extremidade obtém-se (315.588; 352.016).

# **Modelo de Regressão Linear Múltipla Previsão: ln(y) é a variável dependente - exemplo**

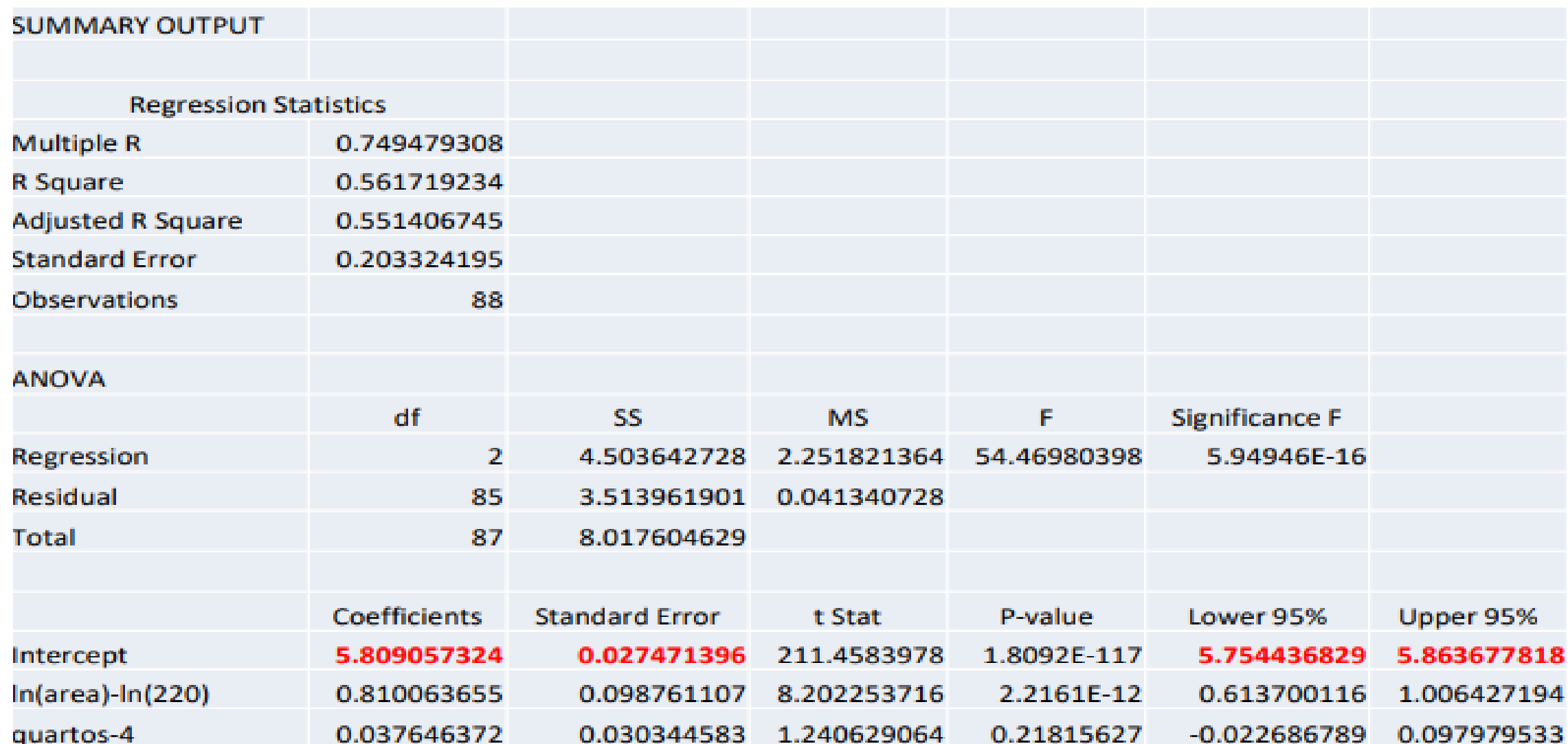

**Modelo de Regressão Linear Múltipla Previsão: ln(y) é a variável dependente - exemplo**

Para obter uma previsão pontual para preço

Solução 1 – (baseada na normal)

$$
\widehat{pre\varsigma o^0} = \exp\left(\frac{0.20332^2}{2}\right) \exp(5.80906) = 340.266
$$

Solução  $2 - (mais robusta) - ver slide seguinte$ 

- Obter  $m_i = \exp(\ln y_i)$
- $\hat{y} = \hat{\alpha}_o \exp(\widehat{lny}) = 1.0286 \exp(\widehat{lny})$
- $\widehat{prcc}$ <sup>0</sup> = 1.0286 exp(5.80906) = 342.842

#### **Previsão: ln(y) é a variável dependente - exemplo**

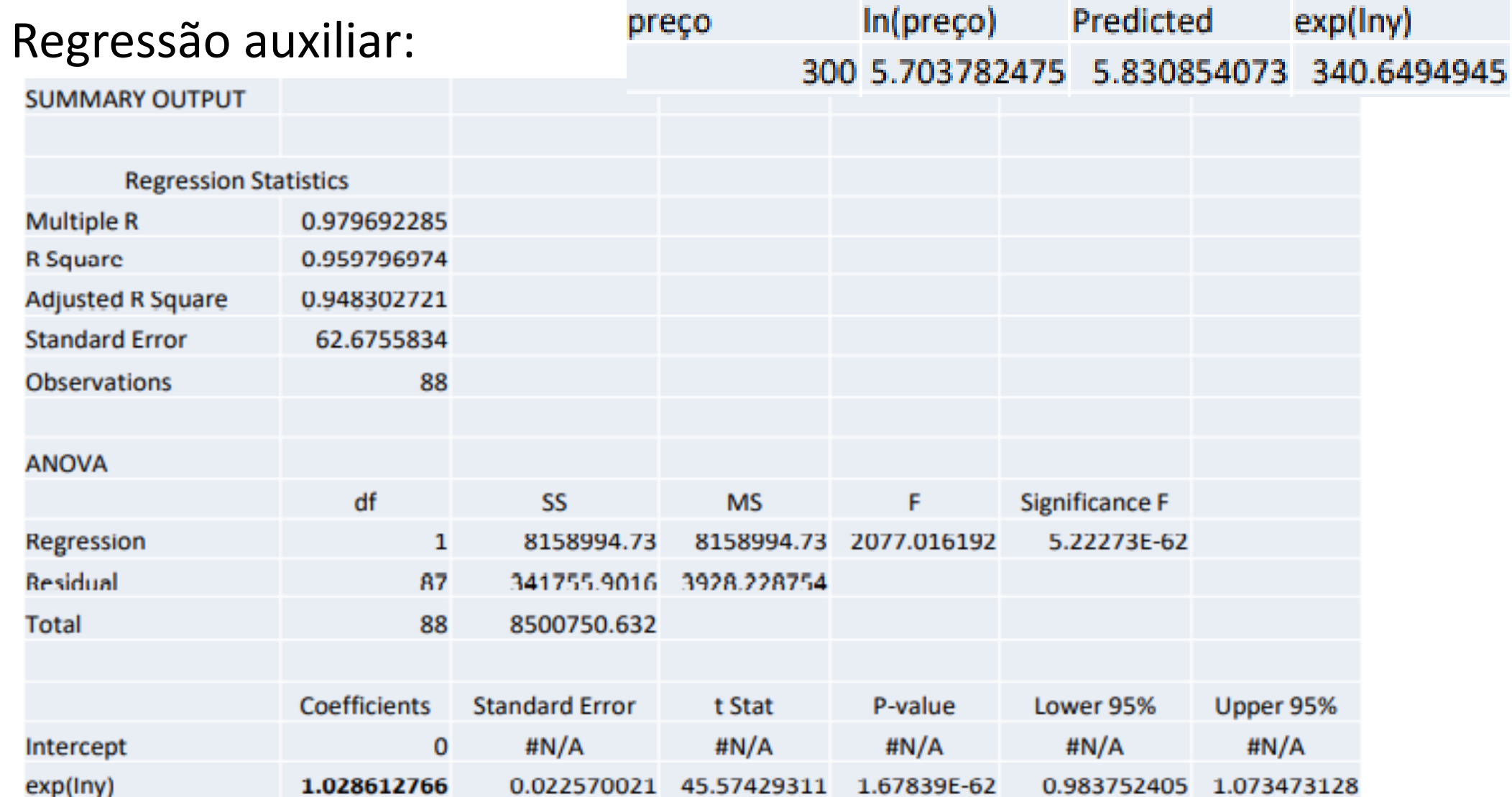

#### **Complementos sobre a forma funcional**

Este tópico cobre o essencial das secções 6.1, 6.2 e 6.3 e também a secção 9.1, pontos que se podem mostrar interessantes em termos de modelação de determinado fenómeno. Destacam-se 5 pontos:

- . Efeitos da alteração de escala (numa ou mais variáveis) no MRLM
- . Uma segunda leitura das transformações logaritmicas
- . Introdução de termos quadráticos no MRLM
- . Introdução de termos de interacção no MRLM
- . Teste RESET

**. Efeitos da alteração de escala (numa ou mais variáveis) no MRLM**

$$
Modelo: y = \beta_0 + \beta_1 x_1 + \beta_2 x_2 + \dots + \beta_k x_k + u
$$

Modelo estimado:  $y = \hat{\beta}_0 + \hat{\beta}_1 x_1 + \hat{\beta}_2 x_2 + \dots + \hat{\beta}_k x_k$ 

Questão? O que acontece aos coeficientes do modelo quando se alteram as unidades em que são medidas uma ou mais variáveis?

Exemplo: Regresse-se ao exemplo referente ao preço de um imóvel onde se tinha

 $\widehat{preco} = -19.286 + 1.3836$  area + 15.121 quartos

Qual o efeito nos resultados do modelo (coeficientes e demais estatísticas de interesse) de se medir a área em pés-quadrados (em vez de m2) ou o preço em dólares (em vez de milhares de dólares)?

**. Efeitos da alteração de escala (numa ou mais variáveis) no MRLM** Alteração em  $y \rightarrow y^* = c y$ 

Modelo inicial:  $y = \beta_0 + \beta_1 x_1 + \beta_2 x_2 + \cdots + \beta_k x_k + u$ 

Novo modelo: $y^* = cy = c(\beta_0 + \beta_1 x_1 + \beta_2 x_2 + \dots + \beta_k x_k + u_k$  $= c\beta_0 + c\beta_1 x_1 + c\beta_2 x_2 + \cdots + c\beta_k x_k + cu$  $= \beta_0^* + \beta_1^* x_1 + \beta_2^* x_2 + \dots + \beta_k^* x_k + u^*$ Repare-se que  $E(cu) = cE(u) = 0$  (MRL 3 mantém-se)  $var(cu) = c^2 var(u) = c^2 \sigma^2$  (essência MRL 4 mantém-se)

Ir-se-á obter  $\beta_j^* = c \hat{\beta_j}$  e  $\hat{u}_i^*$  $\hat{\sigma}_{i}^{*} = c\hat{u}_{i} \rightarrow \hat{\sigma}_{\hat{\beta}_{j}}^{*}$  $\hat{\sigma}_{\hat{\beta}}^* = c \hat{\sigma}_{\hat{\beta}}^*$ ,  $SST^* = c^2 SST$ ,  $SSR^* = c^2 SSR$ , mantendo-se inalterados o coef. Correlação quer os coeficientes de determinação.

#### **. Efeitos da alteração de escala (numa ou mais variáveis) no MRLM**

Exemplo: Regressem ao modelo explicação preços dos imóveis, multipliquem-nos por 1000 e voltem a estimar o modelo.

Suponham agora que  $y^* = y - c$ . O que aconteceria?

Regressão original (preço em 10<sup>3</sup> dólares, área em  $m<sup>2</sup>$ )  $R^2 = 0.6319$ 

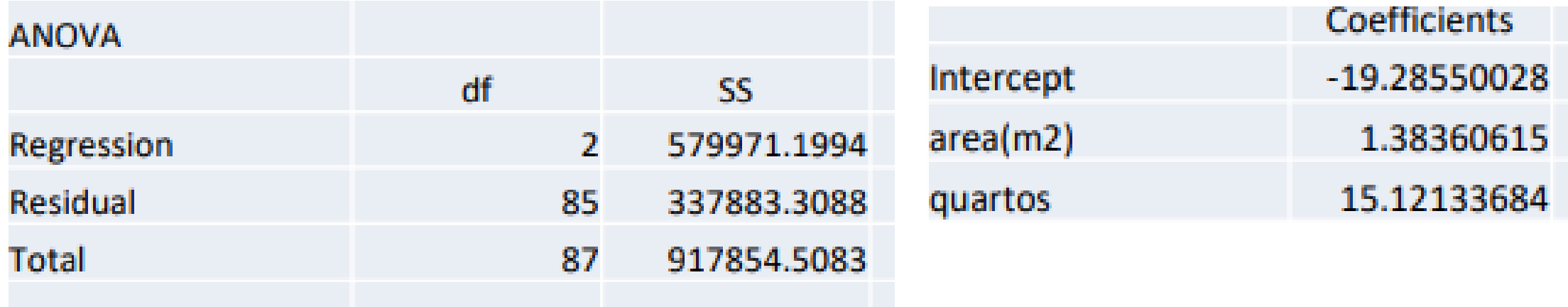

**. Efeitos da alteração de escala (numa ou mais variáveis) no MRLM**

Alteração 1 (preço em dólares, área em  $m^2$ )

 $R^2 = 0.6319$ 

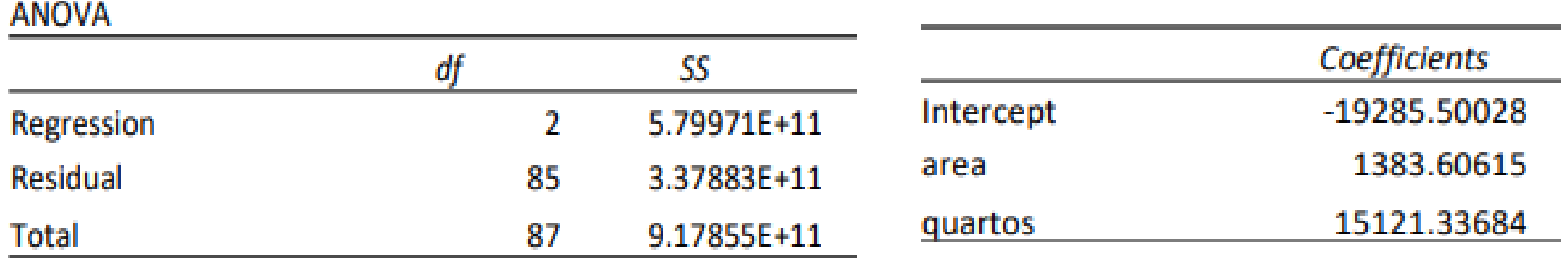

**. Efeitos da alteração de escala (numa ou mais variáveis) no MRLM**

**A MICALLA** 

Alteração 2 (preço em 10<sup>3</sup> dólares decontando 100 (mil dólares), área em  $m^2$ )  $R^2 = 0.6319$ 

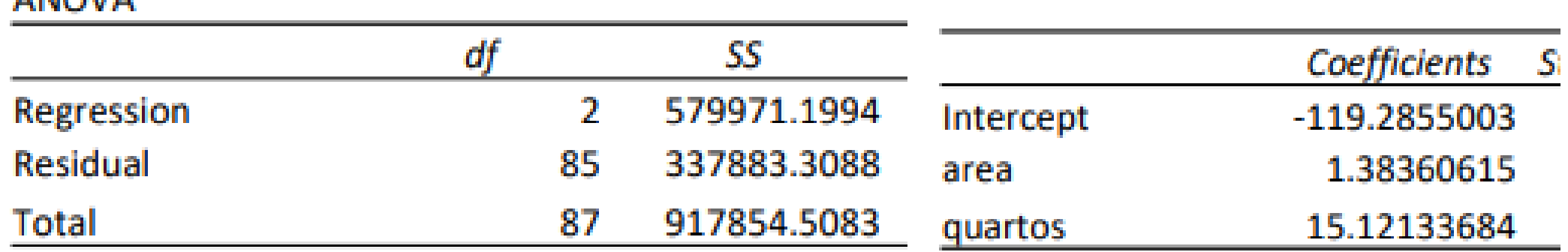

**. Efeitos da alteração de escala (numa ou mais variáveis) no MRLM**

**Alteração em**  $x_j \rightarrow x_j^* = c x_j$  e façamos sem perda de generalidade  $j$ =1

Modelo inicial:  $y = \beta_0 + \beta_1 x_1 + \beta_2 x_2 + \cdots + \beta_k x_k + u$ Novo modelo:  $y = \beta_0 + \beta_1$  $x_1$   $*$  $\mathcal{C}_{0}^{(n)}$ +  $\beta_2 x_2 + \cdots + \beta_k x_k + u$  $= \beta_0 +$  $\beta_1$  $\mathcal{C}_{0}$  $x_1^* + \beta_2 x_2 + \dots + \beta_k x_k + u$  $= \beta_0 + \beta_1^* x_1^* + \beta_2 x_2 + \dots + \beta_k x_k + u$  $\beta_1^* =$  $\beta_1$ Ter-se-á apenas 2 alterações:  $\beta_1^*=\frac{\rho_1}{c};\ \widehat{\sigma}_{\widehat{\beta}_1}^*$  $\frac{1}{\hat{R}}$  =  $\widehat{\sigma}_{\widehat{\beta}_{1}}$  $\mathcal{C}_{0}$ 

rácio t não se altera $\rightarrow$  não se altera a significância estatística do regressor

**. Efeitos da alteração de escala (numa ou mais variáveis) no MRLM**

**Exemplo:** Sabendo que  $m^2 = 10.764p\acute{\text{e}}\text{s}^2$  multiplique  $x_1$  por este valor e comprove que apenas  $\hat\beta_1$  e  $\hat\sigma_{\widehat{\beta}_1}$ se alteram

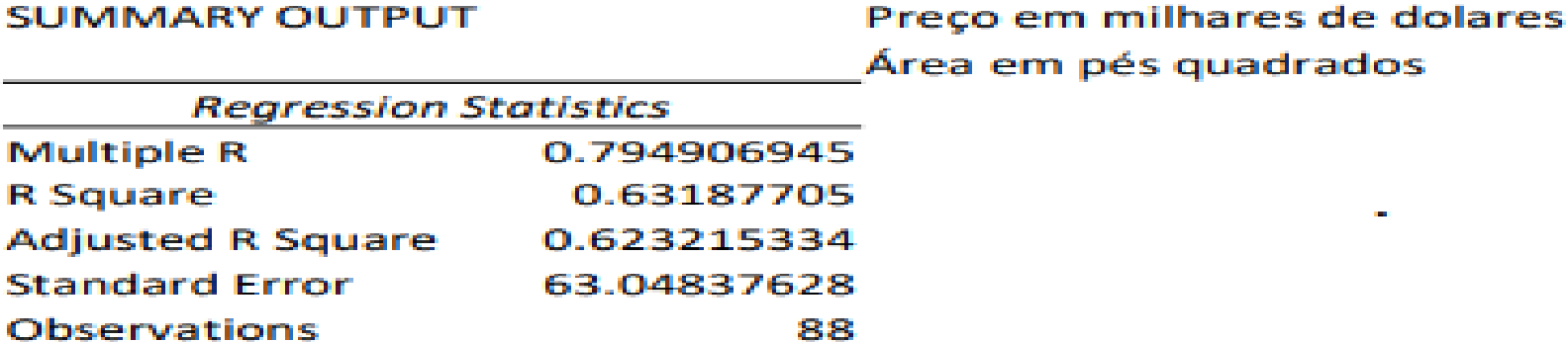

#### **ANOVA**

SUMMARY OUTPUT

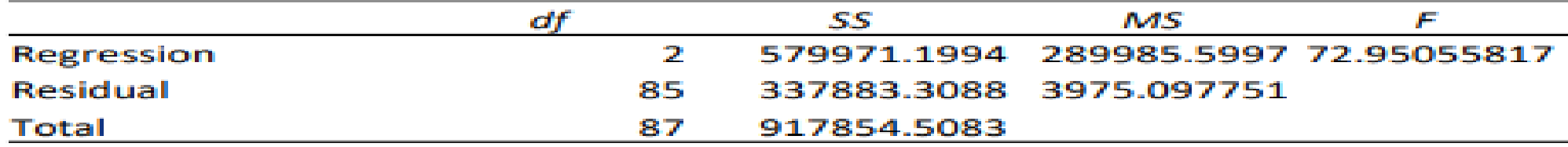

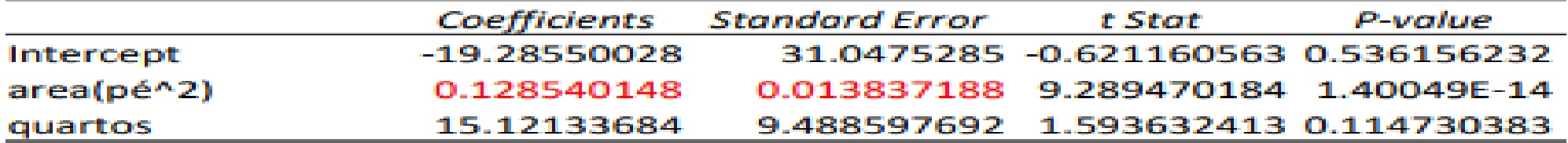

# **Modelo de Regressão Linear Múltipla . Complementos sobre o uso de logaritmos**

No capítulo 3 interpretaram-se os parâmetros do modelo (embora de forma aproximada) no quadro dos modelos log-log e log-lin. Para recordar a situação, considere-se o modelo

$$
\widehat{\ln y} = \widehat{\beta}_0 + \widehat{\beta}_1 \ln x_1 + \widehat{\beta}_2 x_2
$$

 $\hat{\beta}_1$  – uma variação de 1% em  $x_1$  origina, tudo o resto constante, uma variação percentual aproximada de  $\hat{y}$  dada por  $\hat{\beta}_1$ 

$$
\mathcal{A} \Delta x_1 = 1 \to \mathcal{A} \Delta \hat{y} \cong \beta_1 \mathcal{A}
$$

 $\hat{\beta}_2$  – uma variação unitária de  $x_2$  origina, tudo o resto constante, uma variação percentual aproximada de  $\hat{y}$  dada por 100  $\hat{\beta}_2$  $\Delta x_2 = 1 \rightarrow \% \Delta \hat{y} \approx 100 \hat{\beta}_2\%$ 

Em qualquer dos casos a aproximação é valida para pequenas variações de y, nomeadamente para valores pequenos de  $\hat{\beta}_i$ .

Quando  $\Delta x_2$  são grandes os % $\Delta \hat{y}$  exactos  $\neq s$  dos aproximados

#### **Modelo de Regressão Linear Múltipla . Complementos sobre o uso de logaritmos**

**Caso da semi-elasticidade constante**   $\overline{\mathbf{2}}$ 

Modelo inicial:  $\widehat{lny} = \widehat{\beta}_0 + \widehat{\beta}_1 lnx_1 + \widehat{\beta}_2 x_2$ 

Modelo pós-incremento:  $\widehat{lny^*} = \widehat{\beta}_0 + \widehat{\beta}_1 ln x_1 + \widehat{\beta}_2 (x_2 + \Delta x_2)$ 

**Como** 
$$
\widehat{lny^*} - \widehat{lny} = \widehat{ln(\frac{y^*}{y})} = \widehat{ln(\frac{y + \Delta y}{y})} = \widehat{ln(1 + \frac{\Delta \hat{y}}{\hat{y})}}
$$
  
\n**então**  $\widehat{lny^*} - \widehat{lny} = \widehat{\beta}_2 \Delta x_2 \Leftrightarrow \widehat{ln(1 + \frac{\Delta \hat{y}}{\hat{y})}} = \widehat{\beta}_2 \Delta x_2$ 

$$
1+\frac{\Delta \hat{y}}{\hat{y}}=e^{\hat{\beta}_2 \Delta x_2} \Leftrightarrow \frac{\Delta \hat{y}}{\hat{y}}=e^{\hat{\beta}_2 \Delta x_2} - 1,
$$

isto é, % $\Delta \hat{y} = 100$  (  $e$  $\widehat{\beta}_2$ ∆ $x_2$ −1 $\Big)$  pelo que  $\Delta x_2$ =  $1$   $\rightarrow$  % $\Delta \widehat{y}$  =  $100\, \Big( e^{i \omega_1} \Big)$  $\widehat{\beta}_2\Delta x_2$ −1

**Modelo de Regressão Linear Múltipla . Complementos sobre o uso de logaritmos Caso da semi-elasticidade constante - exemplo** Pelo que,  $\Delta x_2 = 1 \rightarrow 96 \Delta \hat{y} = 100 * 0.038 = 3.8\%$  (variação aproximada) A variação exacta será:  $\Delta x_2^{}\!=1\to\% \Delta \hat{y}=100$   $\!left(e\right)$  $(\widehat{\beta}_2 \Delta x_2 - 1) = 3.873\%$ Modelo inicial:  $ln(\widehat{prego}) = 1.289 - 0.810ln(area) + 0.038quartos$ A variação exacta será:  $\Delta x_2^{\phantom{\dag}}=5\rightarrow {}^0\!\!/\,\! \Delta \hat{\mathcal{Y}}=100$   $\left(\,e\,\right)$  $\widehat{\beta}_2\Delta x_2$ −1) = 20.925% Pelo que,  $\Delta x_2 = 5 \rightarrow % \Delta \hat{y} = 100 * 5 * 0.038 = 19%$  (variação aproximada)

A diferença entre o valor aproximado e o valor exacto poderá não ser muito significativa se  $\hat\beta_2$  e e  $\Delta x_2$  tiverem valores pequenos mas será significativa no caso contrário

#### **Modelo de Regressão Linear Múltipla . Complementos sobre o uso de logaritmos**

**Caso da elasticidade constante**   $\mathbf{1}$ Modelo inicial:  $\widehat{lny} = \widehat{\beta}_0 + \widehat{\beta}_1 lnx_1 + \widehat{\beta}_2 x_2$ Modelo pós-incremento:  $\widehat{lny^*} = \widehat{\beta}_0 + \widehat{\beta}_1 ln(x_1 + \Delta x_1) + \widehat{\beta}_2 x_2$ 

como 
$$
\widehat{ln}y^* - \widehat{ln}y = ln\left(1 + \frac{\Delta\hat{y}}{\hat{y}}\right) = \hat{\beta}_1 ln\left(\frac{x_1 + \Delta x_1}{x_1}\right) = \hat{\beta}_1 ln\left(1 + \frac{\Delta x_1}{x_1}\right) = ln\left(1 + \frac{\Delta x_1}{x_1}\right)^{\hat{\beta}_1}
$$

$$
\text{Logo, } 1 + \frac{\Delta \hat{y}}{\hat{y}} = \left(1 + \frac{\Delta x_1}{x_1}\right)^{\hat{\beta}_1} \Leftrightarrow \frac{\Delta \hat{y}}{\hat{y}} = \left(1 + \frac{\Delta x_1}{x_1}\right)^{\hat{\beta}_1} - 1
$$

$$
\text{isto } \acute{e}, \, \% \Delta \hat{y} = 100 \left[ \left( 1 + \frac{\Delta x_1}{x_1} \right)^{\hat{\beta}_1} - 1 \right] \Rightarrow \% \Delta x_1 = 1 \to \% \Delta \hat{y} = 100 \left[ (1 + 0.01)^{\hat{\beta}_1} - 1 \right]
$$

#### **. Complementos sobre o uso de logaritmos**

**Caso da elasticidade constante**  $\widehat{\boldsymbol{\beta}}_{1}$ **- exemplo** 

Modelo inicial:  $ln(\widehat{prego}) = 1.289 - 0.810ln(area) + 0.038quartos$ 

Pelo que, % $\Delta x_1 = 1 \rightarrow \% \Delta \hat{y} = 0.810\%$  (variação aproximada)

A variação exacta será: 
$$
\% \Delta x_1 = 1 \rightarrow \% \Delta \hat{y} = 100[(1 + 0.01)^{0.810} - 1]
$$
  
= 0.809%

Pelo que, % $\Delta x_1 = 5 \rightarrow % \Delta \hat{y} = 0.810 * 5 = 4.05%$  (variação aproximada)

A variação exacta será: 
$$
\% \Delta x_1 = 1 \rightarrow \% \Delta \hat{y} = 100[(1 + 0.05)^{0.810} - 1]
$$
  
= 4.03%

#### **. Complementos sobre o uso de logaritmos**

Qualidade da aproximação: Depende de  $\hat{\beta}_i$  e de  $\Delta x$  ou  $\% \Delta x$ 

| 1/2 Elasticidade Constante<br>$\Delta x = 1$ |                                                         |              | <b>Elasticidade Constante</b><br>$\frac{0}{0} \Delta x = 1$ |                      |              |
|----------------------------------------------|---------------------------------------------------------|--------------|-------------------------------------------------------------|----------------------|--------------|
| $\hat{\beta}$                                | $\%$ $\Delta$ <i>y</i> apox<br>$100 \times \hat{\beta}$ | % $\Delta y$ | $\hat{\beta}$                                               | $\%$ $\Delta$ y apox | % $\Delta y$ |
| $-0.05$                                      | -5                                                      | $-4.877$     | $-0.05$                                                     | $-0.05$              | $-0.050$     |
| 0.05                                         | 5                                                       | 5.127        | 0.05                                                        | 0.05                 | 0.050        |
| 0.1                                          | 10                                                      | 10.517       | 0.1                                                         | 0.1                  | 0.100        |
| 0.3                                          | 30                                                      | 34.986       | 0.3                                                         | 0.3                  | 0.299        |
| 0.5                                          | 50                                                      | 64.872       | 0.5                                                         | 0.5                  | 0.499        |
| 0.7                                          | 70                                                      | 101.375      | 0.7                                                         | 0.7                  | 0.699        |
| $\mathbf{1}$                                 | 100                                                     | 171.828      | $\mathbf{1}$                                                | 1                    | 1.000        |

#### A aproximação é bem mais robusta no modelo log-log

# **. Logaritmizar ou não as variáveis**

Algumas regras práticas:

- Logaritmizar variáveis expressas em unidades monetárias como salários, ÷ preços, vendas, ....
- Logaritmizar contagens (valores inteiros elevados) como populações, nº de empregados (grandes empresas), nº de estudantes numa universidade, ....
- Não logaritmizar variáveis medidas em unidades de tempo (anos, semanas,...) como educação, experiência profissional, idade ,....
- Situação menos clara para variáveis medidas em % ou para proporções como taxa de desemprego, % de sucesso num exame, .... (para estas variáveis é importante sublinhar a diferença entre variação percentual e pontos percentuais).
- . Logaritmizar y pode reduzir uma possível assimetria ou o peso de alguns *outliers*

#### **. Termos quadráticos:**

Ideia  $\rightarrow$  "suavizar" o impacto marginal da variável  $x_i$  na variável y pela introdução de um termo quadrático

Exemplo: Tendo-se observado uma amostra de 50 observações do par  $(y_i, x_i)$ , obteve-se o diagrama de dispersão que se segue

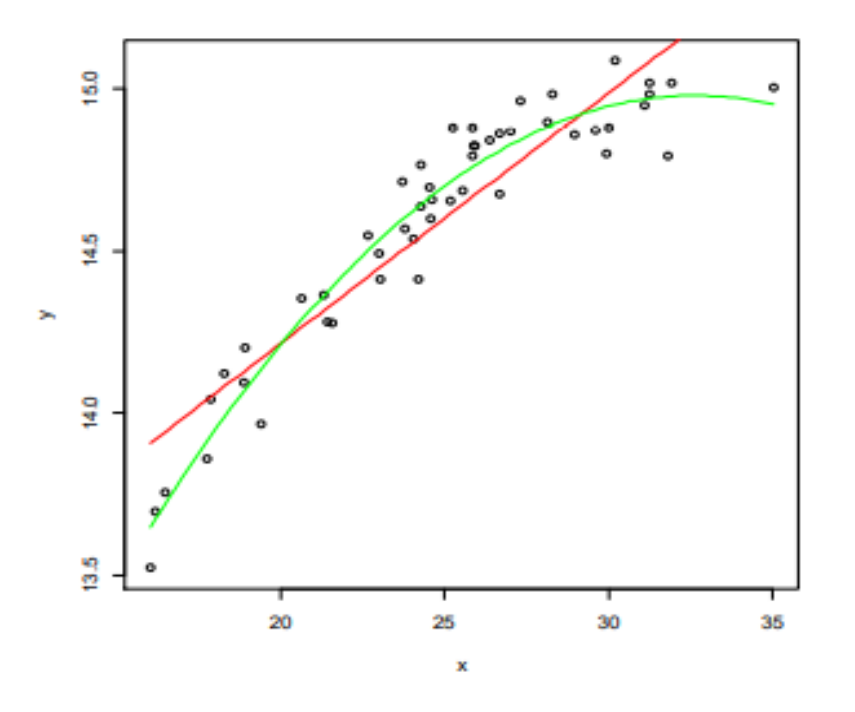

Em vermelho traçou-se o MRL ajustado:  $\hat{y} = 12.688 + 0.0733 x$ enquanto a verde se traçou o modelo com termo quadrático em x,  $\hat{v} = 9.833 + 0.3157 x - 0.0048 x^2$ 

A ideia por trás do termo quadrático é flexibilizar o modelo e assim melhorar o ajustamento.

#### **. Termos quadráticos:**

MRLM:  $y = \beta_0 + \beta_1 x_1 + \beta_2 x_1^2 + \beta_3 x_3 + \cdots + \beta_k x_k + u$ Modelo estimado:  $\hat{y} = \hat{\beta}_0 + \hat{\beta}_1 x_1 + \hat{\beta}_2 x_1^2 + \hat{\beta}_3 x_3 + \dots + \hat{\beta}_k x_k$ Impacto de  $x_1$ em  $\hat{y}$  será dado por:  $\frac{\delta \hat{y}}{\delta x}$  $\delta x_1$  $= \hat{\beta}_1 + 2\hat{\beta}_2 x_1$ 

Isto é, deixa de ser constante e pode mesmo trocar de sinal

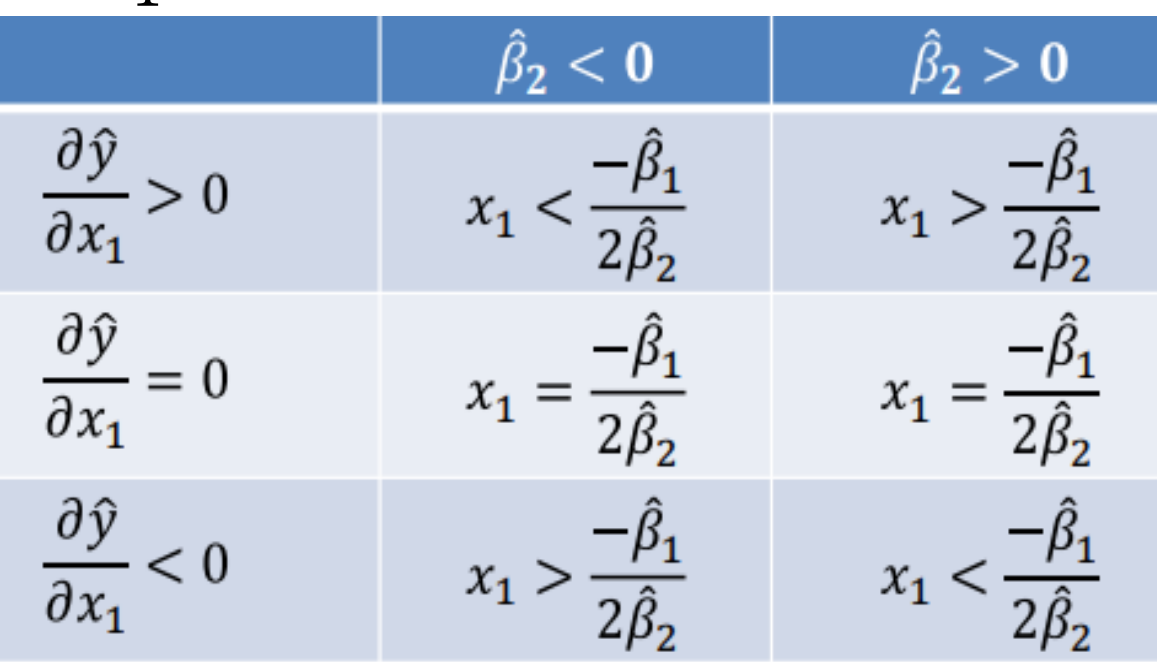

#### **. Termos quadráticos – exemplo:**

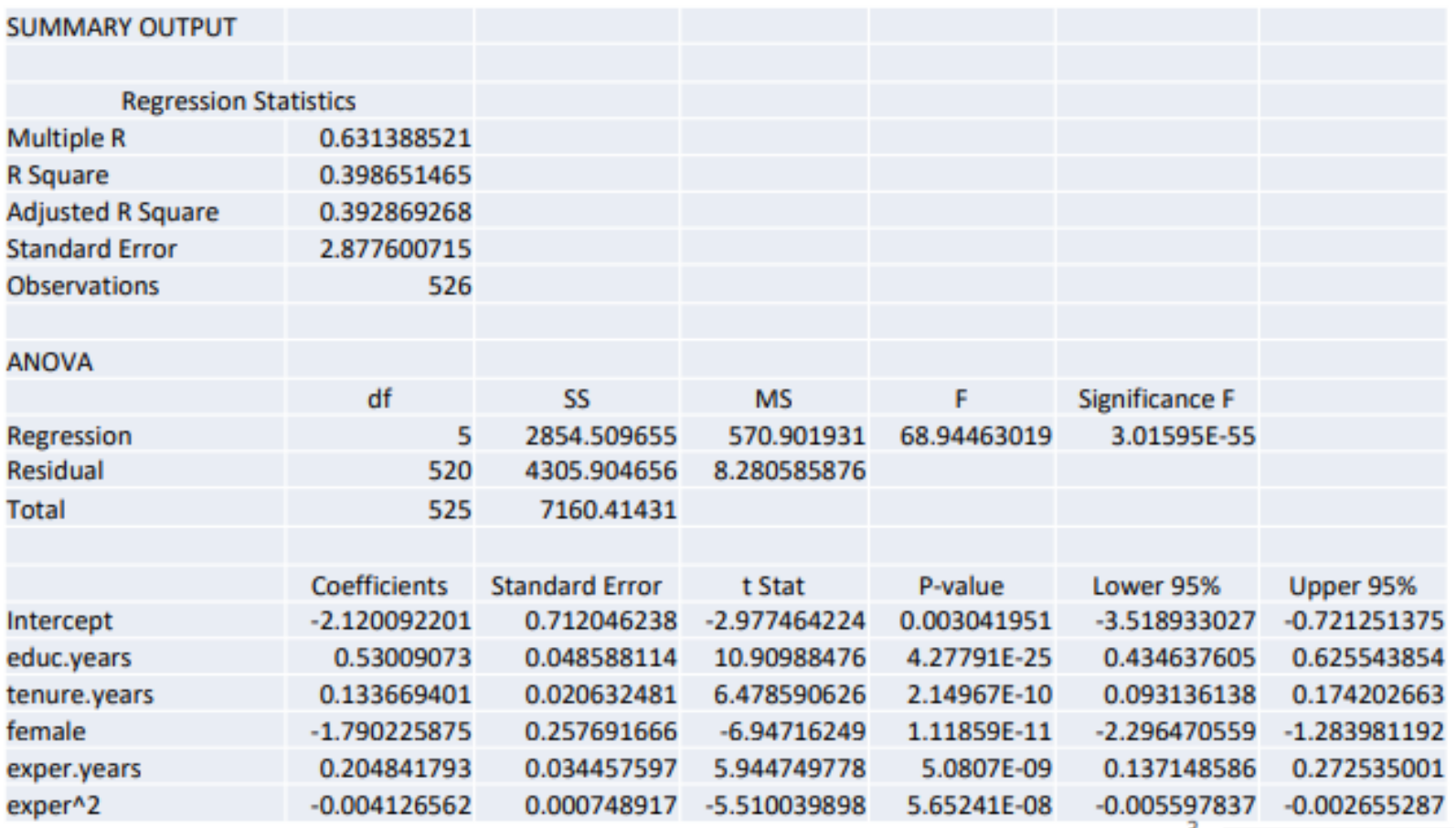

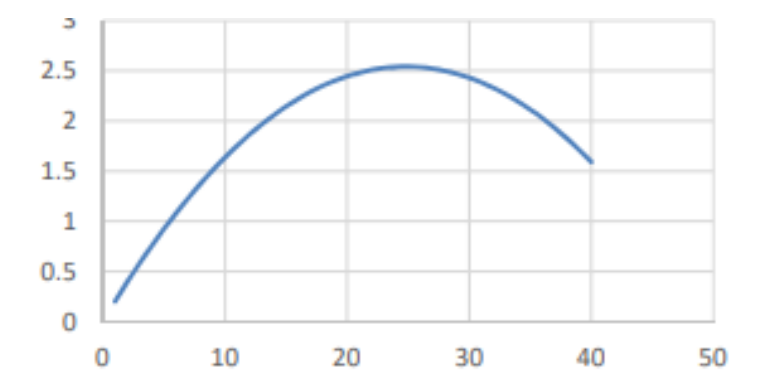

#### **. Termos quadráticos – exemplo:**

Usando dados do ficheiro WAGE1, estimou-se:  $w\bar{a}\bar{g}\bar{e} = -2.120 + 0.530$  educ + 0.134 tenure - 1.790 female + 0.205 exper - 0.004 exper<sup>2</sup>  $(0.049)$   $(0.021)$   $(0.258)$  $(0.034)$  $(0.001)$ Do quadro anterior retira-se que o impacto de exper no salário será 0.205 positivo enquanto  $exper <$ = 24.82*.* 2∗0.004

A experiência profissional cresce até aos 24.82 anos experiência e decresce a partir daí.

Vale a pena considerar aqui o possível efeito da variável idade (omitida no modelo). A sua omissão conjugada com a correlação com exper pode levantar problemas de endogeneidade.
## **Modelo de Regressão Linear Múltipla Interacção entre variáveis explicativas**

A introdução de um termo de interação é feita quando o efeito parcial de uma variável explicativa depende de outra variável explicativa. Supondo, sem perda de generalidade que se assume que o efeito parcial de  $x_1$ depende de  $x_2$ ,

$$
\hat{y} = \hat{\beta}_0 + \hat{\beta}_1 x_1 + \hat{\beta}_2 x_2 + \hat{\beta}_3 x_1 x_2 + \hat{\beta}_4 x_4 + \dots + \hat{\beta}_k x_k
$$

isto é constroi-se uma variável  $x_3$  em que cada observação é o produto das observações de  $x_1$  e de  $x_2$  ou seja  $x_{i3} = x_{i1} \times x_{i2}$ ,  $i = 1, 2, ..., n$ . A estimação e a inferência são feitas nos termos habituais.

Impacto de 
$$
x_1
$$
em  $\hat{y}$ será dado por:  $\frac{\delta \hat{y}}{\delta x_1} = \hat{\beta}_1 + \hat{\beta}_3 x_2$ 

O impacto parcial de  $x_1$ em  $\hat{y}$  depende de  $x_2$  (e inversamente)

#### **Modelo de Regressão Linear Múltipla**

#### **Interacção entre variáveis explicativas – exemplo:**

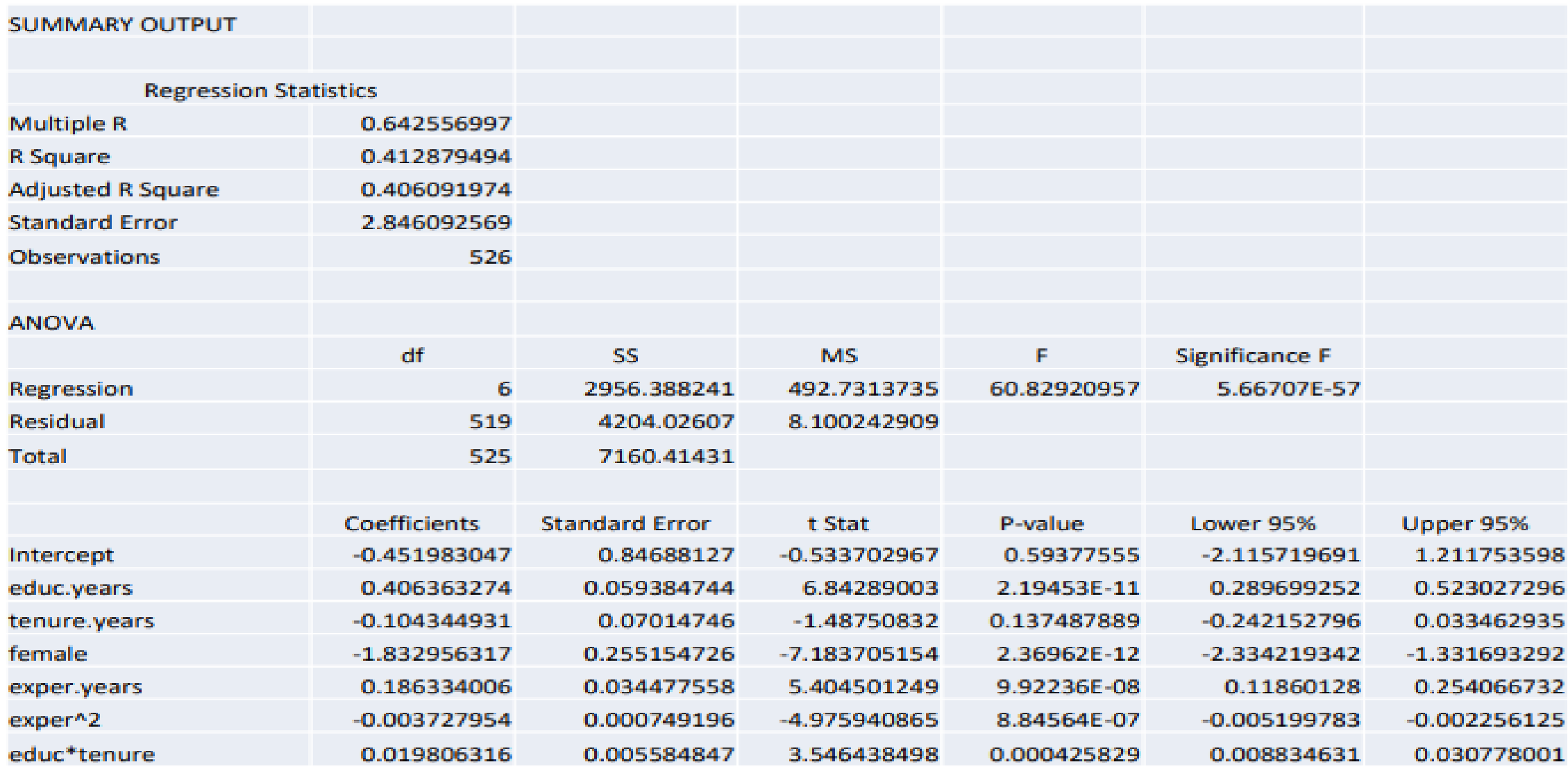

## **Modelo de Regressão Linear Múltipla Interacção entre variáveis explicativas**

 $w\widehat{age} = -0.452 + 0.406$  educ  $-0.104$  tenure  $-1.833$  female  $+0.186$  exper  $-0.004$  exper<sup>2</sup> + 0.020 (educ  $\times$  tenure)

Repare-se que:

- Na alteração dos coeficientes, nomeadamente de educ e tenure. Este último mudou  $\bullet$ até de sentido e deixou de ser estatisticamente significante.
- A interação é estatisticamente significante, tal como educ mas tenure deixou de o  $\bullet$ ser. Reforça a ideia que o impacto de *tenure* é feito em termos de *educ*, não existindo um impacto autónomo significativo (isto é independente de educ). Já educ tem um impacto autónomo muito forte, com seria aliás de esperar.
- Neste como em todas as regressões baseadas neste conjunto de dados a  $\bullet$ discriminação de género é muito marcada!

Modelo:  $y = \beta_0 + \beta_1 x_1 + \cdots + \beta_k x_k + u$ 

Objetivo: O teste RESET procura detetar uma má especificação da forma funcional, nomeadamente a omissão de uma variável relevante que esteja correlacionada com as variáveis explicativas incluídas no modelo ou uma não transformação da variável dependente.

Intuição: Se o modelo estiver bem especificado então nenhuma função das variáveis explicativas acrescenta algo ao modelo. Assim vamos compara o modelo estimado com um modelo auxiliar onde se acrescente às variáveis explicativas  $\hat{y}^2$ ,  $\hat{y}^3$ .

#### **Modelo de Regressão Linear Múltipla Teste à forma funcional – RESET Procedimento:**

1. Estimar o modelo:  $y = \beta_0 + \beta_1 x_1 + \cdots + \beta_k x_k + u$  e guardar os  $\hat{y}_i$ 

2. Definir o modelo auxiliar:

$$
y = \beta_0 + \beta_1 x_1 + \dots + \beta_k x_k + \gamma_1 \hat{y}^2 + \gamma_2 \hat{y}^3 + \varepsilon
$$

3. Testar: 
$$
H_0: \gamma_1 = \gamma_2 = 0
$$
 contra  $H_1: \gamma_1 \neq 0$  ou  $\gamma_2 \neq 0$ 

Utilizar o teste F para a nulidade de um subconjunto de parâmetros (regressores). O teste F pode ser feito com base na variação residual (SSR) ou no  $R^2$  uma vez que a variável dependente é a mesma nas duas regressões. Também se pode utilizer o teste LM.

Nota: A rejeição de  $H_0$  requer que se procure uma forma functional alternativa

**Comentários:**

- Porquê as potências 2 e 3 para  $\hat{y}$  na regressão auxiliar?  $\bullet$ Simplicidade e as não linearidades são geralmente bem apanhadas;
- Como se dá o benefício da dúvida a  $H_0$  a não rejeição de  $H_0$ ۰ não garante que o nosso modelo é o mais adequado. Apenas nos diz que não é rejeitado. Para quase todos os fenómenos é habitual encontrar vários modelos que passam o teste RESET!
- Ao invés, se rejeitarmos  $H_0$  o modelo tem de ser reformulado  $\bullet$

#### Exemplo: testar a forma funcional de

 $preco = \beta_0 + \beta_1 area + \beta_2 quartos + u$ 

regress preco quartos area

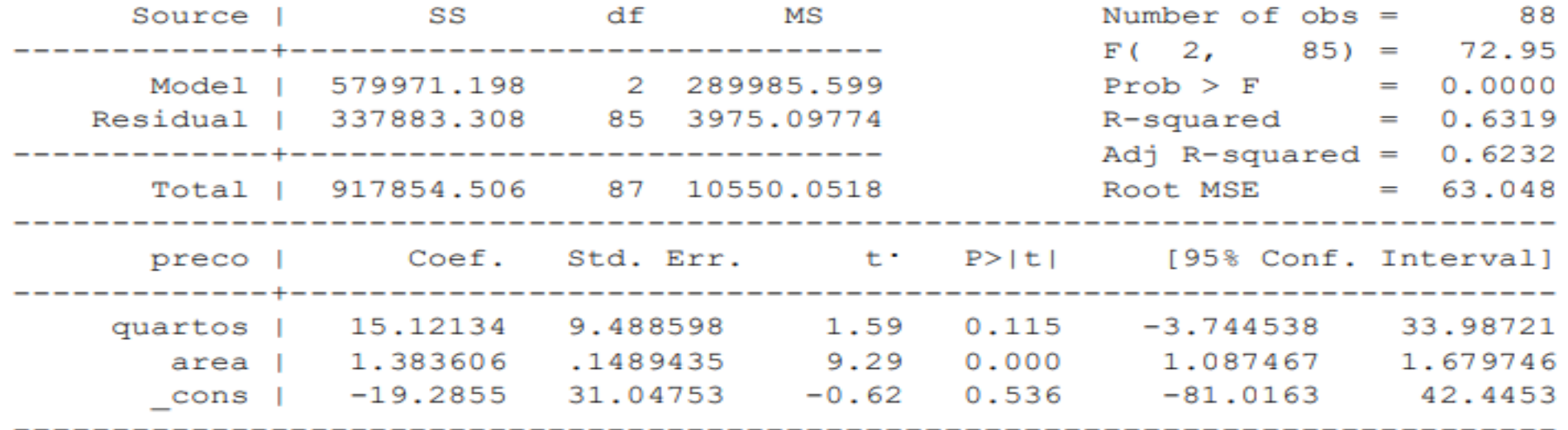

. predict precohat

(option xb assumed; fitted values)

. generate precohat2=precohat^2

. generate precohat3=precohat^3

#### Exemplo (continuação):

. regress preco quartos area precohat2 precohat3

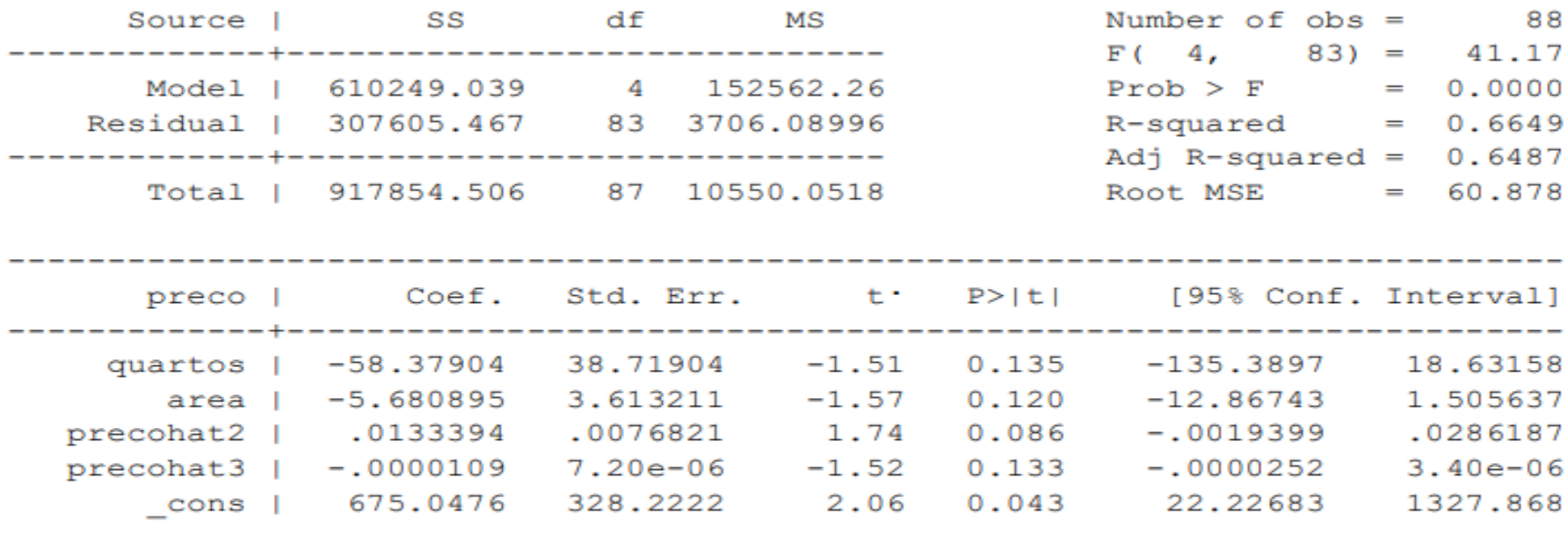

 $H_0: \gamma_1 = \gamma_2 = 0 \rightarrow FF$  correcta

$$
F_{obs} = \frac{(0.6649 - 0.631*)/2}{(1 - 0.6649)/(88 - 5)} = 4.08
$$

A 5% de significância,  $F(2,83) \simeq 3.15$ Rejeita-se  $H_0$ : a FF não é válida

#### Exemplo (continuação): procura de outra FF - adiciona-se o quadrado de area

- . generate area2=area^2
- . regress preco quartos area area2

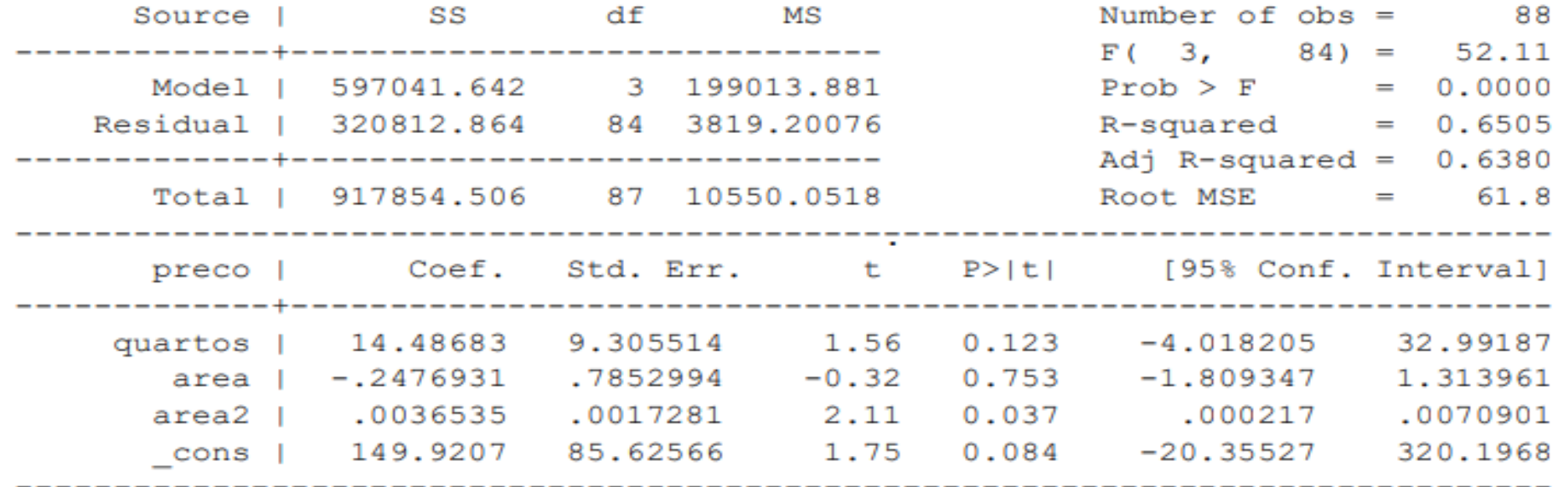

- . predict precohatA
- (option xb assumed; fitted values)
- . generate precohatA2=precohatA^2
- . generate precohatA3=precohatA^3

#### Exemplo (continuação):

. regress preco quartos area area2 precohatA2 precohatA3

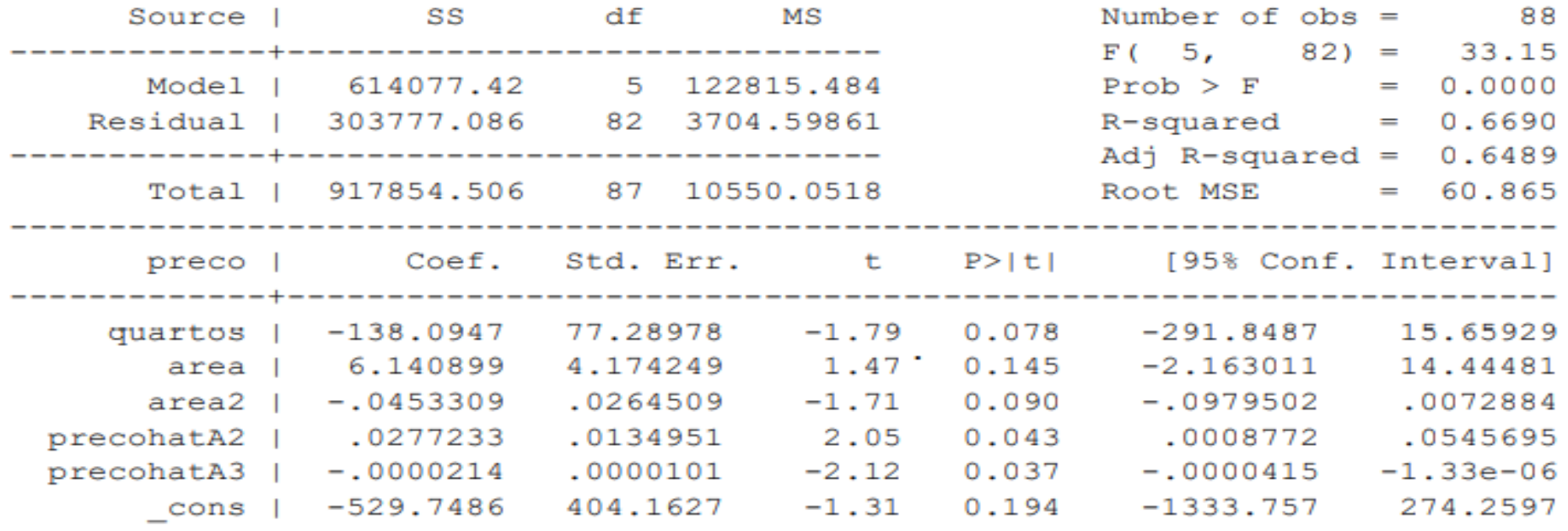

 $H_0: \gamma_1 = \gamma_2 = 0 \rightarrow FF$  correcta

$$
F_{obs} = \frac{(0.6690 - 0.6505)/2}{(1 - 0.6690)/(88 - 6)} = 2.30
$$

A 5% de significância,  $F(2,82) \approx 3.15$ 

Não se rejeita  $H_0$ : a FF que inclui o quadrado de área **não é rejeitada (passa o RESET)** 

Recorda-se que para um mesmo problema existem geralmente vários modelos que passam o teste RESET.

Voltando ao exemplo e considerando agora o dataset completo (ver ficheiro "hprice1 com nomes.xlsx") onde apenas se transformou a unidade de medida das áreas de pés-quadrados para m2, pode verificar-se que o modelo  $ln \overline{pre}$ co = 0.766 + 0.168 ln arealote + 0.700 ln areacasa + 0.037 quartos  $(0.0383)$  $(0.0929)$  $(0.0275)$ 

Também passa o teste RESET

$$
F_{obs} = \frac{(0.66399 - 0.64300)/2}{(1 - 0.66399)/(88 - 6)} = 2.565
$$
  
A 5% de significância,  $F(2,82) \approx 3.15$  ou  $p - value = 0.083$ 

Em suma: O teste RESET serve essencialmente para rejeitar formalizações incorretas e não tanto para escolher a formalização adequada

## **Modelo de Regressão Linear Múltipla Heterocedasticidade O que é?**

Violação da hipótese MRL 5 – Homocedasticidade –  $var(u|x) = \sigma^2$ , isto é a variância da variável residual u deixa de ser constante.

A variância pode:

. modelar-se como função (total ou parcialmente conhecida) das variáveis explicativas ( $var(u|x) = \sigma^2 h(x)$ )

. depender de variáveis que não estão no modelo, i.é, as variáveis que explicam a variância podem não ser as mesmasque explicam o valor esperado

. Pode ter padrão desconhecido

## **Modelo de Regressão Linear Múltipla Heterocedasticidade O que é?**

Violação da hipótese MRL 5 – Homocedasticidade –  $var(u|x) = \sigma^2$ , isto é a variância da variável residual u deixa de ser constante.

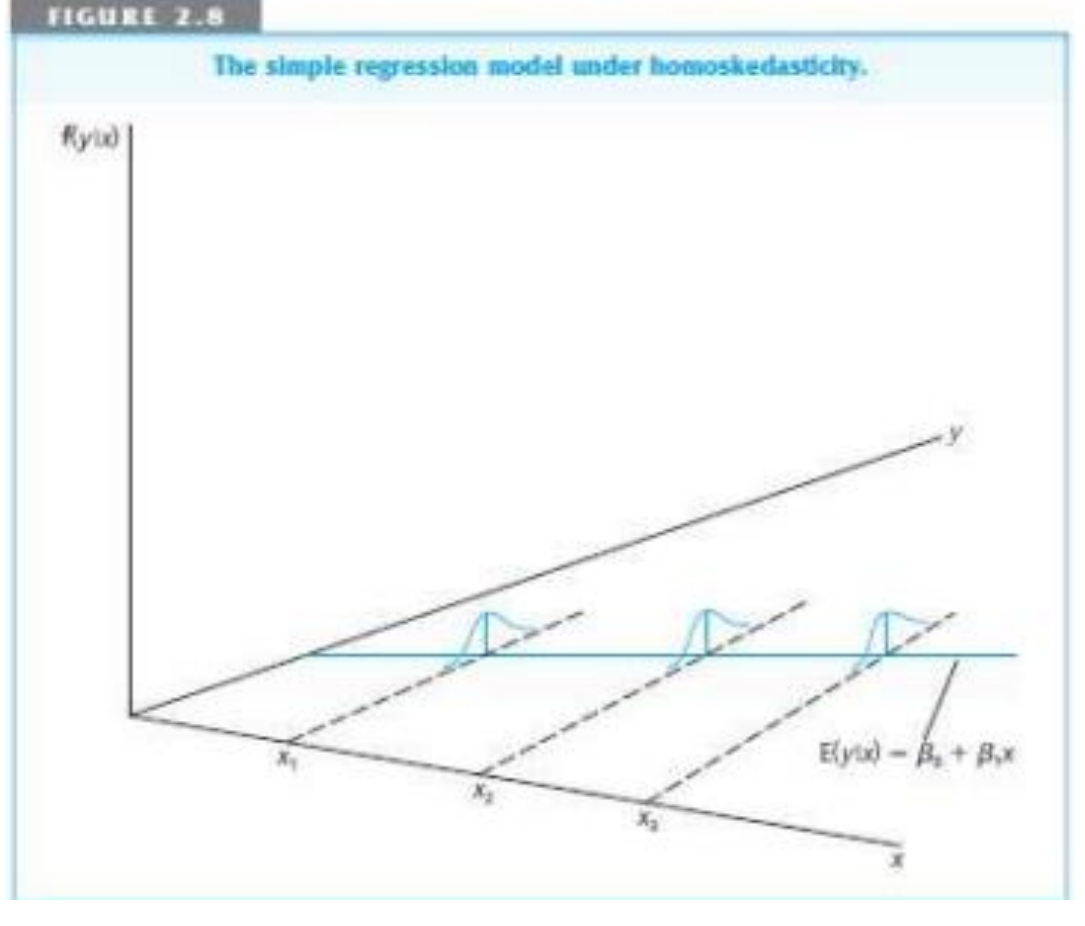

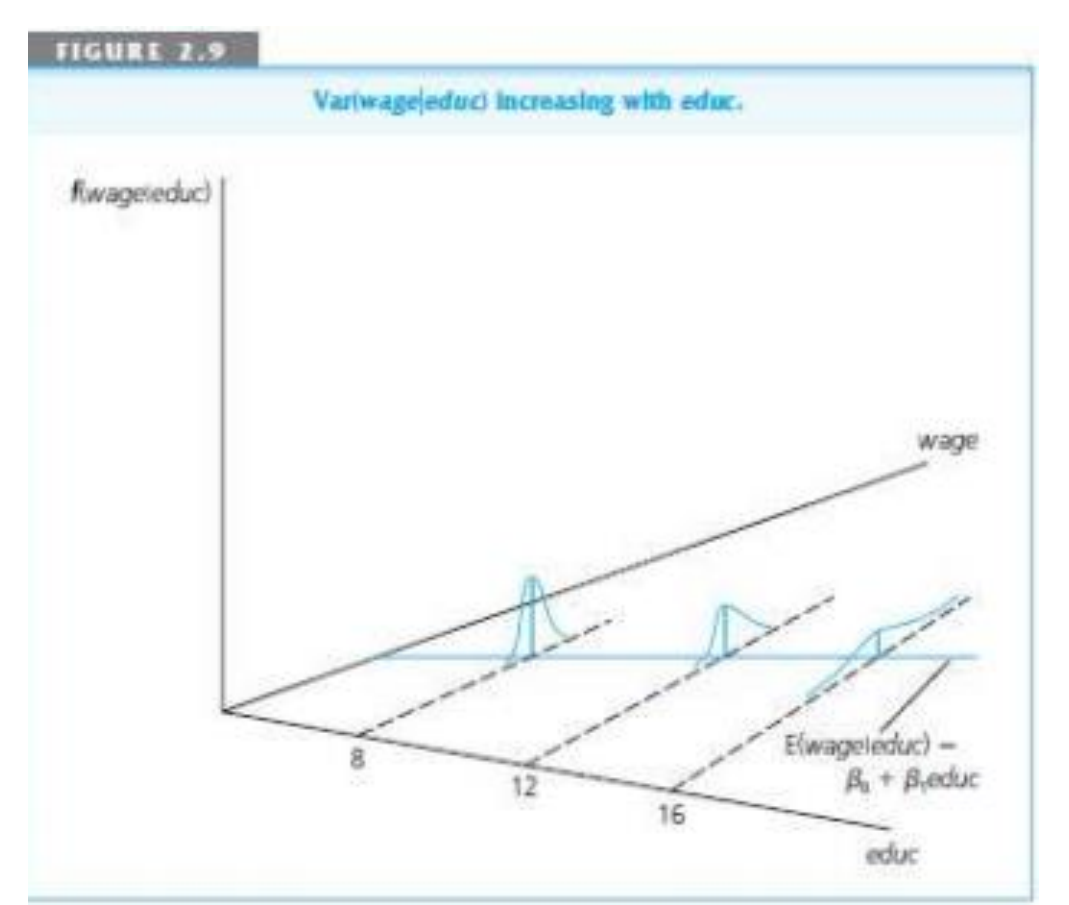

## **Modelo de Regressão Linear Múltipla**

#### **Heterocedasticidade Porque acontece?**

- . Má especificação do modelo, nomeadamente:
	- . ausência de algumas variáveis relevantes
	- . Não transformação de variáveis (logaritmização)
	- . Natureza do problema

É natural que um modelo onde a poupança de um agregado familiar é explicada pelo rendimento disponível do agregado sofra de heterocedasticidade por não ter em conta uma diferente dimensão do agregado familiar ou o número de elementos com menos de 22 anos e que a heterocedasticidade seja de alguma forma proporcional ao rendimento disponível. Maior rendimento disponível estará associado a maior variabilidade na poupança.

# **Modelo de Regressão Linear Múltipla**

#### **Heterocedasticidade Que consequências?**

Ao cair a hipótese MRL 5, o estimador MMQ(OLS)  $(\beta)$ 

- . continua a ser centrado e consistente (MRL 1 a MRL 4)
- . deixa de ser o mais eficiente
- . A estimação da variância do estimador, tal como vimos, deixa de ser válida
- . As estatísticas t e F deixam de ter distribuição de t-Student e f-Snédecor, respectivamente
- . Mantém-se válidas as estatísticas  $R^2$  e  $\bar{R}^2$

Nota: assume-se que se mantém as restantes hipóteses do MRL, nomeadamente, MRL 6 e MRL 2 $\rightarrow$  ausência correlação entre os  $u_i \rightarrow$ matriz das variâncias/covariâncias dos  $u_i$ é diagonal

# **Modelo de Regressão Linear Múltipla Heterocedasticidade Que soluções?**

A solução está dependente do conhecimento que se tenha (ou não) da razão pela qual ela existe. *skedastic function*

1. Se se pode assumir que  $var(u|\bm{x}) = \sigma^2 h(\bm{x})$ , com  $h(\bm{x})$ conhecida, substitui-se MRL 5 por uma hipótese mais fraca MRL5' Os resultados irão depender da validade desta nova hipótese. Homocedasticidade corresponde a assumir  $h(x) = 1$ Assim, tem-se 2 alternativas:

. 1. Estimação robusta – assumir  $var(u_i|\boldsymbol{x}) = \sigma_i^2$ 

. 2. Estimação por GLS (*skedastic function conhecida)* assumir  $var(u_i|\bm{x}) = \sigma^2 h(\bm{x})$ 

 $\hat{\beta} = (X^T X)^{-1} X^T Y$  continuam a ser centrados e consistentes

É necessário apenas corrigir a respectiva variância de modo a que o teste *t* seja válido

Como estimar a  $var(\hat{\beta})$ ?

Sabe-se que:

- $var(u_i|X) = \sigma_i^2$
- $\cdot$  cov $(u_i, u_r | X) = 0$ , para  $i \neq r$  (a hipótese MRL 2 continua válida)
- $var(\hat{\beta}) = (X^T X)^{-1} X^T var(U|X)X(X^T X)^{-1}$

Enquanto com MLR 5 se utilizava  $var(U|X) = \sigma^2 I$ , tem-se agora de assumir  $var(U|X) = \Sigma$ , sendo  $\Sigma = diag(\sigma_1^2, \sigma_2^2, ..., \sigma_n^2)$ .  $var(\hat{\beta}) = (X^T X)^{-1} (X^T \Sigma X) (X^T X)^{-1}$ 

Como estimar  $\Sigma$  de forma robusta ?

Estimador de White:

Intuição: 
$$
var(u_i|X) = E(u_i^2|X) - (E(u_i|X))^2 = E(u_i^2|X)
$$
 MLR4

$$
\hat{\sigma}_i^2 = \hat{u}_i^2 \text{ e portanto } \hat{\Sigma} = diag(\hat{\sigma}_1^2, \hat{\sigma}_2^2, ..., \hat{\sigma}_n^2)
$$

## **Modelo de Regressão Linear Múltipla Heterocedasticidade: estimação robusta**A matriz  $(X^T \widehat{\Sigma} X)$  vem assim

$$
\begin{aligned}\n\left(\mathbf{X}^T \hat{\mathbf{\Sigma}} \mathbf{X}\right) &= \begin{bmatrix}\n1 & 1 & \dots & 1 \\
x_{11} & x_{21} & \dots & x_{n1} \\
\vdots & \vdots & \ddots & \vdots \\
x_{1k} & x_{2k} & \dots & x_{nk}\n\end{bmatrix}\n\times\n\begin{bmatrix}\n\hat{\sigma}_1^2 & 0 & \dots & 0 \\
0 & \hat{\sigma}_2^2 & \dots & 0 \\
\vdots & \vdots & \ddots & \vdots \\
0 & 0 & \dots & \hat{\sigma}_n^2\n\end{bmatrix}\n\times\n\begin{bmatrix}\n1 & x_{11} & \dots & x_{1k} \\
1 & x_{21} & \dots & x_{2k} \\
\vdots & \vdots & \ddots & \vdots \\
1 & x_{n1} & \dots & x_{nk}\n\end{bmatrix} \\
&= \begin{bmatrix}\n\hat{\sigma}_1^2 & \hat{\sigma}_2^2 & \dots & \hat{\sigma}_n^2 \\
\hat{\sigma}_1^2 x_{11} & \hat{\sigma}_2^2 x_{21} & \dots & \hat{\sigma}_n^2 x_{n1} \\
\vdots & \vdots & \vdots & \vdots \\
\hat{\sigma}_1^2 x_{1k} & \hat{\sigma}_2^2 x_{2k} & \dots & \hat{\sigma}_n^2 x_{nk}\n\end{bmatrix}\n\end{aligned}\n\begin{aligned}\n\times \begin{bmatrix}\n1 & x_{11} & \dots & x_{1k} \\
1 & x_{21} & \dots & x_{2k} \\
\vdots & \vdots & \ddots & \vdots \\
1 & x_{n1} & \dots & x_{nk}\n\end{bmatrix} \\
&= \begin{bmatrix}\n\sum \hat{\sigma}_1^2 & \sum \hat{\sigma}_1^2 x_{11} & \dots & \sum \hat{\sigma}_1^2 x_{1k} \\
\sum \hat{\sigma}_1^2 x_{11} & \sum \hat{\sigma}_1^2 x_{11} & \dots & \sum \hat
$$

O estimador para a matriz das variâncias covariâncias de  $\,\hat{\beta}$ , será:

$$
\widehat{var}(\widehat{\beta}) = (X^T X)^{-1} (X^T \widehat{\Sigma} X) (X^T X)^{-1}
$$

Que se demonstra ser um **estimador consistente**

[Wooldrige] Uma forma alternativa, mais fácil, de obter os elementos da diagonal principal desta matriz consiste em calcular:

$$
\widehat{var}(\hat{\beta}_j) = \frac{\sum_{i=1}^n \tilde{r}_{ij}^2 \hat{u}_i^2}{SSR_j^2} \longrightarrow \tilde{r}_{i,j}^2
$$
resíduos da regressão de  $x_j$  nas  
restantes variáveis explicativas

#### **Modelo de Regressão Linear Múltipla**

# **Heteroscedaticidade: estimação robusta de r**

**Exemplo:** Considere-se o exemplo habitual dos imóveis (na sua versão mais simples) em que o modelo estimado era

 $\widehat{preco} = -19.286 + 1.384$  area + 15.121 quartos

e calcule-se os erros-padrão de forma robusta.

#### **Solução 1:**

Com base nesta regressão obtiveram-se os  $\hat{u}_i$  e contruiu-se  $\hat{\Sigma} = diag(\hat{u}_i^2)$  $\binom{2}{i}$ . Recorrendo ao software R obteve-se:

$$
\widehat{var}(\widehat{\beta}) = (X^T X)^{-1} (X^T \widehat{\Sigma} X)(X^T X)^{-1} = \begin{bmatrix} 1666.8 & -5.9835 & 179.80 \\ -5.9835 & 0.04307 & -0.4474 \\ -179.80 & -0.4474 & 77.6484 \end{bmatrix}
$$

lsto. É, os erros padrão robustos para  $\hat{\beta}_1$  e  $\hat{\beta}_2$  são respectivamente: 0.2075 e 8.8118

# **Modelo de Regressão Linear Múltipla Heteroscedaticidade: estimação robusta de r Solução 2:**

Com base na regressão original obtiveram-se os  $\hat{u}_i$ 

Como se tem 2 parâmetros são necessárias 2 regressões auxiliares:

• 
$$
\widehat{area} = -19.286 + 15.121 \, \text{quartos} \rightarrow \text{other } \widetilde{r}_{i1} \text{ e calculator}
$$
  
\n
$$
\widehat{var}(\widehat{\beta}_1) = \frac{\sum_{i=1}^{n} \widetilde{r}_{i1}^2 \widehat{u}_i^2}{ssR_1^2} = 0.04307 \quad \text{Nota:} \ SSR_1^2 = \left(\sum_{i=1}^{n} \widetilde{r}_{i1}^2\right)
$$

 $quartos = -19.286 + 1.384 \, area \rightarrow$  obter  $\tilde{r}_{i2}$  e calcular  $\bullet$ 

$$
\widehat{var}(\hat{\beta}_2) = \frac{\sum_{i=1}^{n} \tilde{r}_{i2}^2 \hat{u}_i^2}{SSR_2^2} = 77.6484
$$

Recorre-se normalmente a software para calcular os erros padrão robustos à heteroscedaticidade.

# **Modelo de Regressão Linear Múltipla Heteroscedaticidade: estimação robusta de r**

Estes estimadores são conhecidos como White, Huber ou Eicker (ou combinações de 2 ou 3 destes nomes)

Aparecem geralmente na forma "corrigida" que consiste em multiplicar as variâncias referidas anteriormente por  $\frac{n}{n-k-1}$  para melhorar a compatibilidade com o caso homocedástico.

Como é evidente o fator  $\frac{n}{n-k-1}$  não altera a validade assintótica do estimador, (já que  $\frac{n}{n-k-1} \to 1$  quando  $n \to \infty$ )

Corrigidos os erros-padrão a inferência é feita nos termos habituais.

# **Modelo de Regressão Linear Múltipla Heteroscedaticidade: estimação robusta de r**

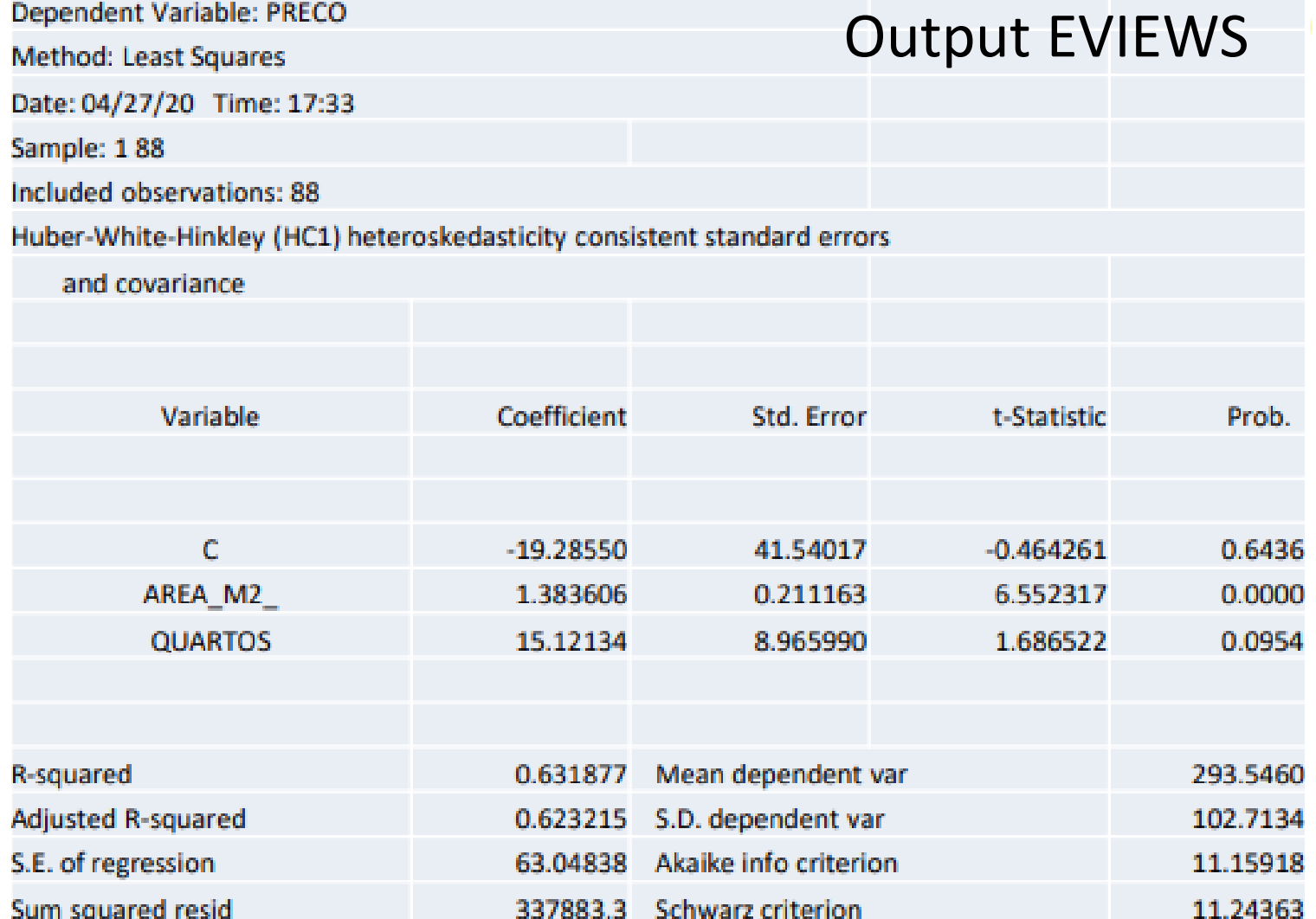

Observação: Como é evidente os erros-padrão robustos são iguais àqueles que se obtiveram no slide 9 depois de multiplicados pelo fator (88/85).

#### **Modelo de Regressão Linear Múltipla**

#### **Heterocedasticidade: estimação robusta**

Para o teste F a situação é mais complicada e requer software adequado (embora com heterocedasticidade moderada se possa continuar a utilizar o teste). Pode no entanto utilizar-se o teste LM (multiplicadores de Lagrange) adaptado para testar a nulidade de vários coeficientes. Neste caso convém que a amostra tenha dimensão adequada dado que o teste é assintótico.

Quando se substitui MRL 5 por var $(u|x) = \sigma^2 h(x)$  existem duas alternativas:

1.  $h(x)$  é uma função conhecida sem parâmetros desconhecidos

2.  $h(x)$  é uma função conhecida com parâmetros desconhecidos

O caso 1 onde se assume que a heterocedasticidade é conhecida a menos de uma constante (estimação WLS) tem naturalmente uma solução mais simples do que o caso 2 (estimação GLS).

Os slides apenas abordam o caso 1, sendo que o caso 2 pode ser visto no Wooldridge (sub-secção Feasible GLS no quadro da secção Weighted **Least Squares Estimation)** 

 $var(u|x) = \sigma^2 h(x)$  sendo  $h(x)$  uma função conhecida sem parâmetros desconhecidos

O método WLS produz estimadores centrados, consistentes e eficientes (independentemente da dimensão da amostra) cuja validade está obviamente ligada à hipótese que se assumiu.

A ideia base é partir do modelo de interesse

 $y = \beta_0 + \beta_1 x_1 + \cdots + \beta_k x_k + u$  com  $var(u|x) = \sigma^2 h(x)$ 

e obter um modelo transformado que verifique MRL 5.

Ao dividir os 2 lados da igualdade por  $\sqrt{h(x)}$  teremos no termo de erro  $u^* = \frac{u}{\sqrt{h(x)}}$ e portanto  $var(u^*|x) = var\left(\frac{u}{\sqrt{h(x)}}|x\right) = \frac{var(u|x)}{h(x)} = \sigma^2$ .

Modelo de interesse (escrito em termos da amostra)

 $y_i = \beta_0 + \beta_1 x_{i1} + \cdots + \beta_k x_{ik} + u_i$  com  $var(u_i | x_i) = \sigma^2 h_i$  e  $h_i = h(x_i)$ 

Modelo transformado:

$$
\frac{y_i}{\sqrt{h_i}} = \beta_0 \frac{1}{\sqrt{h_i}} + \beta_1 \frac{x_{i1}}{\sqrt{h_i}} + \dots + \beta_k \frac{x_{ik}}{\sqrt{h_i}} + \frac{u_i}{\sqrt{h_i}}
$$
  

$$
y_i^* = \beta_0 x_{i0}^* + \beta_1 x_{i1}^* + \beta_2 x_{i2}^* + \dots + \beta_1 x_{ik}^* + u_i^*
$$
  
com  $y_i^* = \frac{y_i}{\sqrt{h_i}}, x_{i0}^* = \frac{1}{\sqrt{h_i}}, x_{ij}^* = \frac{x_{ij}}{\sqrt{h_i}}$   $(j = 1, 2, \dots, k), u_i^* = \frac{u_i}{\sqrt{h_i}}$ 

Notas: - O modelo transformado não tem termo constante - Interpretação dos  $\beta(s)$  é feita em função do modelo original

Modelo de interesse:  $y_i = \beta_0 + \beta_1 x_{i1} + \cdots + \beta_k x_{ik} + u_i$ 

Modelo transformado:  $y_i^* = \beta_0 x_{i0}^* + \beta_1 x_{i1}^* + \beta_2 x_{i2}^* + \cdots + \beta_1 x_{ik}^* + u_i^*$ 

Observações:

- A inferência estatística ( $R^2$ ,  $\overline{R}^2$ , testes t, teste F, ...) é feita com base no modelo transformado.
- A interpretação dos  $\beta$ 's é feita em função do modelo original.  $\bullet$
- O estimador GLS (Generalized Least Squares) para esta situação é  $\bullet$  . conhecido como WLS (Weighted Least Squares) uma vez que minimiza a soma dos quadrados dos resíduos ponderada em que cada termo é ponderado por  $\frac{1}{k}$ ,

$$
\sum \hat{u}_i^{*2} = \sum (y_i^* - \hat{y}_i^*)^2 = \sum \left(\frac{y_i}{\sqrt{h_i}} - \frac{\hat{y}_i}{\sqrt{h_i}}\right)^2 = \sum \frac{(y_i - \hat{y}_i)^2}{h_i}
$$

Retome-se o exemplo habitual do preço de um imóvel como função da área e do número de quartos.

A estimação do modelo feita anteriormente originava

 $\widehat{preco} = -19.286 + 1.384 \text{ area} + 15.121 \text{ quartos}$  $(0.149)$   $(9.489)$  $[0.211]$  [8.966]

Modelo transformado assumindo  $var(u|x) = \sigma^2 area$  $\frac{preço_i}{\sqrt{area_i}} = \beta_0 \frac{1}{\sqrt{area_i}} + \beta_1 \frac{area_i}{\sqrt{area_i}} + \beta_2 \frac{quartos_i}{\sqrt{area_i}} + u_i^*$ 

Estimação OLS (ver slides seguintes)  $\left(\frac{\widehat{preco_i}}{\sqrt{area_i}}\right) = 7.8960 \frac{1}{\sqrt{area_i}} + 1.3080 \frac{area_i}{\sqrt{area_i}} + 11.4685 \frac{quartos_i}{\sqrt{area_i}}$  $(0.1555)$   $(8.9630)$ 

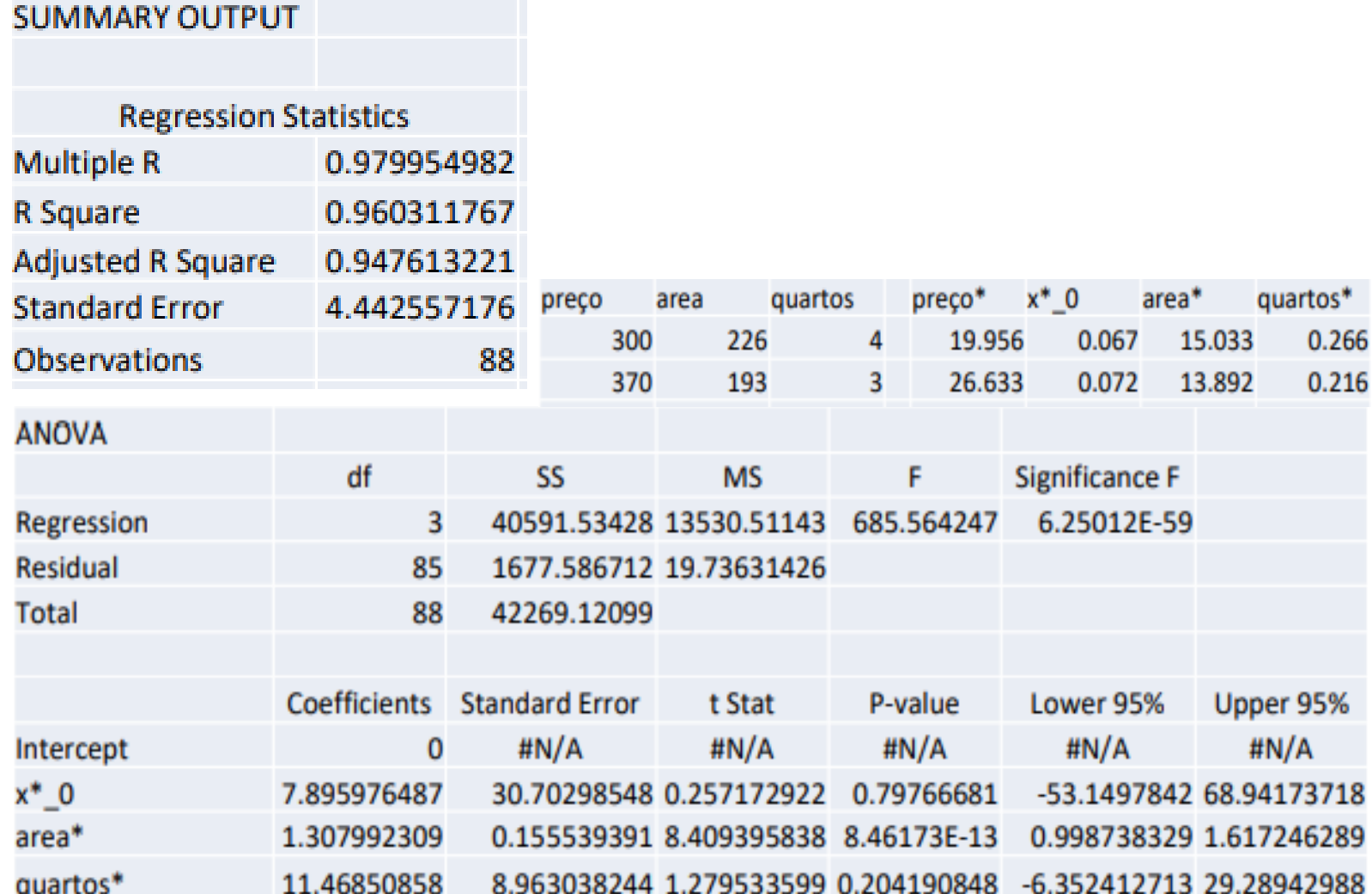

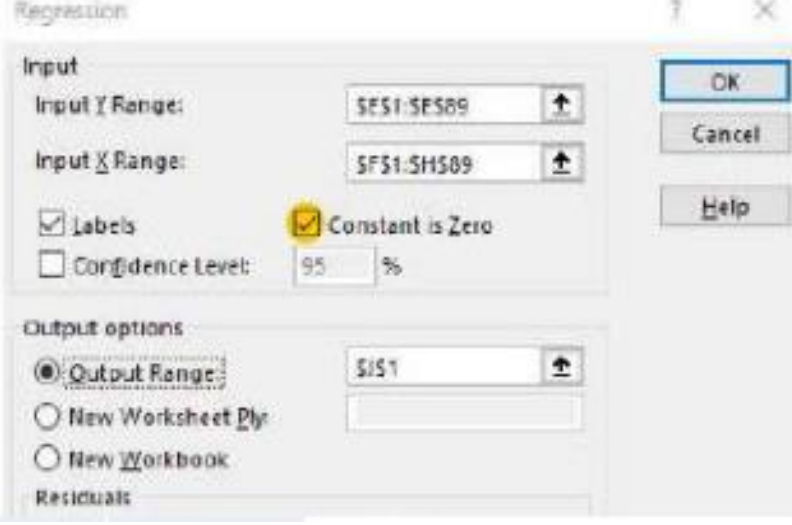

# **Modelo de Regressão Linear Múltipla**

#### **Heterocedasticidade: testes para detecção**

Três testes, todos baseados em regressões auxiliares com variável dependente  $\hat{u}^2$ , onde a significância global dos parâmetros é testada através de um teste F / LM.

Modelo base:

$$
y = \beta_0 + \beta_1 x_1 + \dots + \beta_k x_k + u
$$

 $H_0$ : Homocedasticidade  $\rightarrow var(u|x) = \sigma^2$  (usar OLS)

 $H_1$ : Heterocedasticidade (usar GLS ou OLS com erros-padrão robustos)

Tal como os testes estão formulados, só se rejeita a homocedasticidade quando os dados aponta claramente para a heterocedasticidade.

#### **Modelo de Regressão Linear Múltipla Heterocedasticidade: testes para detecção**

- 1. Procedimento comum: estimar o modelo base por OLS e obter  $\hat{u}^2$
- 2. Estimar a regressão auxiliar (depende do teste escolhido)
	- Breusch-Pagan:  $\hat{u}^2 = \gamma_0 + \gamma_1 x_1 + \cdots + \gamma_k x_k + e$  $\bullet$  .

Assume que heterocedasticidade é função das variáveis explicativas.

Nota: pode restringir-se a um subconjunto destas se se pensar que a heterocedasticidade está relacionada apenas com este subconjunto.

# **Modelo de Regressão Linear Múltipla** Heterocedasticidade: testes para detecção 2. Estimar a regressão auxiliar (depende do teste escolhido)

• White: Incluir todas as variáveis mais os seus quadrados e produtos cruzados – Exemplo para  $k = 2$ 

$$
\hat{u}^2 = \gamma_0 + \gamma_1 x_1 + \gamma_2 x_2 + \gamma_3 x_1^2 + \gamma_4 x_2^2 + \gamma_5 x_1 x_2 + e
$$

• White simplificado:  $\hat{u}^2 = \gamma_0 + \gamma_1 \hat{y} + \gamma_2 \hat{y}^2 + e$ 

# em qualquer das alternativas, obter  $R_{\hat{\eta}^2}^2$

Em termos de filosofía, o teste BP procura um padrão para a heterocedasticidade enquanto o teste de White tem uma filosofia mais "robusta"

**Modelo de Regressão Linear Múltipla Heterocedasticidade: testes para detecção**

3. Estatística de teste e distribuição:

$$
F = \frac{R_{\hat{u}^2}^2/m}{(1 - R_{\hat{u}^2}^2)/(n - m - 1)} \sim F(m, n - m - 1)
$$

$$
\mathsf{O}\mathsf{U}
$$

$$
LM = nR_{\widehat{u}^2}^2 \sim \chi_m^2
$$

onde  $m$  corresponde ao número de declives na regressão auxiliar

Breusch-Pagan $\rightarrow m = k$  White simplificado  $\rightarrow m = 2$ 

White simplicado 
$$
\rightarrow
$$
 m = k + k +  $\frac{k(k+1)}{2}$  =  $\frac{k(k+3)}{2}$ 

#### **Modelo de Regressão Linear Múltipla Heterocedasticidade: testes para detecção – exemplo 1 BP Output Eviews** Exemplo: Considere-se o modelo habitual  $\widehat{preco} = -19.286 + 1.384$  area + 15.121 quartos

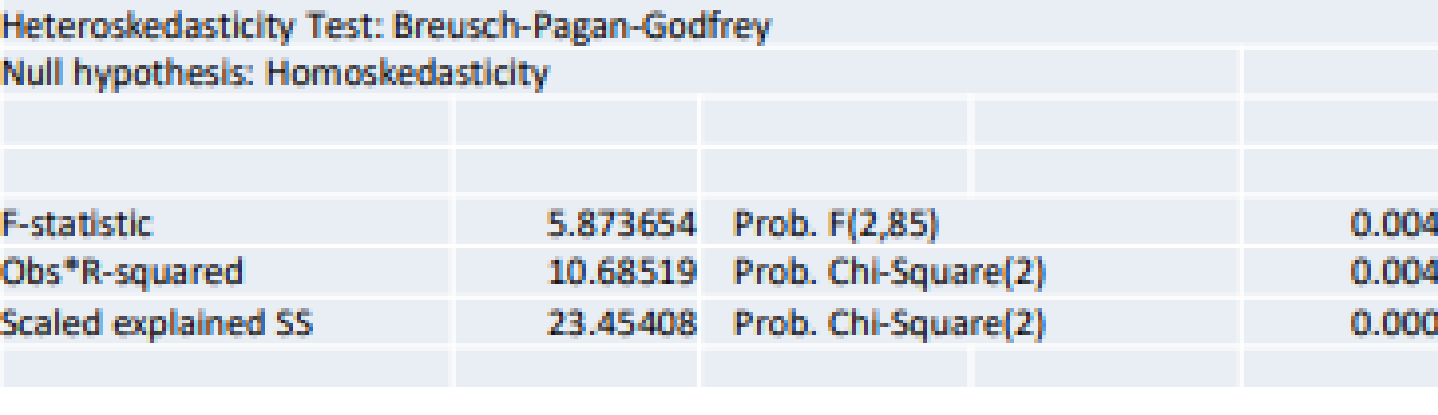

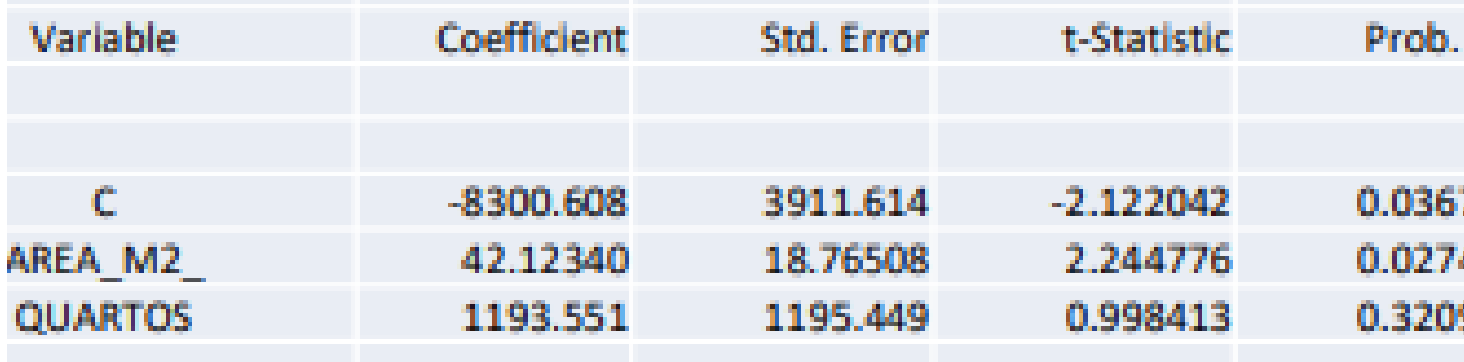

#### **Rejeita-se homocedasticidade**

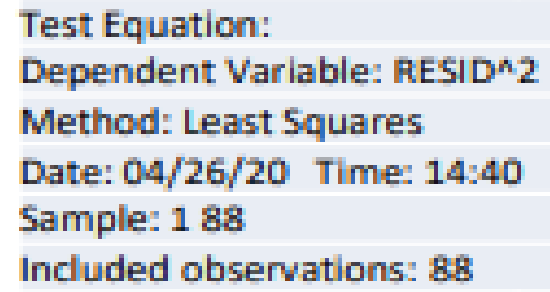

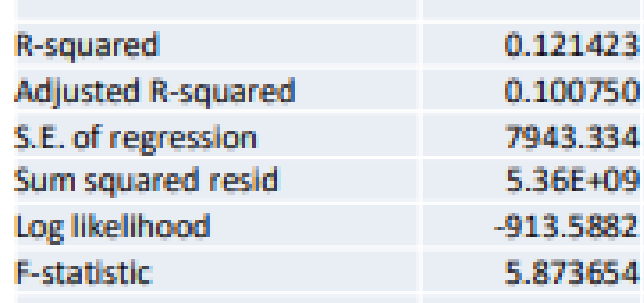
# **Modelo de Regressão Linear Múltipla Heterocedasticidade: testes para detecção – exemplo 1** Exemplo: Considere-se o modelo habitual White Output Eviews  $\widehat{preco} = -19.286 + 1.384$  area + 15.121 quartos

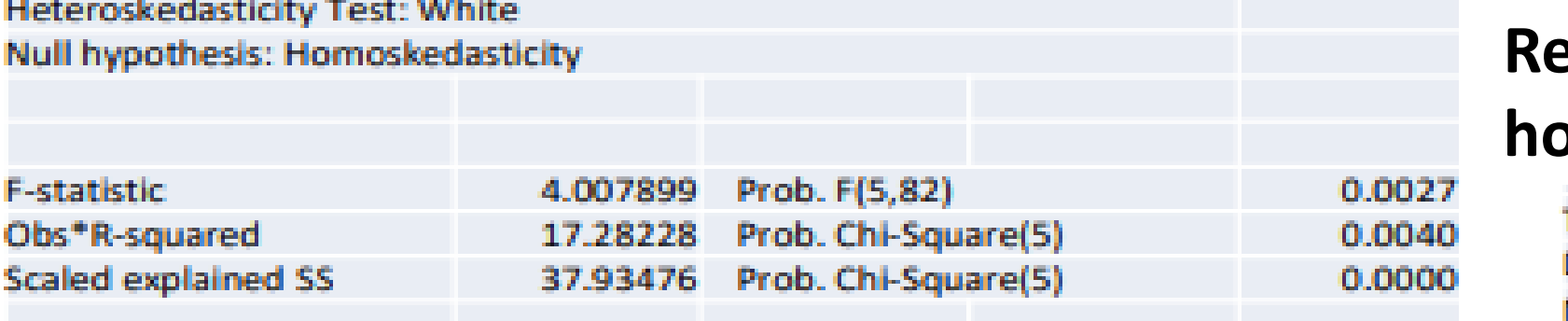

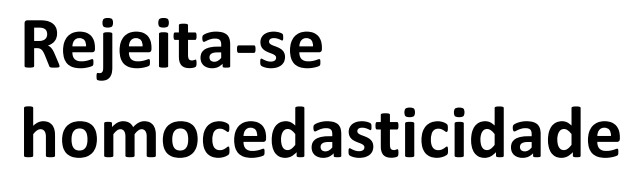

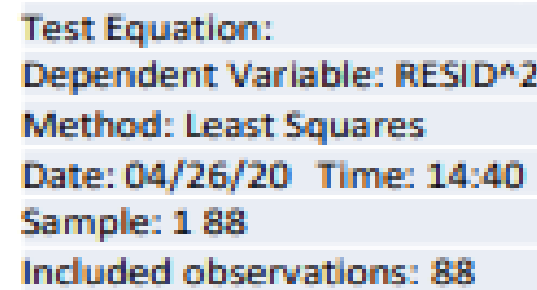

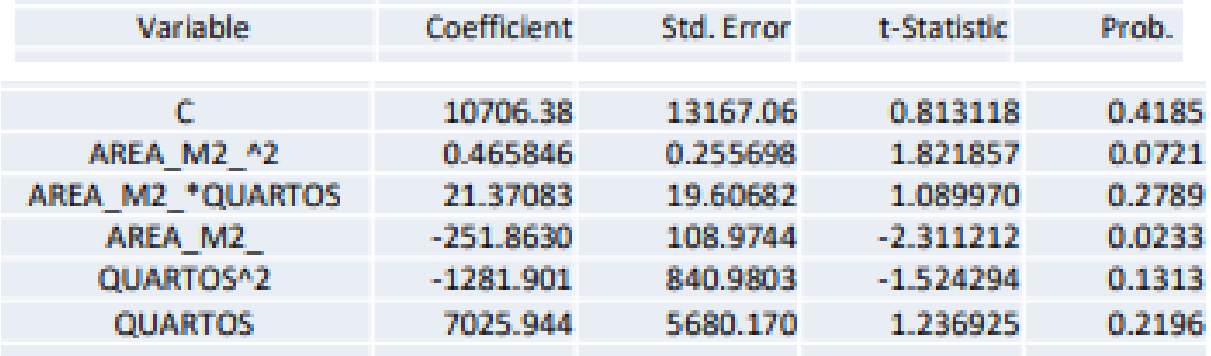

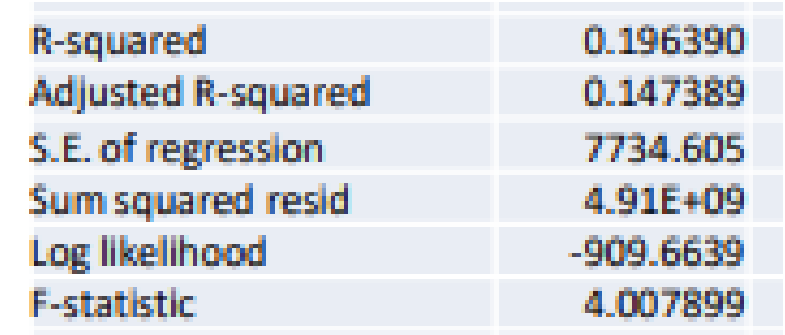

# **Modelo de Regressão Linear Múltipla** Heterocedasticidade: testes para detecção - exemplo 1 Exemplo: Considere-se o modelo habitual White simplificado  $\widehat{preco} = -19.286 + 1.384$  area + 15.121 quartos

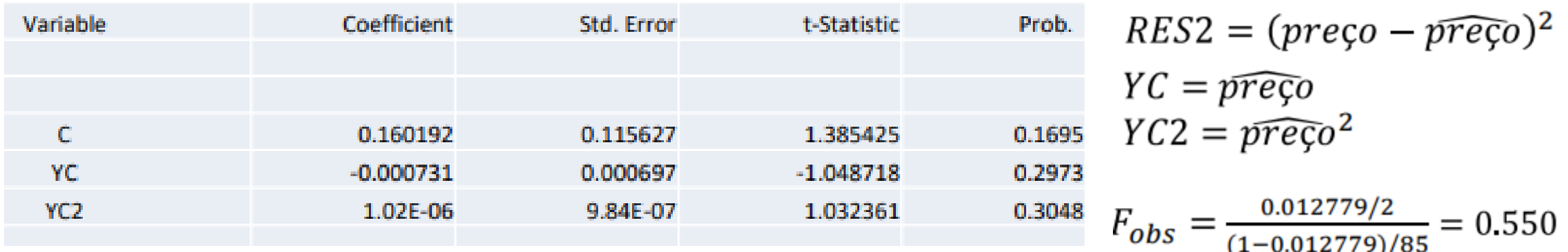

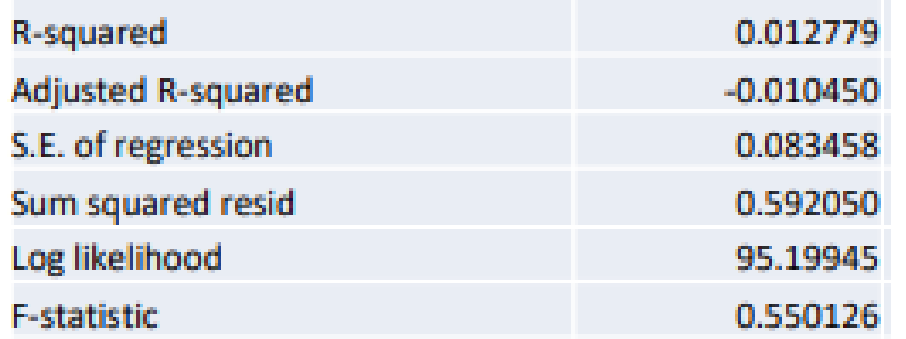

$$
LM_{obs} = 88 * 0.012779
$$
  
 $p - value = 0.570$ 

 $p-value = 0.579$ 

## **Modelo de Regressão Linear Múltipla Heterocedasticidade: testes para detecção – exemplo 2**Exemplo: testar heterocedasticidade no âmbito do modelo  $ln(preco) = 1.289 + 0.8101 ln(area) + 0.0376$  quartos

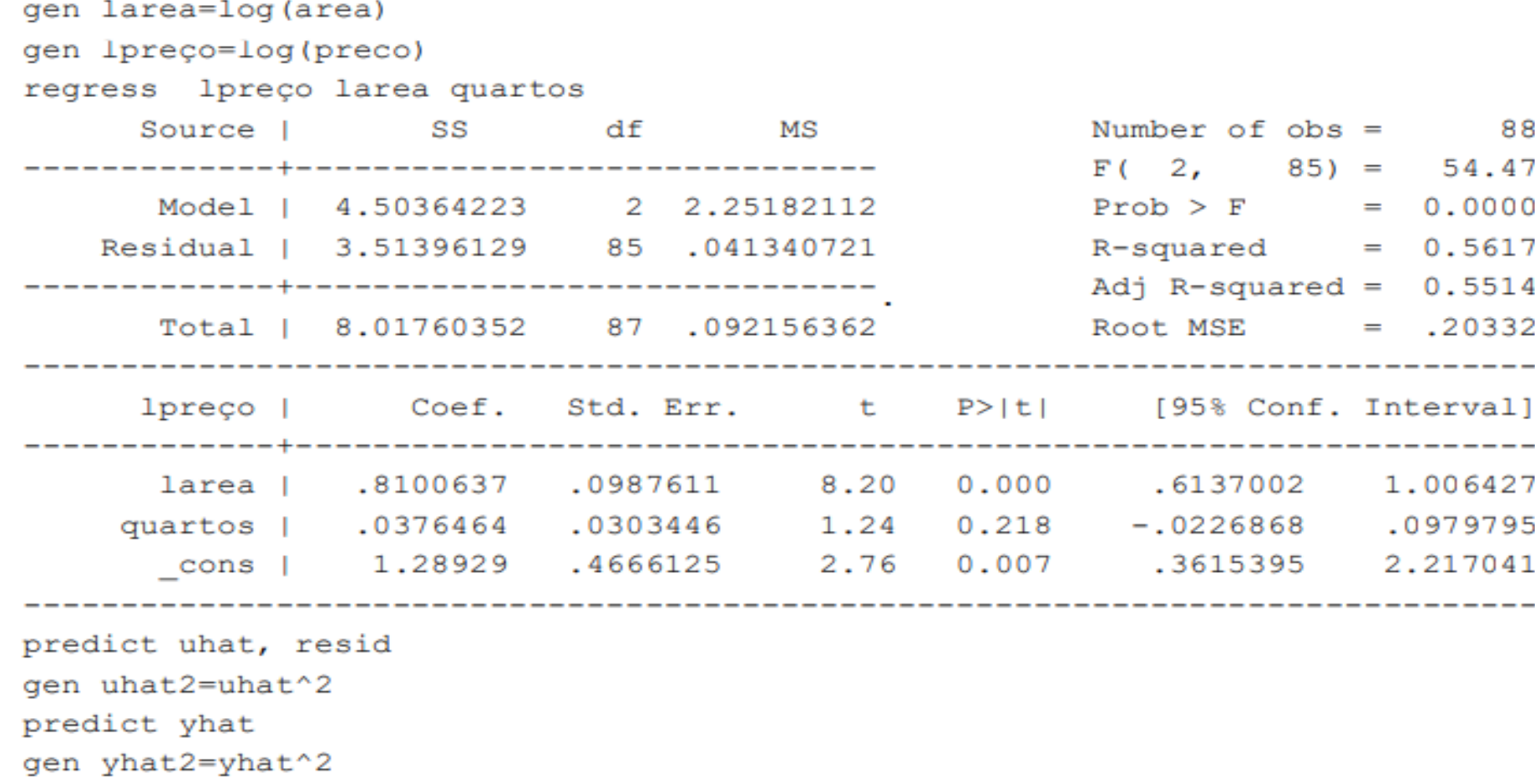

### **Modelo de Regressão Linear Múltipla Heterocedasticidade: testes para detecção – exemplo 2 (cont.)**

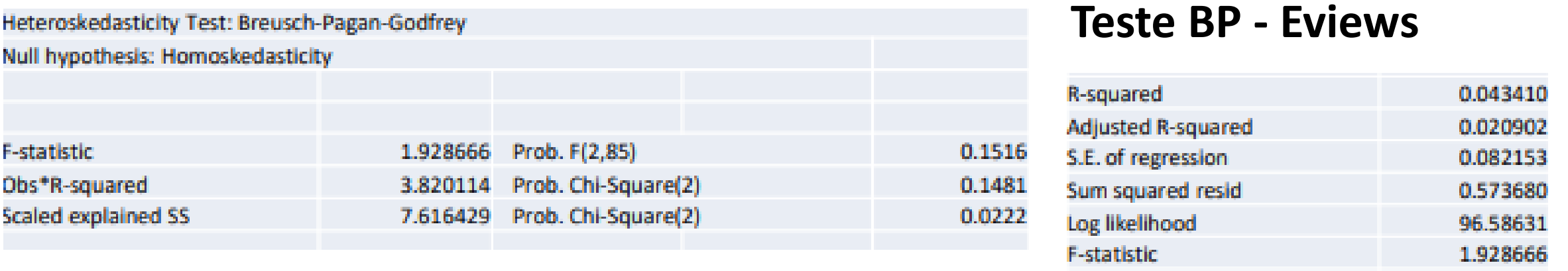

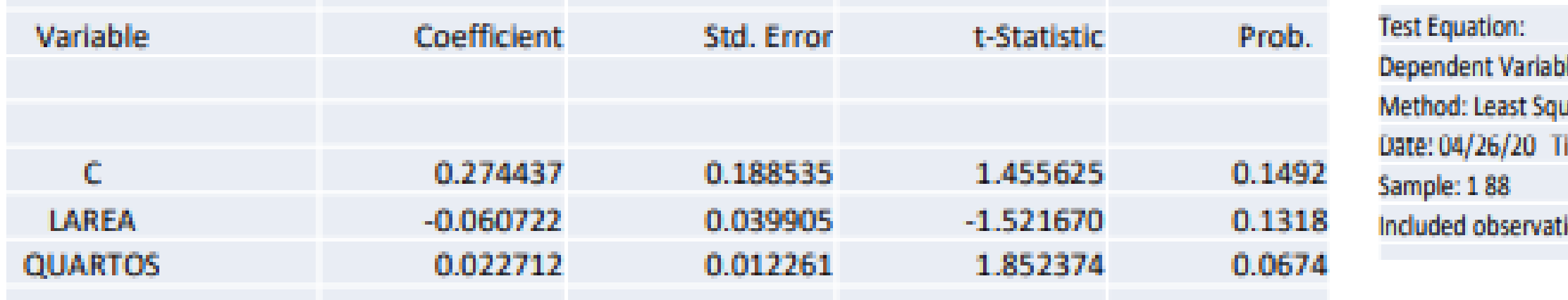

le: RESIDA2 ares ime: 14:50 ions: 88

Não se rejeita  $H_0$  Existe evidência de homocedasticidade

## **Modelo de Regressão Linear Múltipla Heterocedasticidade: testes para detecção – exemplo 2 (cont.) Teste White - Eviews**

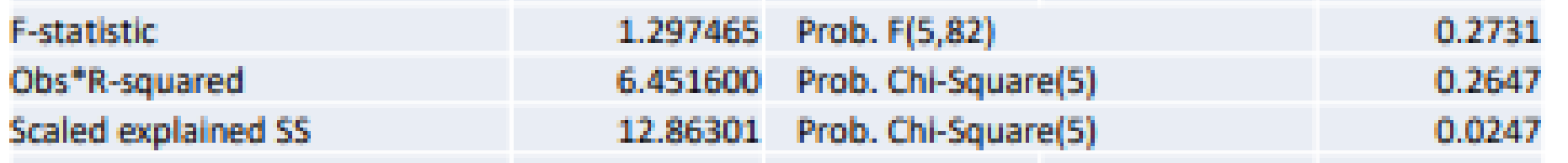

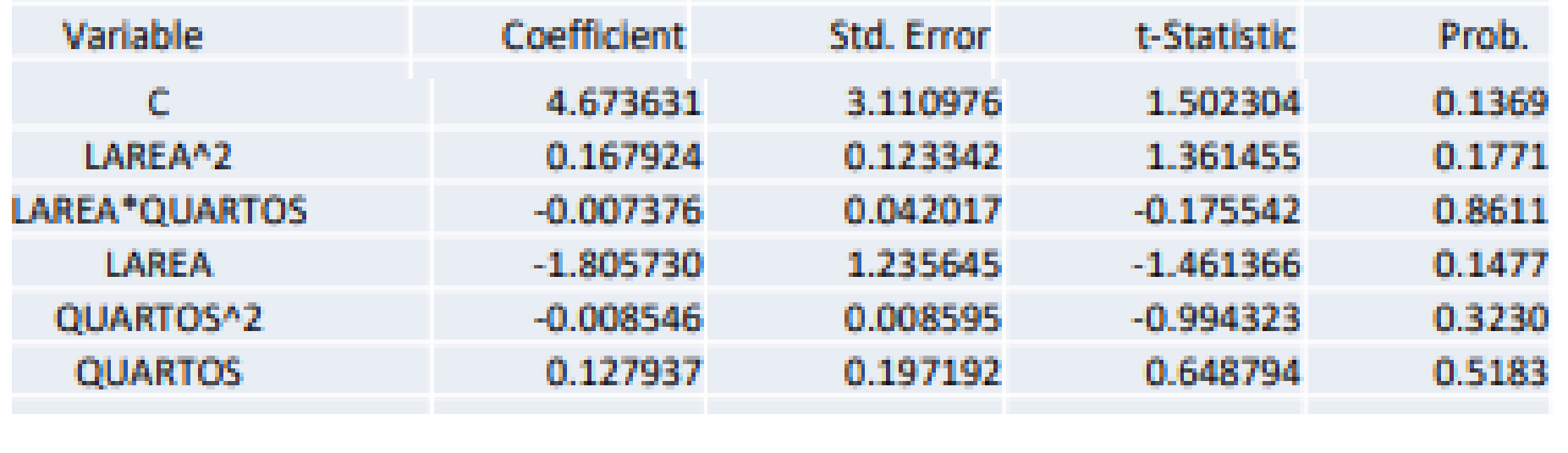

**F-statistic** 1.297465 Não se rejeita  $H_0$ 

Existe evidência de homocedasticidade

#### **Modelo de Regressão Linear Múltipla Heterocedasticidade: testes para detecção – exemplo 2 (cont.)**

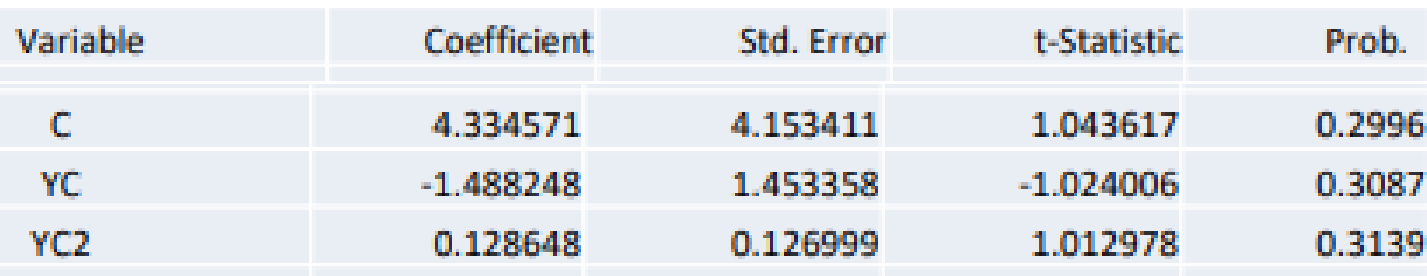

#### **Teste White simplificado - Eviews**

R-squared 0.013964 **Adjusted R-squared** -0.009237 S.E. of regression 0.083408 Sum squared resid 0.591339 Log likelihood 95.25231 **F-statistic** 0.601882

Não se rejeita  $H_0$ 

$$
RES2 = (\ln pre\varsigma o - \ln \widehat{pre\varsigma o})^{2}
$$
  
\n
$$
YC = \ln \widehat{pre\varsigma o}
$$
  
\n
$$
YC2 = (\ln \widehat{pre\varsigma o})^{2}
$$
  
\n
$$
Q_{obs} = 88 \times 0.013964 = 1.229
$$
  
\n
$$
p - value = 0.541
$$

Existe evidência de homocedasticidade